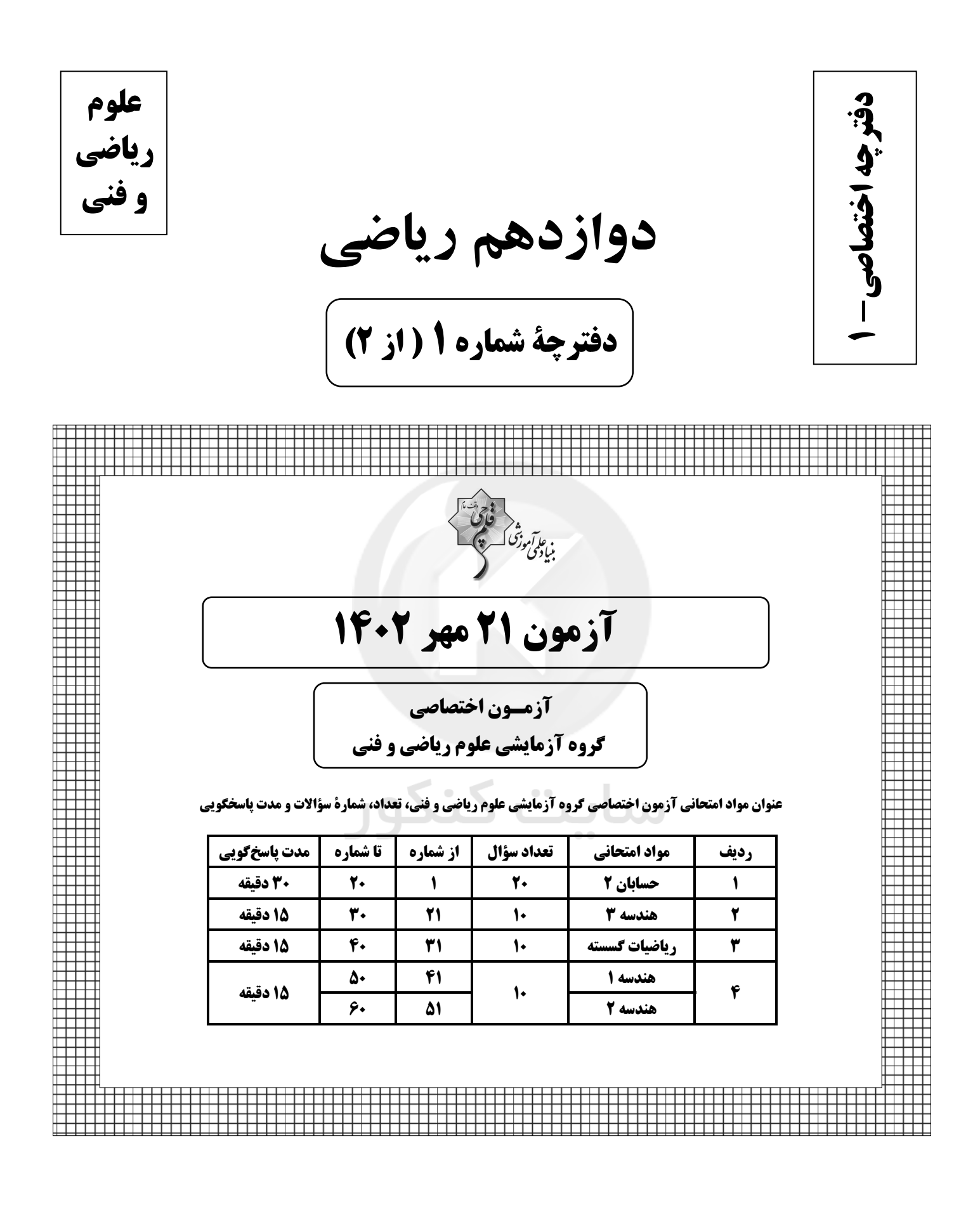

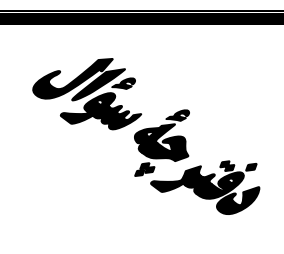

# **آزمون «21 مهر ماه 443**\* اختصاصي دوازدهم رياضي

فوقت<br>بنیادی وژنگ کرچینی<br>بنیادی وژنگ

مدت پاسخ گویی: ۷۵ دقیقه

تعداد كل سؤالات: ۵۰ سؤال

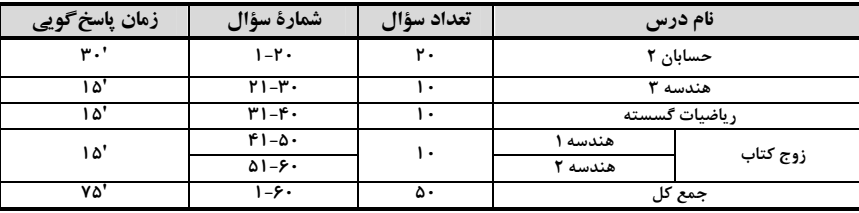

#### يديدآورندقان

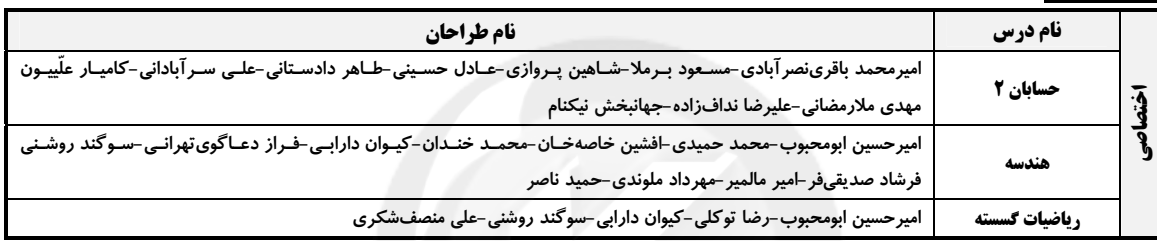

# <del>گ</del>زینشگران و ویراستاران

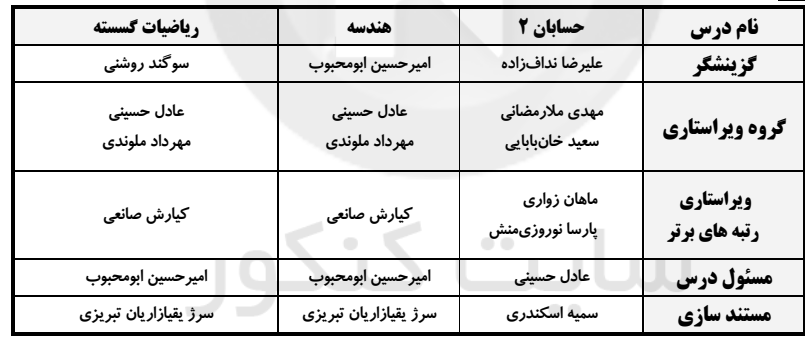

#### گروه فنی و تولید

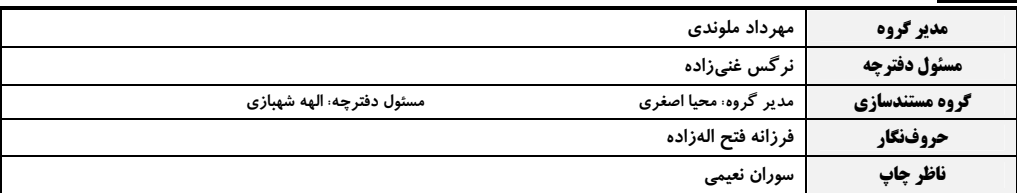

#### گروه آزْمون بنیاد علمی آموزشی قلمہی «وقف عام»

.<br>دفتر مرکزی: خیابان انقلاب بین صبا و فلسطین – پلاک ۹۲۳ – تلفن: ۶۷۴–۲۱.

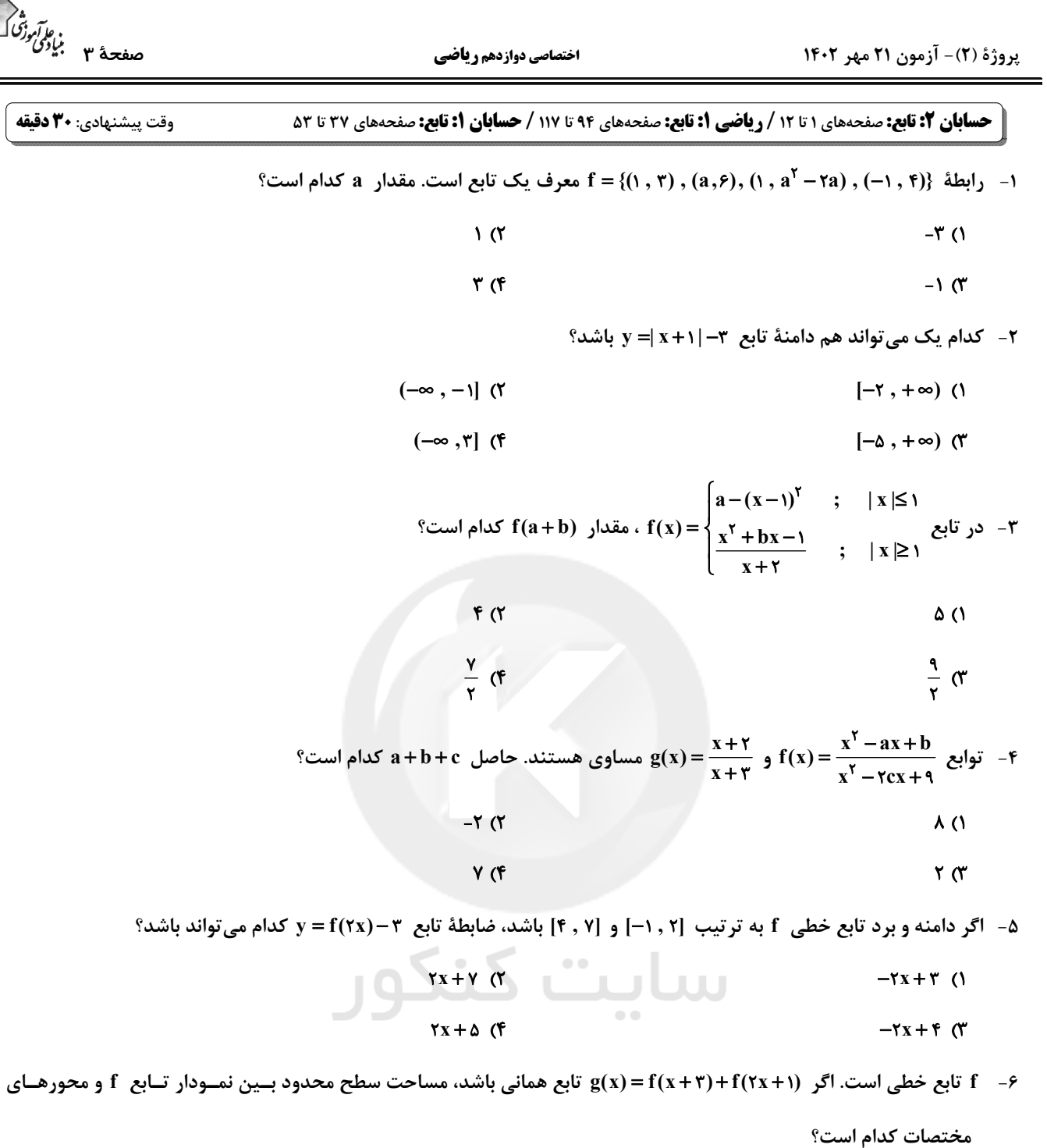

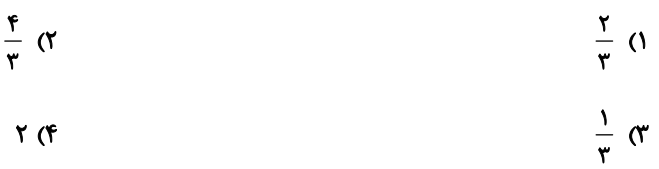

اختصاصي دوازدهم رياضي

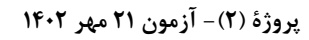

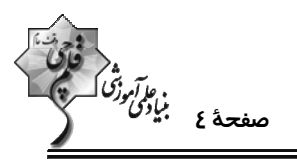

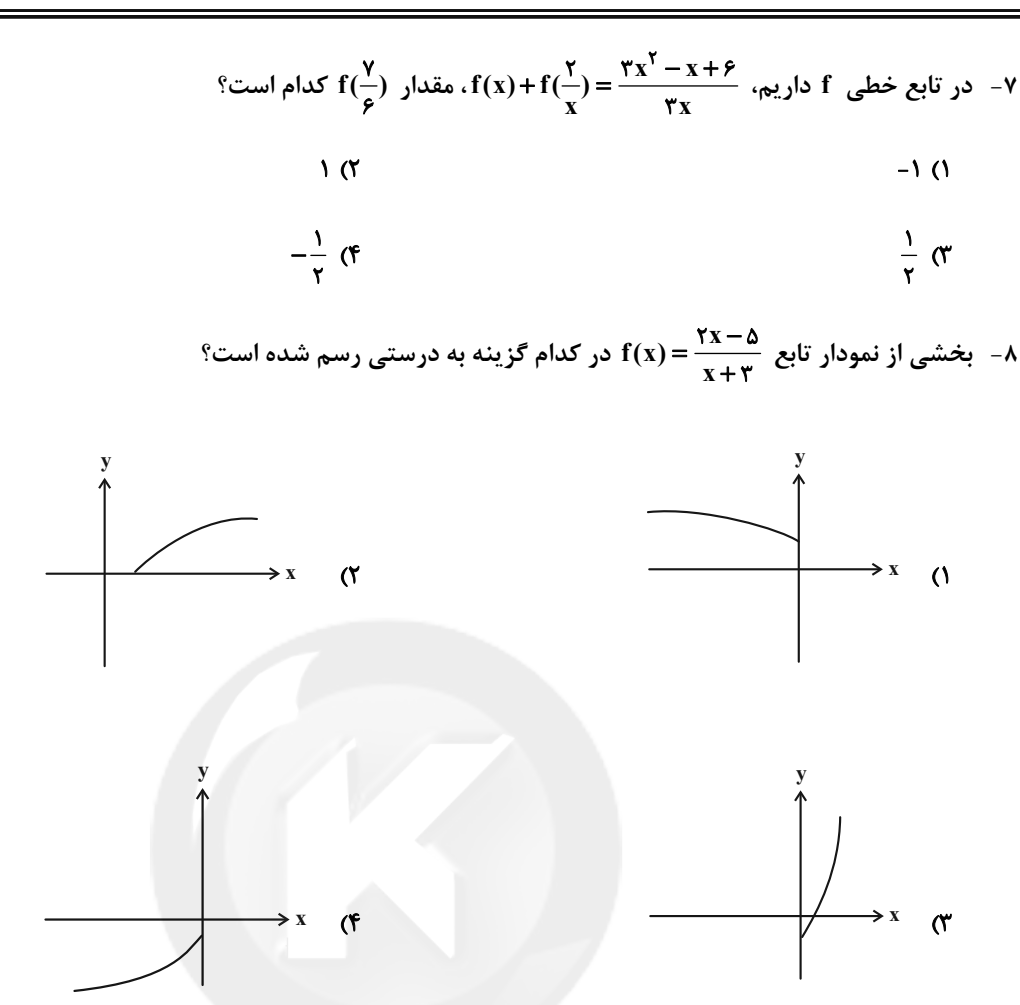

 $g(x) = x^{\gamma} - \gamma x + \gamma$  نمودار تابع  $f(x) = x^{\gamma} - \gamma x + \gamma$  را ۲ واحد به چپ و ۳ واحد به پایین انتقال میدهـیم تـا بــه نمــودار تــابع ۳ $\gamma - \gamma x + \gamma - \gamma x$ 

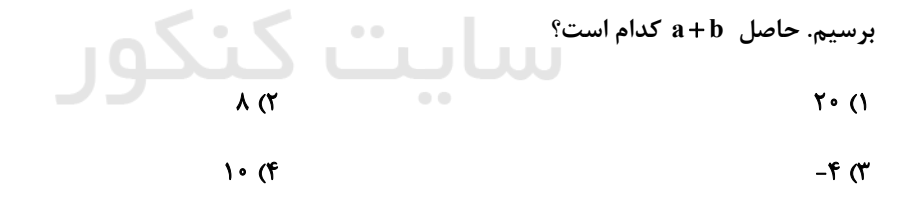

۱۰- اگر نقطهٔ (A(۲ , ۵) روی نمودار تابع f باشد، حداکثر مقدار m کدام باشد تا نقطهٔ نظیر A روی نمودار تابع y=۲f(۲x−m)+۱

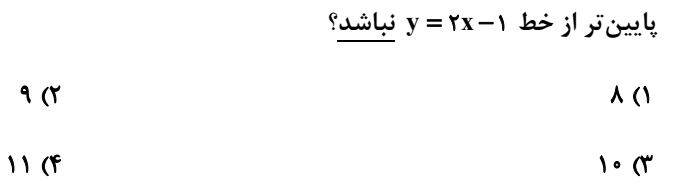

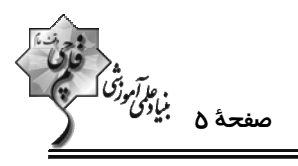

اختصاصي دوازدهم رياضي

۰۱۱ - نمودار تابع f در شکل زیر رسم شده است. نمودار تابع g(x)= f(۲x−۱) کدام است؟

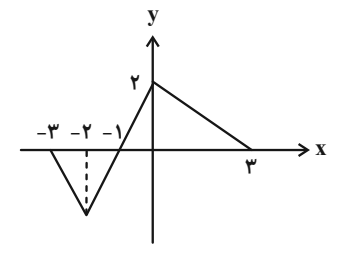

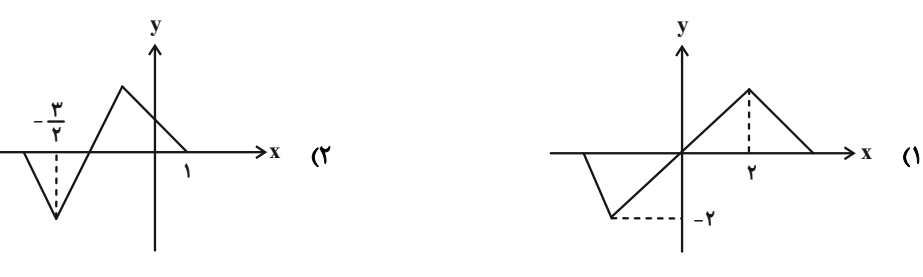

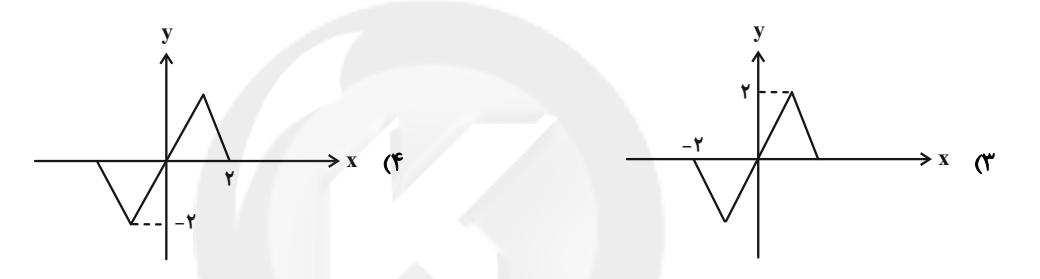

- ۱۲− مساحت سطح محصور بین نمودارهای توابع f(x)=|x+۲|−۱ و |x−۱| و g(x)=|xx−۱ و محور x ها کدام است؟
	- $\frac{r}{r}$  (r  $\frac{r}{r}$  (r  $\frac{\Delta}{r}$  (1)  $rac{\Delta}{f}$  (f

۱۳ - میخواهیم به کمک نمودار تابع f، نمودار تابع ۰+(y = ۲f(  $\frac{1}{\gamma}$  را رسم کنیم. کدام مسیر انتقال در رسیدن به نمودار خواسته

شده درست <u>نیست</u>؟

محل انجام محاسبات

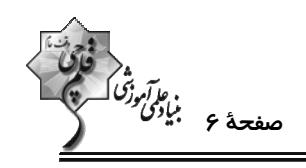

۱۴− اگر دامنهٔ تابع  $\sqrt{x^1 + 4x^2 + 4x^3} + \sqrt{x^4 + 1}$  دو عضوی باشد، نمودار تابع  $\sqrt{x^2 + 4x + 4} + \sqrt{x^3 + 4x + 5}$  از کدام ناحیه (نــواحی)

دستگاه مختصات عبور میکند؟

١) اول

۳) اول و دوم

۴) دوم و سوم

٢) اول و چهارم

۱۵ - تابع  $\lceil \frac{x}{y} \rceil = f(x)$  با دامنهٔ (۰٫۴) مفروض است. مساحت سطح بین نمودار تابع f و محور x ها کدام است؟

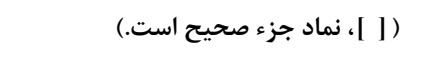

- $\lambda$  (۲  $11<sub>O</sub>$
- $9($  $\theta$  or

۱۶− قسمتی از نمودار تابع f(x)=  $\sqrt{x-[x]}-|a x|$  در شکل زیر رسم شده است. اگر ۵ < a باشد، مقدار c کــدام اســت؟ ( [ ]، نمــاد

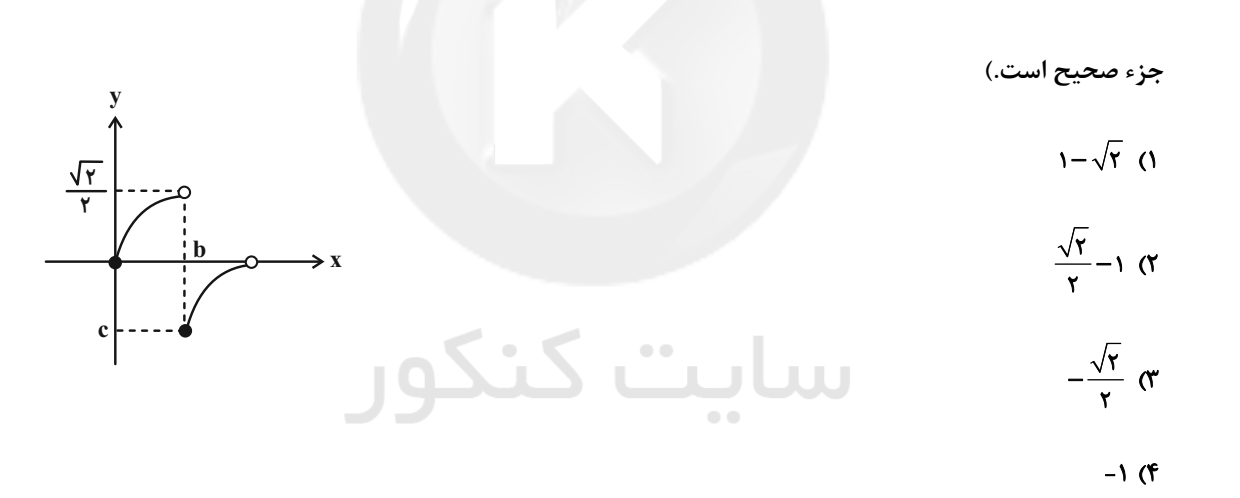

۱۷- تعداد جوابهای معادلهٔ ۱ +  $\frac{x^{\mathsf{Y}}}{\mathsf{Y}}$  کدام است؟ ( [ ]، نماد جزء صحیح است.)

- $\mathbf{r}$  (1)  $F(T)$
- $66$  $\Delta$  (۳

محل انجام محاسبات

اختصاصي دوازدهم رياضي

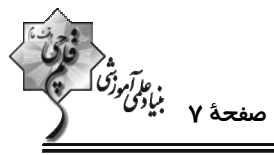

1۸- نمودار تابع f را ۴ واحد به پایین انتقال میدهیم. سپس نسبت به محور y ها قرینه میکنیم. در جهت محور x هـا بـا ضـریب ۲ منبسط میکنیم و در نهایت ۴ واحد به راست انتقال میدهیم. اگر ضابطهٔ تــابع نهــایی بــه صــورت ۶– ×۳– ۲x باشــد، مجموع صفرهای تابع f کدام است؟  $\frac{\gamma}{\gamma}$  (۴  $\frac{\Delta}{\sigma}$  (۲  $\mathbf{r}$  ( $\mathbf{r}$  $\mathbf{Y}$  (1)

ا – اگر نمودار تابع ۰۱–(۲x +۳) y = f به صورت زیر باشد، نمودار تابع (۰۱ $\frac{1}{\gamma}$  +۱) + = y شبیه کدام نمودار است؟

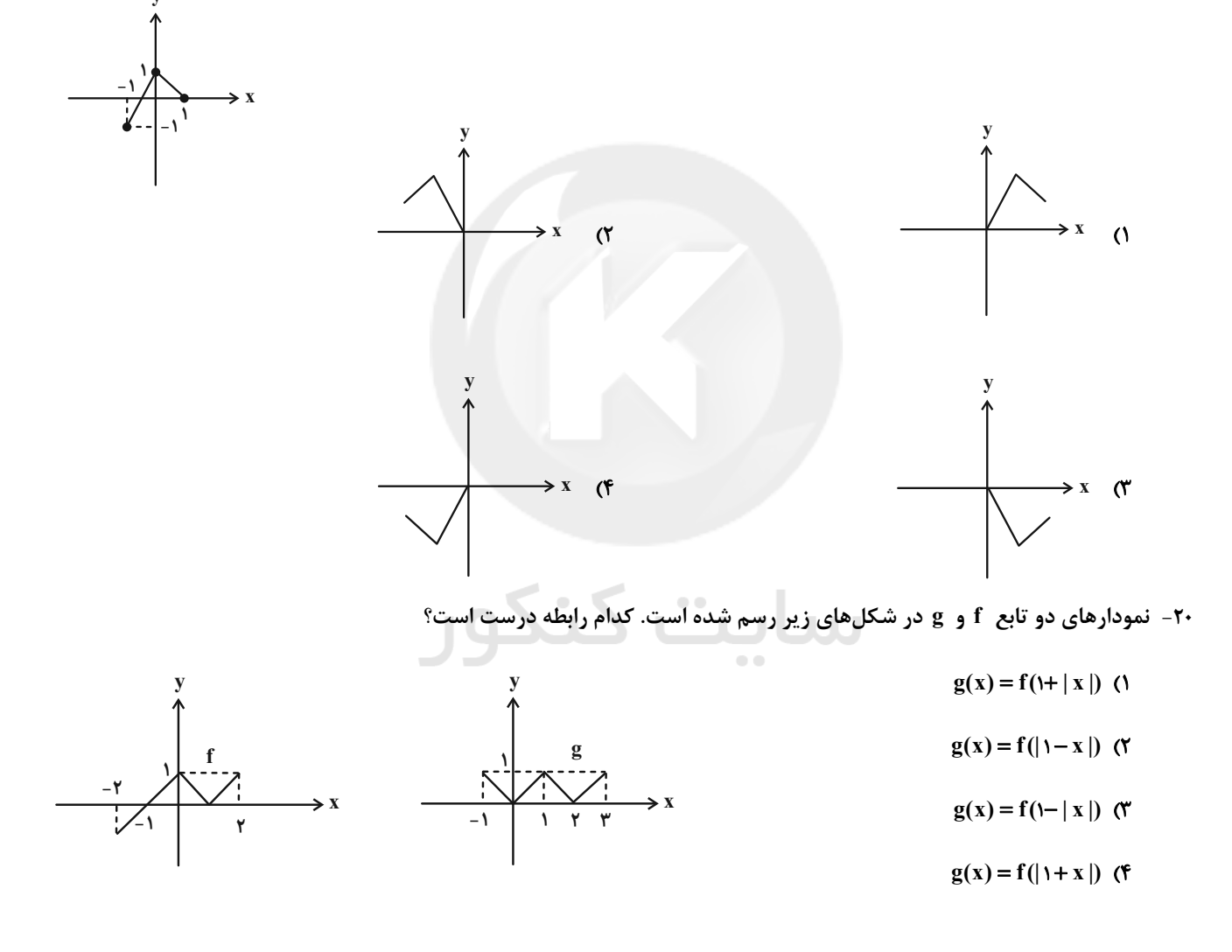

م<br>مفحهٔ ۸ بٰای<sup>دی</sup><br>— پروژهٔ (۲)- آزمون ۲۱ مهر ۱۴۰۲ اختصاصي دوازدهم رياضي **هندسه 3. ماتریس و کاربردها (تا پایان ضرب ماتریس در ماتریس): صفحههای ۹ تا ۱۹** وقت پيشنهادي: 1**۵ دقيقه** ۲۱ - اگر A، B و C سه ماتریس و r عددی حقیقی باشد، چه تعداد از روابط زیر همواره درست است؟  $A + (-A) = 0$ ب  $A + (B + C) = (A + B) + C$  (الف  $rA = rB \Rightarrow A = B$  (پ  $\sqrt{3}$ ۱) صفر  $\mathbf{r}$  (f  $\mathbf{r} \times$ my+na (باشد، حاصل A =  $\begin{bmatrix} n & x \ n^2 & b-1 \end{bmatrix}$  و  $B = \begin{bmatrix} m & x \ n & y \end{bmatrix}$  را در نظر بگیرید. اگر A ماتریسی قطری و  $A = B = B$  باشد، حاصــل A =  $\begin{bmatrix} a - y & a-1 \ b+1 & b-1 \end{bmatrix}$ كدام است؟  $-Y\Delta$  () ۲۰ (۲  $-\Delta$  (۴  $-1$  o ( 7۳- اگر  $\begin{bmatrix} 1 \\ -1 \end{bmatrix}$  ۲- ۳ $\mathbf{B} = \begin{bmatrix} 11 & 17 \\ 17 & 18 \end{bmatrix}$  و ۳ $\mathbf{A} + \mathbf{B} = \begin{bmatrix} 11 & 17 \\ 18 & 18 \end{bmatrix}$  باشند، آنگاه مجموع درایههای ماتریس  $\mathbf{A}$  کدام است؟  $11<sub>0</sub>$  $\overline{\ }$   $\overline{\ }$  $\mathcal{N}$  $15<sup>0</sup>$  $\mathbf{AB}$  7 - اگر  $\mathbf{A} = \begin{bmatrix} 1 & 7 & 7 \\ 1 & 0 & 0 \\ 0 & 0 & 0 \end{bmatrix}$ باشند، ماتریس AB کدام است؟  $\begin{array}{c|c}\n\left[\begin{array}{cc}\n\mathbf{r} & \mathbf{r} \\
\mathbf{r} & \mathbf{r}\n\end{array}\right]\n\end{array}$  $[1 \cdot T]$  (1)  $[1, 7, 7]$  (  $\mathbf{b}_{ij}=\begin{cases} \mathbf{i}^\mathbf{Y}-\mathbf{i} & ; & \mathbf{i}=\mathbf{j} \\ \mathbf{i}+\mathbf{y} & ; & \mathbf{i}>\mathbf{j} \\ \mathbf{i}-\mathbf{j}+\mathbf{y} & ; & \mathbf{i}>\mathbf{j} \end{cases}$  و  $\mathbf{a}_{ij}=\begin{cases} \mathbf{i}^\mathbf{Y}-\mathbf{i} & ; & \mathbf{i}=\mathbf{j} \\ \mathbf{y}\mathbf{i}-\mathbf{j} & ; & \mathbf{i}>\mathbf{j} \\ \mathbf{y}-\mathbf{i} & ; & \mathbf{i}>\mathbf{j} \end{cases}$  بــه صــو باشند، مجموع درایههای قطر اصلی ماتریس AB کدام است؟  $\Lambda$  (۲  $F(1)$ **1۸ (۴**  $15<sup>0</sup>$ 

پروژهٔ (۲)- آزمون ۲۱ مهر ۱۴۰۲

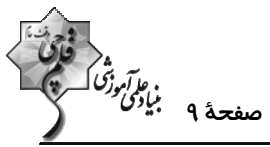

-۲۶ برای دو ماتریس مربعی و هممرتبهٔ  $\bf{A}$  و  $\bf{B}$  داریــم  $\begin{bmatrix} \bf{v} & \bf{v} \ \bf{v} & \bf{A}-\bf{B} = \begin{bmatrix} \bf{v} & \bf{v} \ \bf{v} & \bf{v} \end{bmatrix}$  و  $\bf{A} - \bf{B} = \begin{bmatrix} \bf{v} & \bf{v} \ \bf{v} & \bf{A} \end{bmatrix}$ ۔ اگــر  $\bf{C}$  ماتریســی اســکالر درایههای ماتریس  $\, {\bf A} \,$  برابر ۲ باشد، مجموع درایههای ماتریس  $\, {\bf C} \,$  کدام است؟  $\lambda$  (۲  $9(1)$  $-F(T)$  $-1$  of  $\sigma$ ۲۷ – اگر ماتریس  $A = [a_{ij}]_{r \times r}$  به صورت  $A = \begin{bmatrix} r & -r \ r & r \ \end{bmatrix}$  آمی  $A = \begin{bmatrix} r & -r \ r & r \ \end{bmatrix}$  کدام است؟  $18(7)$  $10(1)$ **1۸ (۴**  $V(T)$ م - اگر  $A = \begin{bmatrix} 1 & y \ y & x \end{bmatrix}$  ،  $A = \begin{bmatrix} 1 & y \ y & x \end{bmatrix}$  و  $A$  ماتریسی قطری باشد، بزرگ ترین درایهٔ ماتریس  $A = \begin{bmatrix} 1 & 1 \ y & x \end{bmatrix}$  کدام است؟  $\lambda$  (۲  $9(1)$  $11(f)$  $\theta$  or ABC  $\mathbf{C}$  اگر  $\mathbf{A} = \begin{bmatrix} 1 & 0 & 0 \\ 0 & 0 & 0 \\ 0 & 0 & 0 \end{bmatrix}$  اسند، آن گاه مجموع درایههای ستون چهسارم مساتریس ABC و  $\mathbf{C} = \begin{bmatrix} 1 & x & y & 1 \\ 0 & 0 & 0 \\ 0 & 0 & 0 \end{bmatrix}$   $\mathbf{B} = \begin{bmatrix} 1 & 0 & 0 \\ 0 & 1 & 0 \\ 0 & 0 & 0 \end{bmatrix}$  - ۲۹ كدام است؟ سایت گنگور  $\mathsf{r}$  ()  $\Delta \cdot \tau$ -۳- اگر حاصل $ذرب جوابهای معادلهٔ • $\begin{bmatrix} a & | & |\ A| & | & r-1 \ r & | & r-1 & r-1 \end{bmatrix}$  از  $\begin{array}{c} |x| \ x & |x| \ x & |x-1| \end{array}$ برابر ۵- باشد، مجموع جوابهای آن کدام است؟$  $-Y$  (۲  $\mathsf{r}$  (1)  $\Lambda$  (f  $-1$  (\*

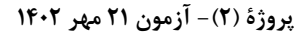

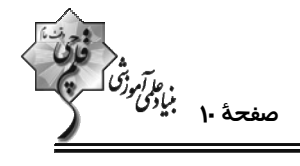

وقت پیشنهادی: **۱۵ دقیقه** 

**ریاضیات گسسته: آشنایی با نظریهٔ اعداد:** صفحههای ۱ تا ۸

۳۱ - اگر α و β دو عدد گنگ و عدد  $\frac{\alpha}{\gamma}+\frac{\beta}{\gamma}$  عددی گویا باشد، آنگاه عدد ۳α+۲β عــددی ...... و عــدد ۲α+۳β عــددی ......

است.

**۳۲- در مورد سه مجموعهٔ ناتهی B ، A و C کدام رابطه با مثال نقض رد نمیشود؟** 

 $A \cap B = A \cap C \Rightarrow B = C$  (Y  $A \cup B = A \cup C \Rightarrow B = C$  ()  $A \times B = A \times C \Rightarrow B = C$  (f  $A - B = A - C \Rightarrow B = C$  (

عدد  $\frac{\sqrt{\delta}+1}{\gamma}$  مثال نقض مناسبی برای رد کردن حکم زیر است. ضابطهٔ  $f(x)$  کدام می تواند باشد؟

$$
f(x) = x^{\gamma} - x + \delta
$$
 (f)  
\n $f(x) = x^{\gamma} - x + \delta$  (f)  
\n $f(x) = r x^{\gamma} - x + \gamma$  (f)  
\n $f(x) = r x^{\gamma} - x + \gamma$  (f)  
\n $f(x) = x^{\gamma} - \delta x + \gamma$  (f)

۳۵- فرض کنید x و y دو عدد حقیقی باشند. در اثبات نامساوی زیر به روش بازگشتی به کدام رابطهٔ بدیهی میرسیم؟

$$
x^{r} + y^{r} \ge x + y - \frac{1}{r}
$$
\n
$$
(x-1)^{r} + (y-1)^{r} + (x^{r} + y^{r}) \ge c \quad (r
$$
\n
$$
(x-y+1)^{r} + (x+y)^{r} \ge c \quad (r
$$
\n
$$
(x-y+1)^{r} + (x+y)^{r} \ge c \quad (r
$$
\n
$$
(x+y-1)^{r} + (x-y)^{r} \ge c \quad (r
$$

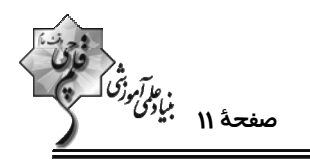

۳۶ – به ازای چند عدد طبیعی n از مجموعهٔ {۰٫۲۱٫ ۲۲٫ ... , ۲۲٫ . ۲۱} = A عدد  $\frac{n^{r}(n+1)^{r}}{s}$  زوج است؟

$$
\Delta Y (Y)
$$

$$
\Delta\Delta \quad (\mathbf{f}) \qquad \qquad \Delta\mathbf{f} \quad (\mathbf{f}')
$$

٣٧- كدام يك از احكام زير فاقد مثال نقض است؟

۱) حاصل ضرب هر عدد گویا در عددی گنگ، عددی گنگ است.

۲) به ازاء هر عدد طبیعی مانند n ، حداقل یکی از اعداد ۱– ۲<sup>n</sup> یا ۱+ ۲<sup>n</sup> اول است.

۳) عدد ۱+ ۲<sup>۲n</sup> به ازاء همهٔ اعداد طبیعی n، عددی اول است.

۳۸- اگر <sub>۹</sub>۵، ۵<sub>۲</sub> و ۵<sub>۳</sub> عددهایی صحیح و b<sub>۲</sub>، b<sub>۱</sub> و b<sub>۲</sub> همان اعداد ولی با ترتیب دیگری باشند، چه تعداد از عبارتهای زیر قطعاً زوج هستند؟

- $(a_1 b_1)(a_1 b_1)(a_2 b_2)$
- $ra_1a_1a_2 + b_1b_1b_2$
- $(a_r b_r)(a_r b_r)^r(a_r b_r)$
- $a_1b_1 + ra_1b_1 + ra_1b_1$

 $f(f)$  $\mathbf{r}$  ( $\mathbf{r}$  $\Upsilon$  ( $\Upsilon$  $\Delta$   $\Omega$ 

 $(n \in \mathbb{N})$  19- اگر  $n + (n + n)^n + (n + n + n) =$  باشد، آن گاه عبارت  $a^{\gamma} + b^{\gamma}$  چگونه است؟

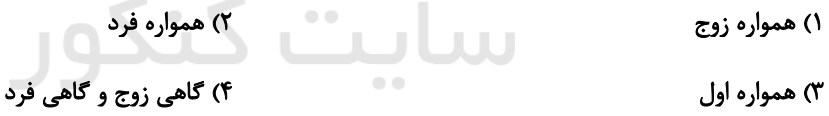

۴۰− در اثبات نامساوی  $a+a+b^{\tau}+k^{\tau}\geq a+ab+b^{\tau}+k^{\tau}$  به روش اثبات بازگشتی، حداقل مقدار k برای اینکه به یک رابطهٔ بدیهی برسیم

و تمامی مراحل برگشت پذیر باشند، کدام است؟

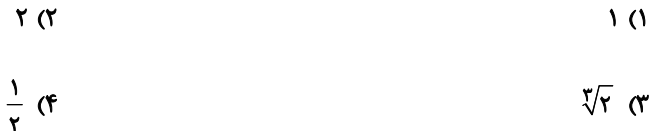

محل انجام محاسبات

پروژهٔ (۲)- آزمون ۲۱ مهر ۱۴۰۲

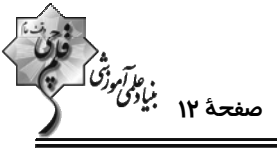

اختصاصي دوازدهم رياضي **هندسه ۱ : ترسیم های هندسی و استدلال- قضیه تالس، تشابه و کاربردهای آن:** صفحههای ۹ تا ۳۷ وقت پیشنهادی: **۱۵ دقیقه** 5 توجه : دانش آموزان گرامی: از دو مجموعه سؤال هندسه ۱ (41 تا 50) و هندسه ۲ (51 تا 60) یک مجموعه را به اختیار انتخاب کرده و پاسخ دهید. ۴۱- در مثلث ABC، زاویهٔ A برابر ۷۵° است. کدام یک از نتیجهگیریهای زیر همواره درست است؟ ۲) ضلع BC كوچك<code>ترين ضلع مثلث ABC است.</sup></code> ۱) ضلع BC بزرگترین ضلع مثلث ABC است. ۴) ضلع BC کوچکترین ضلع مثلث ABC نیست. ۳) ضلع BC بزرگترین ضلع مثلث ABC نیست. ۴۲- خط L و نقطهٔ M به فاصلهٔ ۳ واحد از آن مفروض است. به ازای کدام مقادیر x و y، سه نقطه در صفحه وجود دارد به گونــهای كه فاصلهٔ هر كدام از اين نقاط از خط L، برابر x و از نقطهٔ M، برابر y باشد؟  $x = 1$ ,  $y = 1$  (۲  $x = 1$ ,  $y = r$  (1)  $X = \lambda$ ,  $y = \gamma$  (f)  $x = 1$ ,  $y = f$  (\* ۴۳ - در چهارضلعی ABCD ، XD =۱۱، AD =۱۱، AD =۱۱، AD و  $\hat{\mathbf{p}}_1 = \hat{\mathbf{p}}_1$  است. مساحت این چهارضلعی کدام است؟  $156(1)$  $155(7)$ **1۸۰** (۳  $\overline{B}$ 198 (۴ در مثلث ABC، رابطهٔ  $\hat{B}+\hat{C}$  بین اندازهٔ زوایا برقرار است. محل تلاقی ارتفاعهای این مثلث کجا قرار دارد؟  $\lambda=\frac{\hat{B}}{X}+\hat{C}$ ۱) درون مثلث \_۲) بیرون مثلث ۴) هر سه حالت امکان پذیر است. ۴۵- در مثلث ABC، اندازهٔ زاویهٔ B برابر a است. اگر عمودمنصف ضلع BC، ضلع AC را در نقطهٔ M قطع کنــد بــهطــوري کــه AB = CM باشد، آن گاه اندازهٔ زاویهٔ C کدام است؟  $\epsilon \cdot \frac{\alpha}{x}$  (f  $\epsilon \cdot -\frac{\alpha}{r}$  (  $\frac{\partial}{\partial s}$  +  $\frac{\alpha}{s}$  (۲  $\epsilon \cdot -\frac{\alpha}{\alpha}$  () ۴۶- در مثلثی اندازههای دو ضلع ۱۲ و ۱۵ است. اگر مجموع طول ارتفاعهای وارد بر این دو ضلع، ۳ برابر طول ارتفاع وارد بر ضلع سوم این مثلث باشد، اندازهٔ ضلع سوم کدام است؟  $\tau \tau$  $Y \circ (Y)$  $YY/\Delta$  (  $\Lambda$  ( $\Lambda$ 

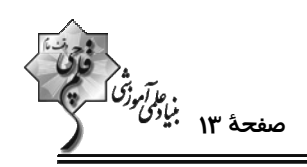

۴۷- در ذوزنقهای با طول قاعدهٔ بزرگ ۱۰ واحد، از نقطهٔ برخورد قطرها، خط d را موازی قاعدهها رسم میکنیم. اگر نقطهٔ برخورد خـط d با ساق کوچک تر، آن ساق را به نسبت ۲ و ۳ تقسیم کند، طول پارهخطی که ساقهای ذوزنقه از d جدا میکنند، کدام است؟  $rac{\mathbf{r} \cdot \mathbf{r}}{\mathbf{r}}$  $\lambda$  (۲  $66$  $Y/\Delta$  () °CM ( شکل زیر، اگر  $\frac{AN}{AC} = \frac{1}{r}$  و  $\frac{AN}{AC} = \frac{AN}{C}$  باشد، حاصل  $\frac{BM}{C}$  کدام است $\frac{1}{r}$  $\frac{1}{r}$  (1)  $\frac{1}{r}$  (  $B<sub>4</sub>$  $\mathbf C$  $rac{\mathsf{r}}{\mathsf{r}}$  (r M  $\frac{r}{\Delta}$  (f) م - مر شکل زیر، اگر  $\rm{BE}$  DE ، AE ||  $\rm{DE}$  و  $\rm{FE}$ ۲ باشد، حاصل  $\rm{S_{BDC}}$  کدام است؟ - ۴۹

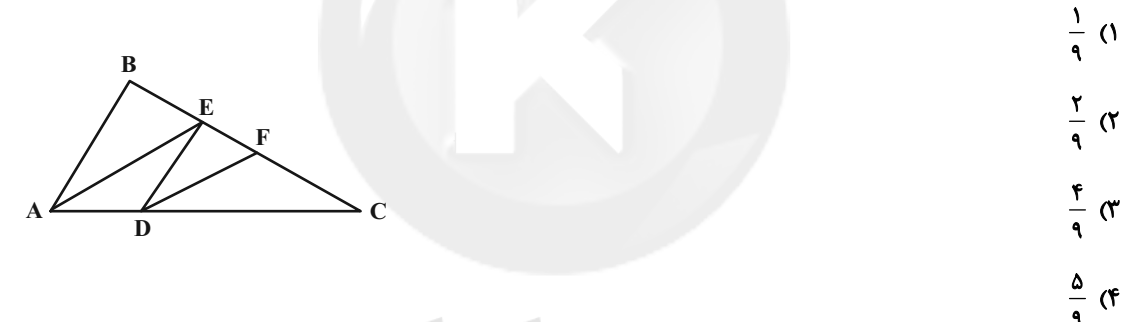

۵۰- در شکل زیر، ABCD یک مربع و P نقطهٔ دلخواهی روی ضلع CD است. پارهخط MN را موازی با DC رسـم مـیکنـیم تـا

پارهخطهای AP و BP را به ترتیب در نقاط E و F قطع کند. ME+FN برابر کدام است؟

 $PC($ R AE (٢ BF ( E F M BN (F  $\overline{P}$ D

پروژهٔ (۲)- آزمون ۲۱ مهر ۱۴۰۲

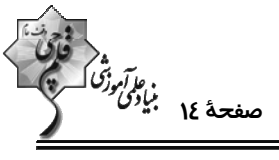

اختصاصي دوازدهم رياضي

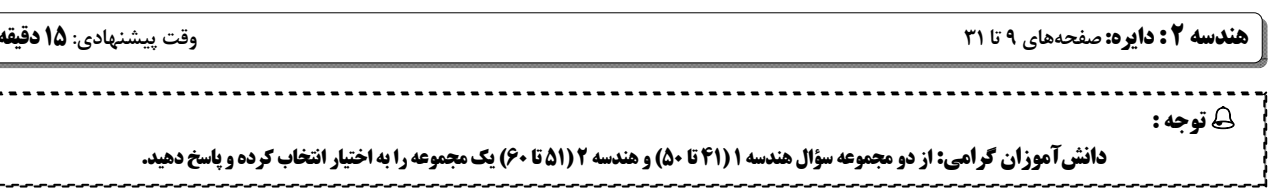

۵۱- در یک دایره، وتر AB برابر شعاع دایره است. اگر خط d مماس رسمشده در نقطهٔ A بر دایره باشد، زاویهٔ بـین d و AB چنــد

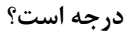

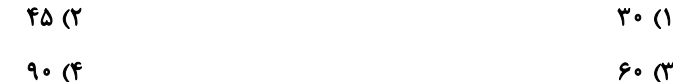

**۵۲- در شکل زیر، اگر مثلث MPT متساویالاضلاع باشد، کدام رابطه همواره درست است؟** 

- $\widehat{AB} = \widehat{BC}$  ()  $\widehat{BC} = \widehat{CT}$  (Y)
	- $\widehat{AB} = \widehat{CT}$  (\*
	- $\widehat{AT} = r \widehat{AB}$  (f)

۵۳- در شکل زیر، AD نیمساز زاویهٔ A است. حاصل AB.AC کدام است؟

- $CD.CB()$
- BD.BC (٢
- AB.BE (
- AD.AE (۴

۵۴- اگر cos۱۰° = a باشد، اندازهٔ هر ضلع نهضلعی منتظم محاط در یک دایره چند برابر اندازهٔ هر ضلع هجدهضلعی منتظم محیط بــر

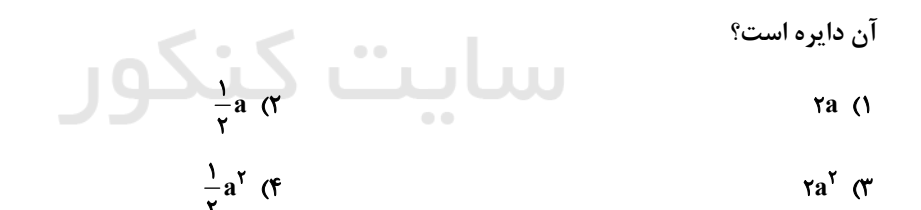

ـ ه - در شکل زیر  $\widehat{BC}$ ۲ =  $\widehat{AD}$  =  $\widehat{AB}$  و  $\widehat{BD}$  قطر دایره است. اندازهٔ زاویه  $\widehat{BD}$  چند درجه است؟

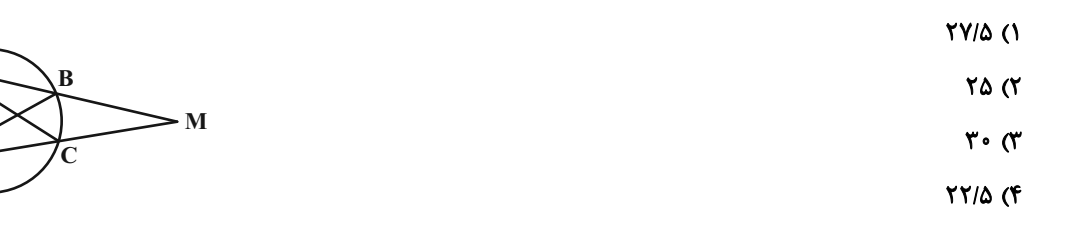

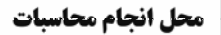

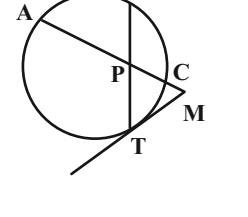

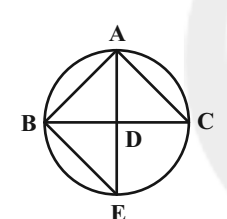

اختصاصي دوازدهم رياضي

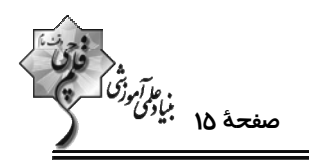

۵۶ - در شکل زیر چهارضلعی ABCD متوازیالاضلاع است. اگر ۵۰ْ A = ۵۰ و مجموع طولهای دو کمان BM و DN برابر یــک ســوم

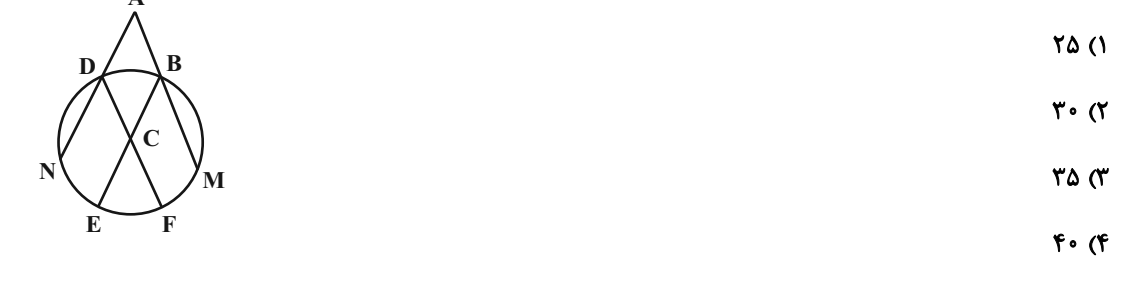

۵۷- در شکل زیر، پارهخط AF بر دو دایره مماس است. طول DC کدام است؟

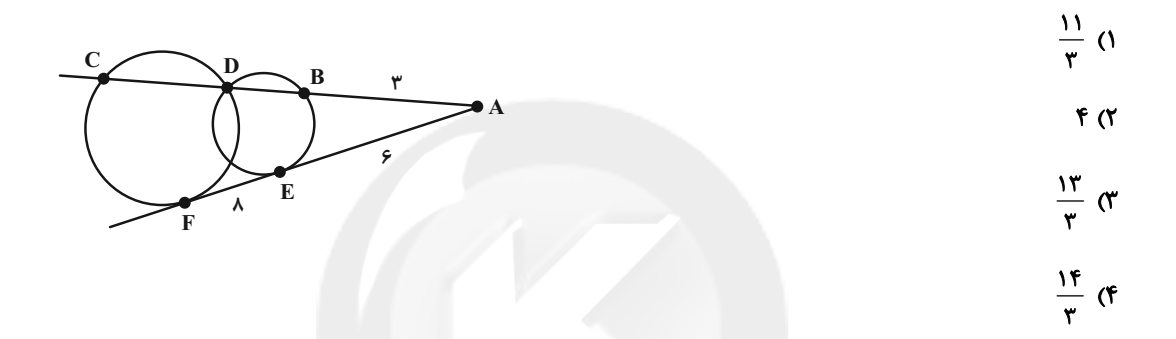

۵۸- یک ذوزنقهٔ متساویالساقین با طول قاعدههای ۳ و  $\frac{18}{9}$  بر دایرهای محیط است. کمترین فاصلهٔ رئوس ذوزنقه تــا نقــاط واقــع بــر

محیط دایره کدام است؟

 $rac{1}{\tau}$   $\sigma$  $\frac{1}{r}$  (f  $rac{\mathsf{r}}{\mathsf{r}}$  ( $\mathsf{r}$  $\overline{1}$   $\overline{0}$ 

۵۹- اگر شعاع دایرهٔ محاطی داخلی و شعاع دایرهٔ محاطی خارجی نظیر وتر یک مثلث قائمالزاویهٔ متساویالســاقین بــه ترتیــب برابــر

$$
\mathbf{F}\sqrt{\mathbf{r}}\quad(\mathbf{F}\qquad \qquad \mathbf{F}\quad(\mathbf{r}\qquad \qquad \mathbf{r}\sqrt{\mathbf{r}}\quad(\mathbf{r}\qquad \qquad \mathbf{r}\quad(\mathbf{r}\qquad \qquad \mathbf{r}\quad(\mathbf{r}\quad \qquad \mathbf{r}\quad(\mathbf{r}\quad \qquad \mathbf{r}\quad
$$

۶۰- طول مماس مشترک خارجی دو دایره سه برابر طول مماس مشترک داخلی آنها است. اگر طول خطالمرکزین دو دایره √√ برابر شعاع دایرهٔ کوچک تر باشد، شعاع دایرهٔ بزرگ تر چند برابر شعاع دایرهٔ کوچک تر است؟

$$
\frac{\mathfrak{r}}{\mathfrak{r}} \quad (\mathfrak{r} \qquad \qquad \frac{\mathfrak{r}}{\mathfrak{r}} \quad (\mathfrak{r} \qquad \qquad \frac{\Delta}{\mathfrak{r}} \quad (\mathfrak{r} \qquad \qquad \mathfrak{r} \quad (\mathfrak{r} \qquad \qquad \mathfrak{r} \quad \mathfrak{r} \quad \
$$

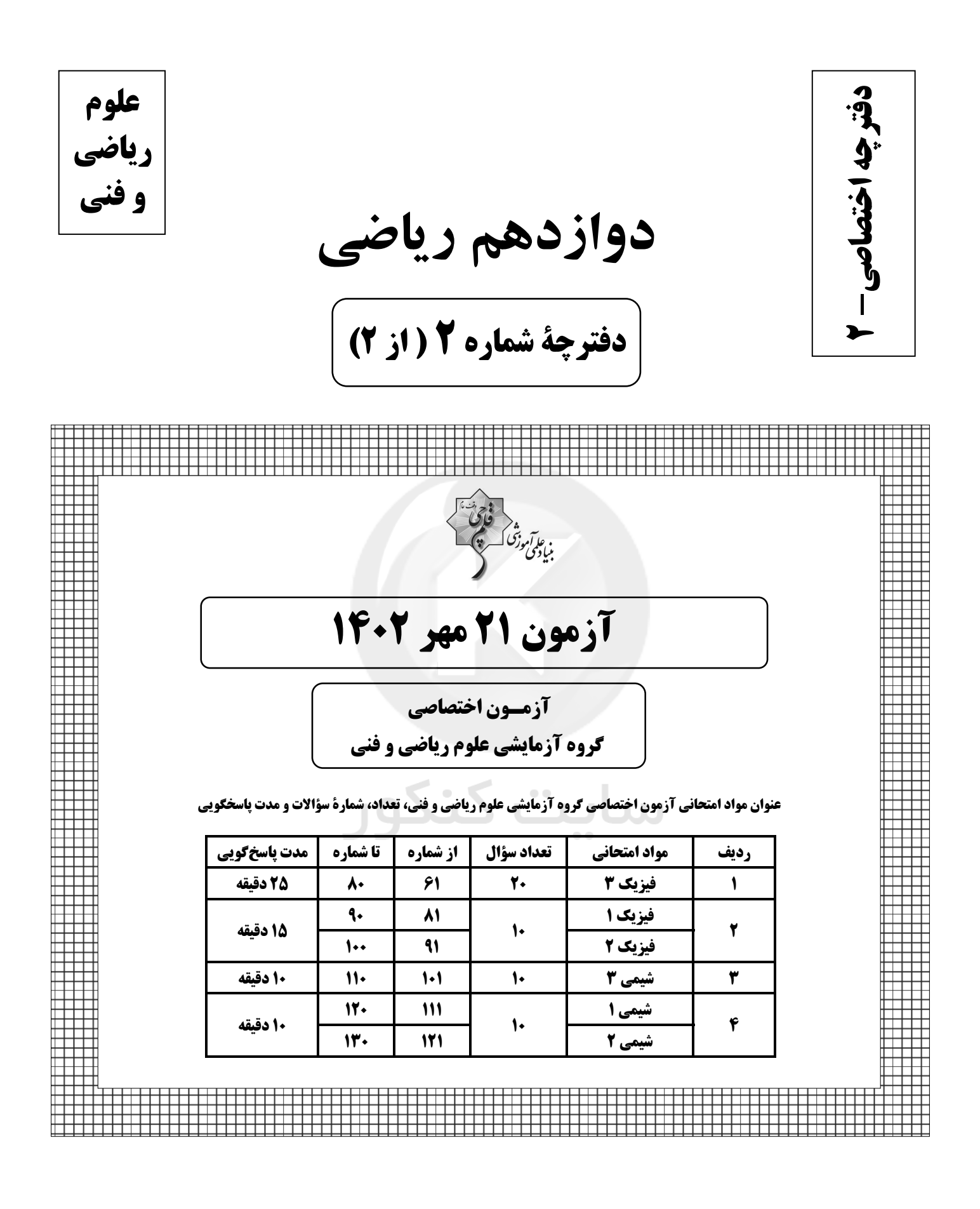

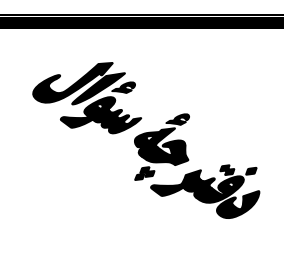

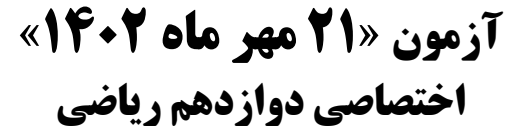

.<br>بنابلوتهورش کے پیشن کے منتقل<br>بنابلوتری کے منتقل

مدت پاسخ گویی: ۶۰ دقیقه

تعداد كل سؤالات: ۵۰ سؤال

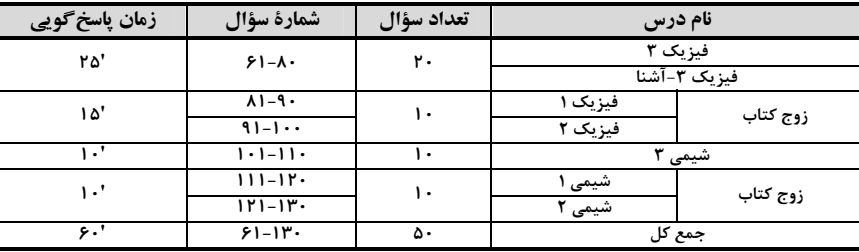

#### يديدآورندقان

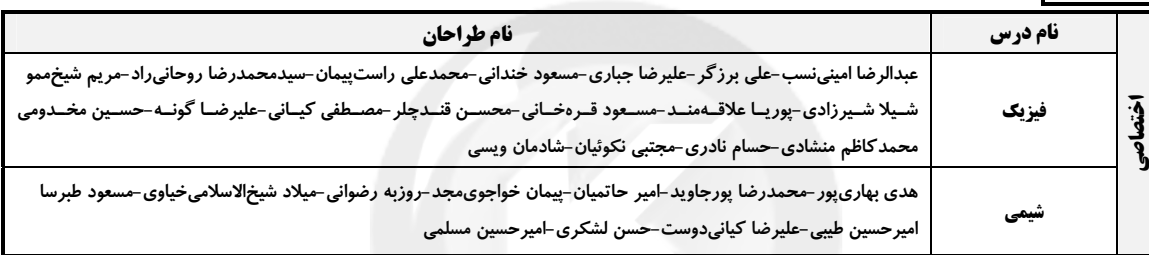

#### گزینشگران و ویراستاران

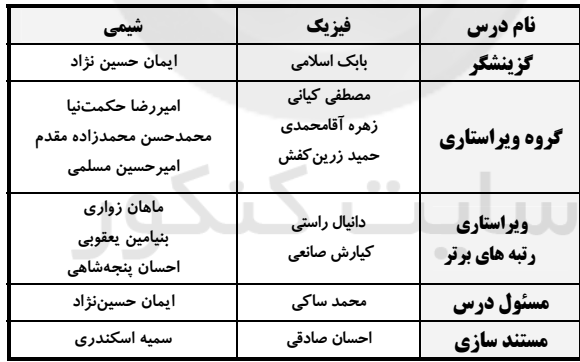

#### گروه فنی و تولید

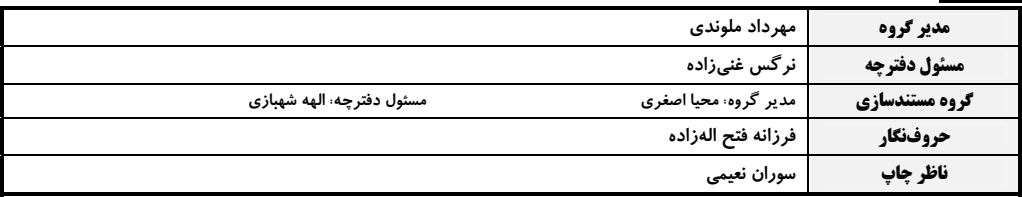

#### گروه آزْمون

بنیاد علمی آموزشی قلمچی «وقف عام» دفتر مرکزی: خیابان انقلاب بین صبا و فلسطین – پلاک ۹۲۳ – تلفن: ۴۶۶۳–۲۱.

**Exercise Controllering Controllering Controllering Controllering Controllering Controllering Controllering Controllering Controllering Controllering Controllering Controllering Controllering Controllering Controllering Co** 

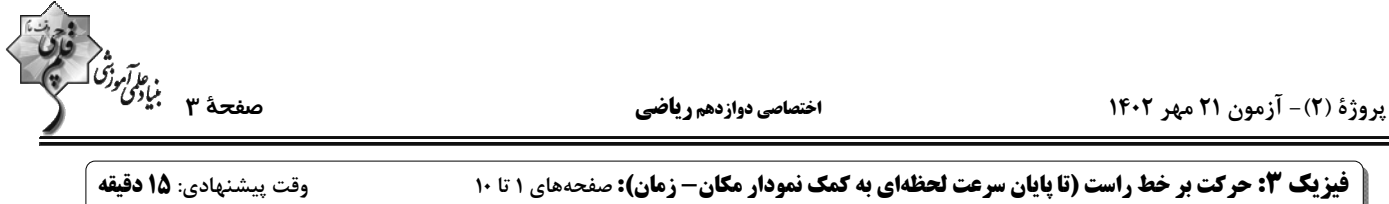

۶۱- نمودار مکان- زمان متحرکی، مطابق شکل زیر است. کل مسافت طی شده توسط این متحرک در ۱۱ ثانیهٔ اول حرکـت چنــد متــر

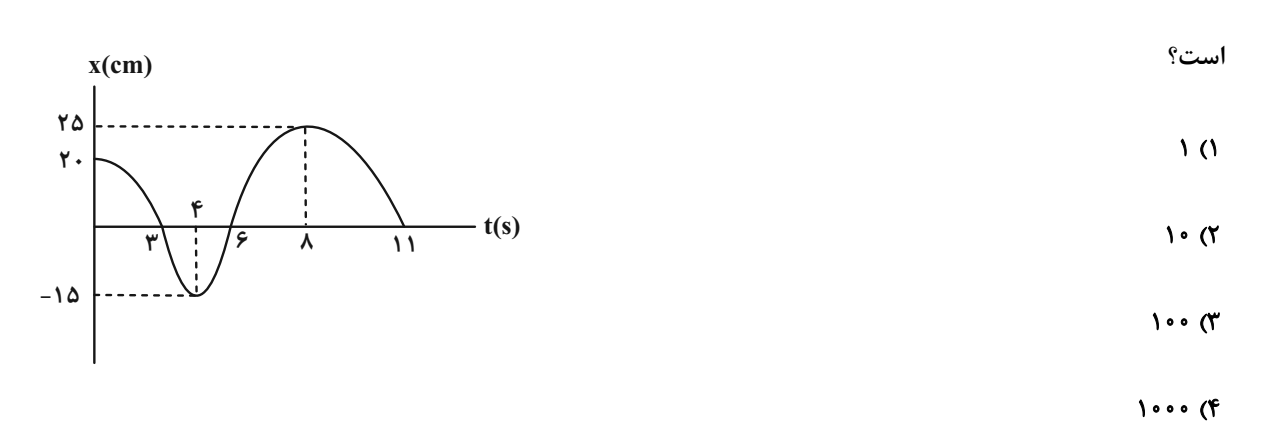

۶۲- مطابق شکل زیر، متحرکی از نقطهٔ A شروع به حرکت میکند و در مدت ۲۰s با تنــدی متوســط ۷ / ۵ در جهــت ســاعتگرد

میچرخد. اندازهٔ سرعت متوسط این متحرک در این بازهٔ زمانی چند متر بر ثانیه است؟ (π = ۳)

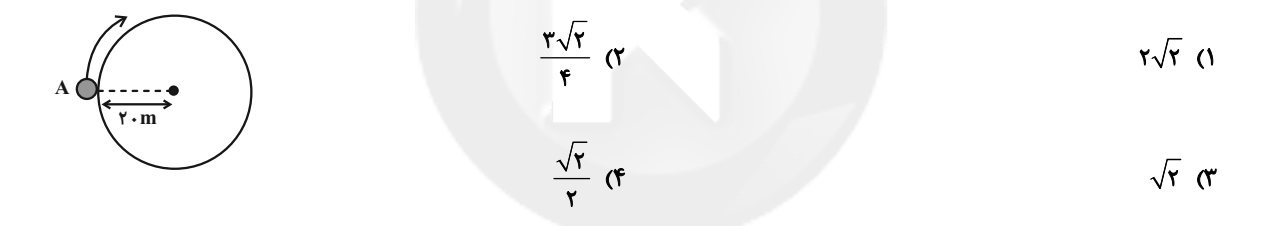

۶۳- شکل زیر نمودار مکان- زمان متحرکی را نشان میدهد. چه تعداد از عبارتهای زیر در رابطه با این متحرک درست است؟

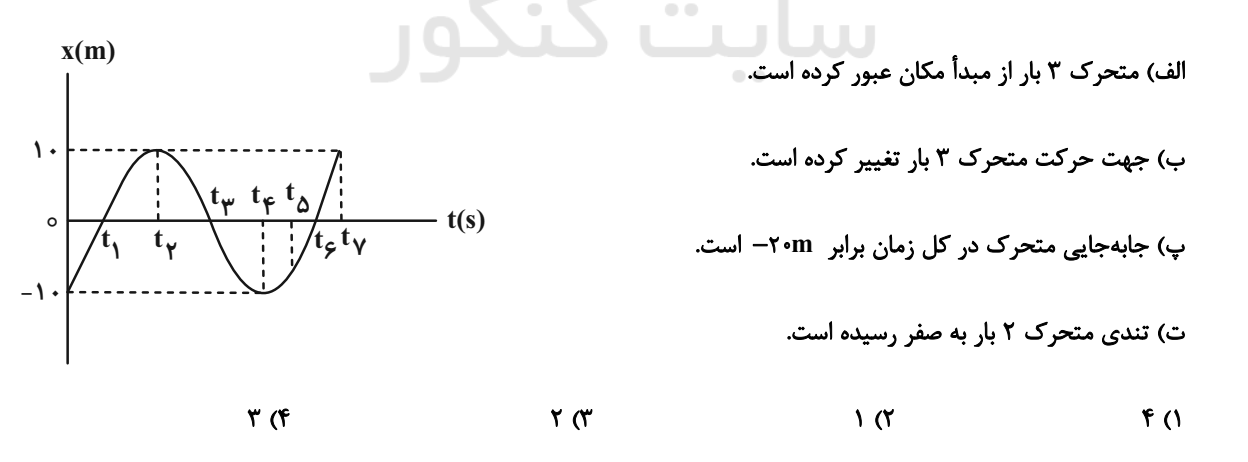

اختصاصي دوازدهم رياضي

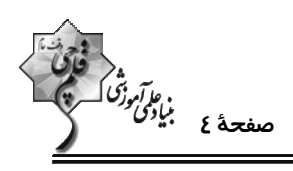

۶۴- نمودار مکان- زمان متحرکی که روی خط راست حرکت میکند، مطابق شکل زیر است. اگر اختلاف بیشــترین و کمتــرین انــدازهٔ

سرعت متوسط این متحرک در جابهجایی بین مکانهای x1 و x1،  $\frac{\text{m}}{\text{s}}$  ، x باشد، سرعت متوسط در بازهٔ زمانی t<sub>۲</sub> تـا t<sub>۴</sub> چنــد

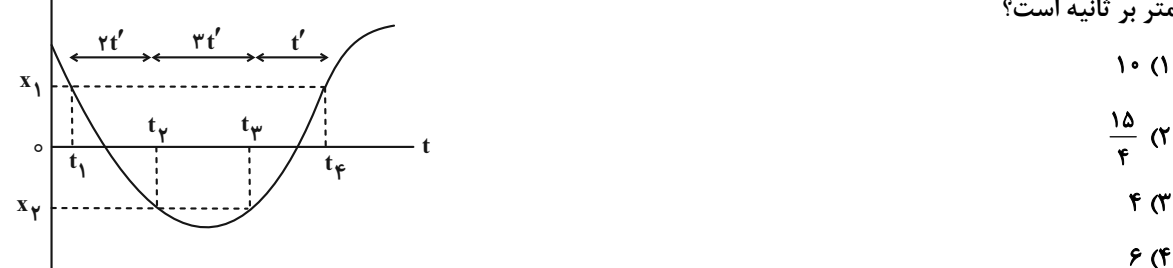

۶۵- در شکل زیر، نمودار مکان- زمان دو متحرک A و B رسم شده است. کدام گزینه در مورد تندی متوسـط دو متحـرک از مبـدأ

زمان تا لحظهای که از مبدأ مکان عبور میکنند، درست است؟ ١) تندى متوسط A بيشتر است. ۲) تندی متوسط B بیشتر است. ۳) تندی متوسط هر دو یکسان است. ۴) بسته به شرایط هر سه گزینه می تواند درست باشد.

۶۶- متحرکی روی خط راست حرکت میگند و ۲۰ ثانیه با سرعت ثابت ۳۰<mark>۰۳ و ۲۵ ثانیه در همان جهــت بـا ســرعت ثابـت ۳۰۰۳ و</mark> سپس ۵ ثانیه با سرعت ثابت ۱۰ <mark>m</mark> در خلاف جهت اول حرکت میکند. تندی متوسط و اندازهٔ سرعت متوسط متحــرک در کــل مدت حرکت به ترتیب چند متر بر ثانیه میشوند؟ 10/0.18/0 (۴ 1810.1010 1  $rr$ . $r_1$  $r_2$  $Y1.77.$ 

 $x_1 = 1$ ۲m متحرکی در لحظهٔ t، از مکان  $x_1 = -x_1$  در جهت محور x ها شروع به حرکت میکند و در لحظـهٔ t، بـه مکـان f ( د ۱۲m می میرسد. اگر در بازهٔ زمانی t٫ تا t٫، تندی متوسط متحرک، ۴۰ درصد بیشتر از اندازهٔ سرعت متوسط آن باشد، کدام گزینــه در مورد حرکت این متحرک در بازهٔ زمانی ,t تا ,t الزاماً درست است؟ (متحرک دو بار تغییر جهت میدهد و اولین تغییر جهت در مکانهای مثبت است.)

۴) ب، پ، ت

الف) متحرک در لحظهٔ t<sub>۲</sub> در حال دور شدن از مبدأ مکان است. ب) جهت بردار مكان متحرك، حداكثر دو بار تغيير مىكند. پ) فاصلهٔ دو نقطهای که متحرک در آنها تغییر جهت میدهد، ۶m است. ت) در دومین تغییر جهت، فاصلهٔ متحرک از مکان x، کمتر از ١٨m است. ٣) الف، پ، ت ١) الف، پ ۲) ب، ت

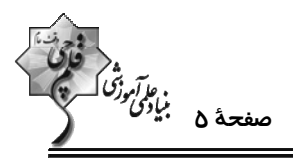

۶۸- شکل زیر نمودار مکان- زمان متحرکی را نشان میدهد و خط مماس بر نمودار در لحظهٔ ۱۶۶ = t رسم شده است. سرعت متوســط

متحرک در بازهٔ زمانی صفر تا ۱۶s چند برابر سرعت در لحظهٔ ۱۶s است؟

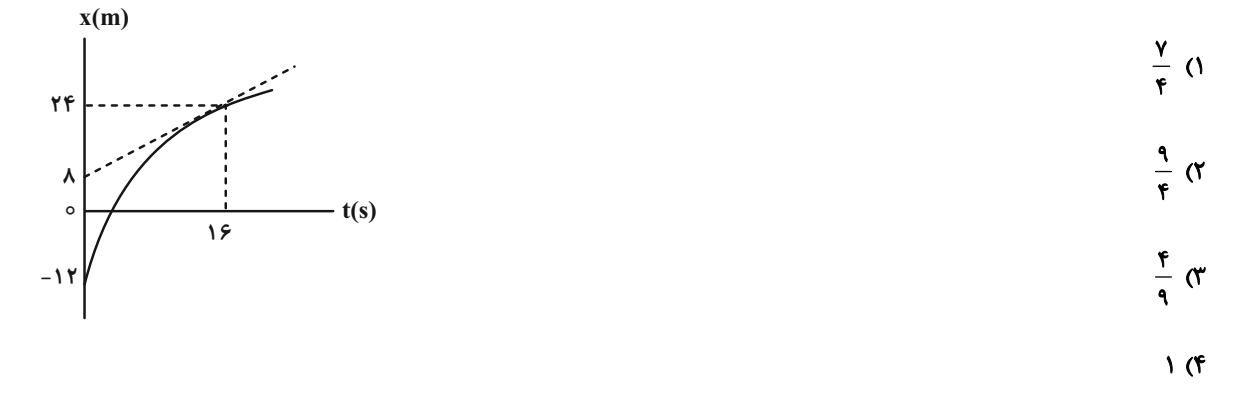

۶۹- نمودار مکان- زمان متحرکی مطابق شکل زیر است. برای این متحرک کدام مورد درست است؟

ا) سرعت در لحظهٔ r = ۳s، برابر  $\frac{\mathsf{A} \ \mathsf{m}}{\mathsf{r} \ \mathsf{s}}$  است.  $x(m)$ ۲) تندی در لحظهٔ ۳s = ۲s، برابر  $\frac{\mathsf{A} \mathbf{m}}{\mathsf{s}}$  است.  $t(s)$ اندازهٔ سرعت متوسط در بازهٔ زمانی  $t = 0$  تا  $t = r$  برابر  $\frac{m}{s}$  است.

) تندی متوسط در بازهٔ زمانی ۰ =۴ ت
$$
t = \frac{m}{s}
$$
 ہ است.

 $YY$  $\lambda$ 

۷۰- نمودار مکان- زمان متحرکی مطابق شکل زیر است. اگر تندی متوسط متحرک در ۵ ثانیهٔ اول حرکت برابر با هج ۶ باشــد، انــدازهٔ<br>استاد کلیسیا

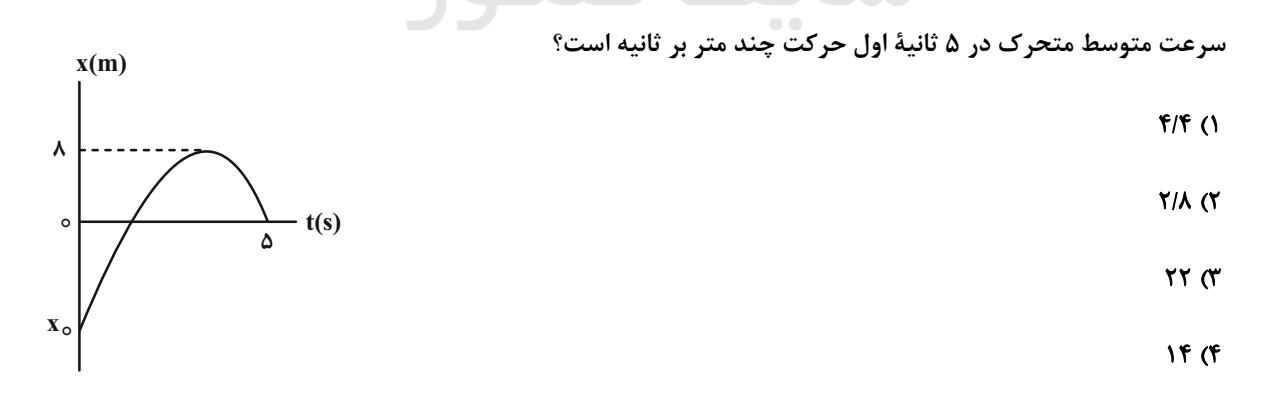

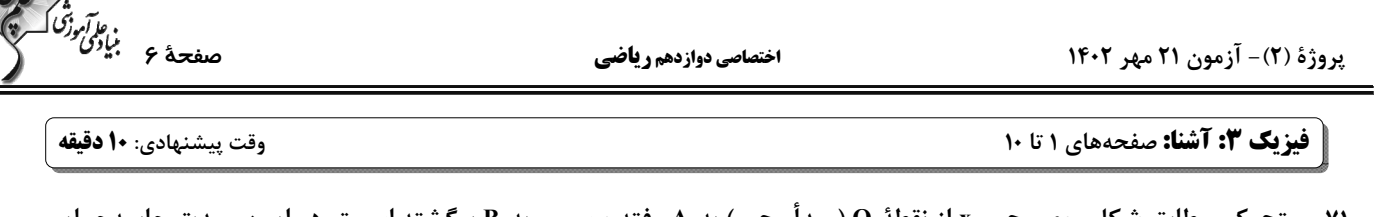

۷۱- متحرکی مطابق شکل روی محور x از نقطهٔ O (مبدا محور) به A رفته و سپس به B برگشته اســت. در ایــن مــدت جابــهجـ

متحرک در SI ......... و بردار مکان متحرک .........

- ١) ٨٠، يک بار تغيير جهت داده است.
- ۲)۔ ۷i-، یک بار تغییر جهت داده است.
	- ۳) ۸i، تغییر جهت نداده است.
	- ۴)۔ آ۷– ، تغییر جهت نداده است.

 $t_\gamma = \kappa$  - متحرکی در مبدأ زمان حرکت خود را از مبدأ مکان در جهت مثبت محور x شروع کرده اســت و در لحظــات  $t_\gamma = \kappa$  و  $t_\gamma = \kappa$ به ترتیب در مکانهای x, =۱۰m و x, =۱۰m قراردارد. اگر در ۸ ثانیه اول جهت حرکت متحرک فقط یک بار تغییر کرده باشد، چه تعداد از عبارتهای زیر برای بازهٔ زمانی ۴s تا ۸s قطعاً صحیح است؟ الف) بزرگی بردار مکان ابتدا افزایش و سپس کاهش مییابد. ب) بردار جابهجایی در خلاف جهت محور X است. پ) در این بازهٔ زمانی جهت حرکت تغییر کرده است. ت) بردار مكان همواره در جهت مثبت محور x است.  $F(f)$  $\mathbf{r}$   $\alpha$  $\mathsf{Y}$  ( $\mathsf{Y}$  $\overline{1}$   $\overline{1}$ 

۷۳- نمودار مکان–زمان متحرکی مطابق شکل زیر است. تندی متوسط در کدام یک از بازههای زمانی مشخص شده در گزینهها بیشتر است؟

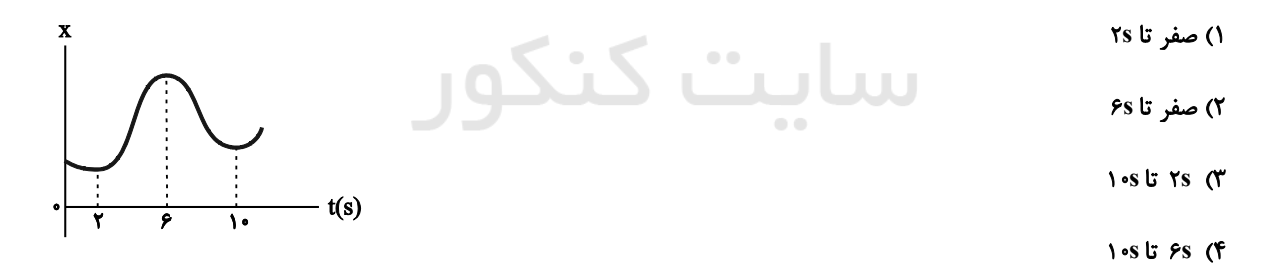

۷۴- معادلهٔ مکان- زمان متحرکی که بر روی خط راست حرکت میکند، در SI به صورت ۵– x =−t<sup>۲</sup> +۶t است. مسافت طی شــده از

مبدأ زمان تا لحظهای که بردار مکان آن به ۲۱i- میرسد، چند متر است؟

 $r \cdot r$  $\mathbf{r}$  $\mathbf{r}$  ( $\mathbf{r}$  $XY(1)$  $18(1)$ 

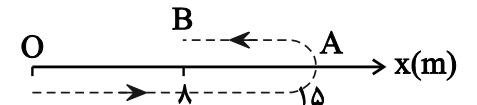

ب*الآموزة*<br>صفحة ٧ ب*يادى* پروژهٔ (۲)- آزمون ۲۱ مهر ۱۴۰۲ اختصاصي دوازدهم رياضي ۰۷۵ - متحرکی که بر روی خط راست حرکت میکند در لحظههای ۲s = ۱٫ و ۱۰s+ به تر تیـب در نقــاط n (= -۵m و x, =۱m قــرار دارد. تندی متوسط آن بین دو لحظهٔ t, و t, برحسب متر بر ثانیه الزاماً کدام است؟  $S_{av} = \cdot / V \Delta m/s$  (Y  $S_{av} = \cdot / \Delta m/s$  ()  $s_{av} \le \cdot$  / Y am/s (۴  $s_{av} \ge \frac{1}{2}$  / Y am/s (\* ۷۶- در نمودار مکان- زمان زیر، بزرگی سرعت متحرک در بازهٔ زمانی ٤٠ تا 't، چگونه تغییر کرده است؟ ۱) ابتدا کاهش و سپس افزایش ٢) ابتدا افزایش و سپس کاهش ۳) ابتدا کاهش و سپس افزایش و مجدداً کاهش ۴) ابتدا افزایش و سپس کاهش و مجدداً افزایش ۷۷- معادلهٔ مکان- زمان متحرکی روی خط راست در SI به صورت x=۲t<sup>۲</sup>-۸t+۱۲ است. اگر در بـازهٔ زمـانی صـفر تـا t، ســرعت متوسط متحرک صفر باشد، تندی متوسط متحرک در این مدت چند متر بر ثانیه است؟ ۴) صفر  $\epsilon$  $f(x)$  $\mathbf{r}$  (1)  $t_{\gamma}$  - ۱۴s نمودار مکان- زمان متحرکی مطابق شکل زیر است. اگر تندی در لحظهٔ ۱۲s = ۱ برابر تندی متوسط در بازهٔ ۲s = ۱۴s تــا ۱۴s = ۲ باشد، سرعت متوسط ٢ ثانية اول چند برابر سرعت متوسط ٢ ثانية هفتم است؟ (خط d مماس بر نمودار در لحظة t=۱۲s است.)  $\frac{1}{r}$  (1)  $x(m)$ 740  $\frac{1}{r}$  ( $\tau$  $rac{\mathcal{r}}{\Delta}$   $\alpha$ ۶.  $rac{\gamma}{\tau}$  (f  $t(s)$ ۷  $\mathbf{r}$  $\mathbf{Y}$ ۷۹ - معادلهٔ مکان –زمان متحرکی در SI به صورت x=−t<sup>۲</sup> +۴t+۲۱ است. سرعت متوسط متحرک در بازهٔ زمانی که همواره طـول بـردار مکان آن بدون تغییر جهت در حال کاهش است، چند متر بر ثانیه است؟  $-\mathbf{r}$  (f  $\mathbf{r} \propto$  $-\Delta$  (۲  $\Delta$  () ۸۰- متحرکی که بردار مکان آن در لحظهٔ t،=۲s بهصورت ۲i =۱۰i میباشد با سرعت متوسـط m/s+ تــا لحظــهٔ t،=۴s حرکــت میکند و پس از آن به مدت ۶ ثانیه با سرعت متوسط ۳m/s+ به حرکت خود ادامه میدهد. بردار مکان در پایـان جابــهجــایی و سرعت متوسط متحرک از لحظهٔ t1=۲s تا پایان حرکت به تر تیب از راست به چپ در SI کدامند؟  $\sqrt{4a}$   $\vec{i}$   $\gamma$  $\overline{r}$ / $\overline{r}$  is  $\overline{r}$  is  $\overline{r}$  $\overrightarrow{r}$ / $\overrightarrow{r}$   $\overrightarrow{r}$   $\overrightarrow{r}$   $\overrightarrow{r}$  $\cdot$ /  $\overrightarrow{AB}$ ,  $\overrightarrow{BE}$  ()

محل انحام محاسىات

پروژهٔ (۲)- آزمون ۲۱ مهر ۱۴۰۲

اختصاصي دوازدهم رياضي

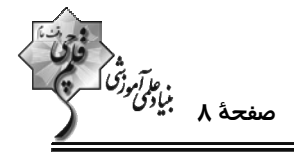

**فیزیک ۱: فیزیک و اندازهگیری:** صفحههای ۱ تا ۲۲

وقت پيشنهادي: **1۵ دقيقه** 

**(3 توجه :** 

دانش آموزان گرامی: از دو مجموعه سؤال فیزیک ۱ (۸۱ تا ۹۰) و فیزیک ۲ (۹۱ تا ۱۰۰) یک مجموعه را به اختیار انتخاب کرده و پاسخ دهید.

٨١- از بالني كه با تندي v به طرف بالا حركت ميكند، در ارتفاع ۵۰ متري از سطح زمين گلولهاي رها ميشود. در مــدلســازي بــراي

حرکت گلوله از کدامیک از کمیتهای زیر می توان صرفiظر کرد؟

۱) وزن گلوله

۳) مقاومت هوا

۲) تندی بالن

۴) وزن گلوله و تندی بالن

۸۲- کدام یک از یکاهای SI زیر با یکای فرعی خود تطابق ندارد؟

 $\frac{\text{kg.m}}{5}$ ۰) نيوتون = ۲  $\frac{kg}{m s^{\gamma}} =$  پاسکال  $\frac{1}{s}$  $\frac{\text{kg.m}^{\gamma}}{\text{s}^{\gamma}} = \frac{1}{\text{kg.m}^{\gamma}}$ وات  $\frac{kg}{mT} = 0$ ژول = ۲

۸۳- کدام گزینه ۲۱۸ نانومتر را برحسب میکرومتر و با استفاده از نمادگذاری علمی به درستی نشان میدهد؟

 $Y1AX1 \cdot x^6$  (  $Y|AX|e^{-T}$  ()  $Y/1AX1$ <sup>,</sup>  $F$  $\gamma / 14 \times 1$ <sup>-1</sup> (\*

در رابطهٔ فیزیکی  $\frac{D^{\gamma}}{BC^{\gamma}}$  ، A از جنس نیرو، B از جنس چگالی و  $C$  از جنس مسافت هستند. D از جنس چه کمیتی است؟

۱) جرم

۲) حجم<br>السلمان السلمان<br>السلمان المنتقل المنتقل شارش حجمی ۳) آهنگ شارش جرمی

۸۵ – یک ریزسنج رقمی (دیجیتالی) ضخامت یک ورقه را ۴۶cm۰/۰ اندازهگیری کرده است. دقت اندازهگیری این ریزسنج چند میلیمتر است؟

 $0/01$  (Y  $\sqrt{6}$  $\cdot/1$  (  $0/00$  ) ()

۸۶- شعاع ظاهری یک کرهٔ فلزی برابر ۵cm و چگالی آن <mark>kg ۱۲۰۰ است. اگر جرم کــره ۱۸۰g باشــد، حجــم حفــرهٔ درون آن چنــد</mark>

- $(\pi = \tau)$  سانتی متر مکعب است؟
- ۴۵۰ (۴  $\Delta \cdot \cdot$  (۳  $\mathsf{r}\mathsf{\omega}\cdot\mathsf{r}$  $100(1)$

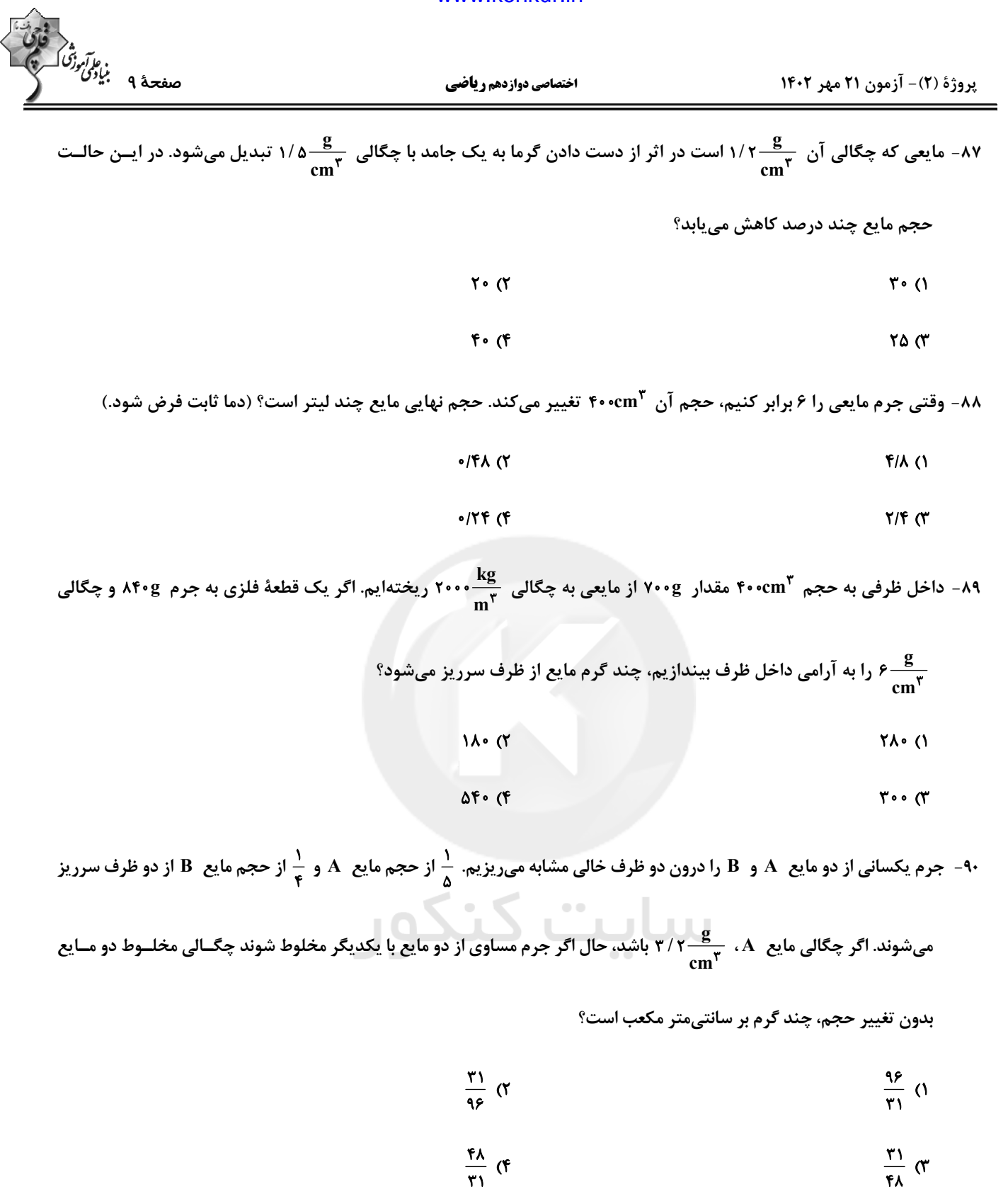

پروژة (٢)- آزمون ٢١ مهر ١٤٠٢

اختصاصي دوازدهم رياضي

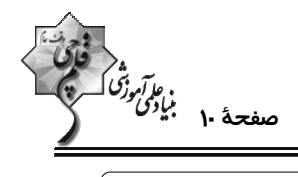

**فیزیک ۲: الکتریسیتهٔ ساکن:** صفحههای ۱ تا ۳۲

وقت پيشنهادي: **1۵ دقيقه** 

----------------------------**(3 توجه :** 

دانش آموزان گرامی: از دو مجموعه سؤال فیزیک ۱ (۸۱ تا ۹۰) و فیزیک ۲ (۹۱ تا ۱۰۰) یک مجموعه را به اختیار انتخاب کرده و پاسخ دهید.

۹۱- اگر یک میلهٔ ...... خنثی را با پارچهٔ ابریشمی مالش دهیم، تعداد الکترونهای ...... افزایش و تعداد الکترونهای ...... كـاهش

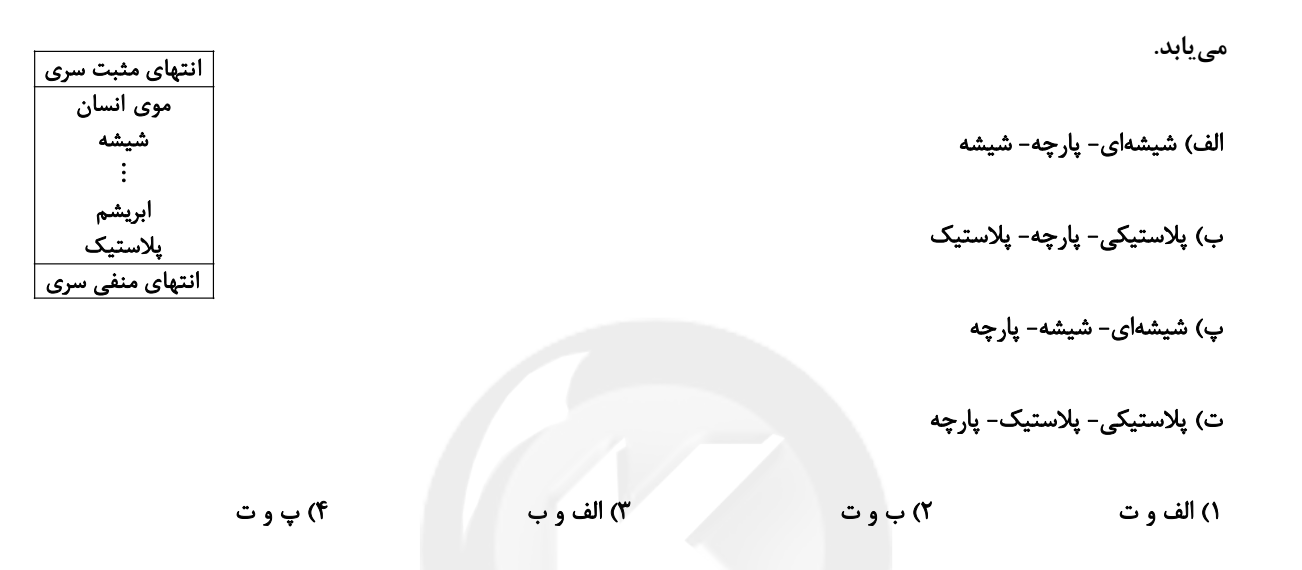

۹۲- دو ذره با بارهای الکتریکی هماندازه در فاصلهٔ ۶۴cm از یکدیگر ثابت نگه داشته شدهاند. کدام یک از گزینههای زیـر مـیتوانــد

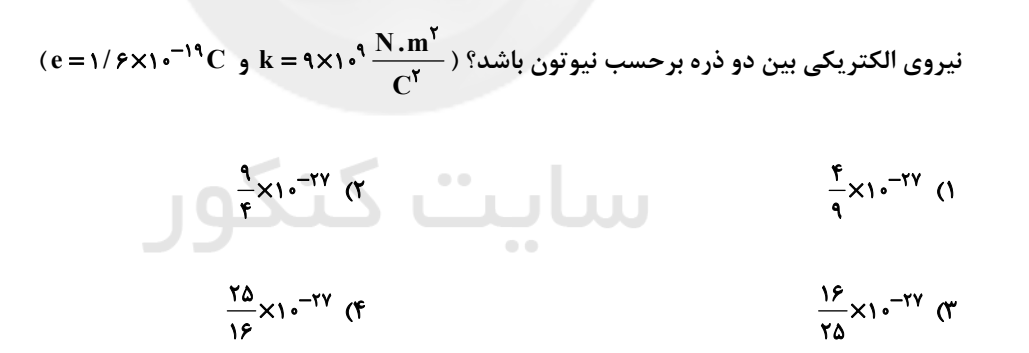

۹۳- دو بار الکتریکی نقطـهای  $q_1 = -r\mu$  و  $q_r = r\rho$ در فاصـلهٔ ۲۰cm از یکــدیگر قــرار دارنــد. بــار  $q_r$  را در فاصـلهٔ چنــد

سانتیمتری بار q, قرار دهیم تا در آن مکان به حال تعادل باقی بماند؟

 $f \circ (f)$  $\rightarrow$   $\alpha$  $Y \circ (Y)$  $\mathsf{r}$  (1

محل انجام محاسبات

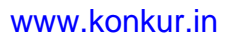

پروژهٔ (۲)- آزمون ۲۱ مهر ۱۴۰۲

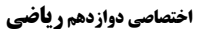

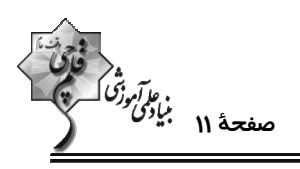

(k = ٩×١٠ ^ در شكل زير، ميدان الكتريكي خالص در نقطهٔ A كدام است؟ (k = ٩×١٠ ^ (k = ٩×١٠)

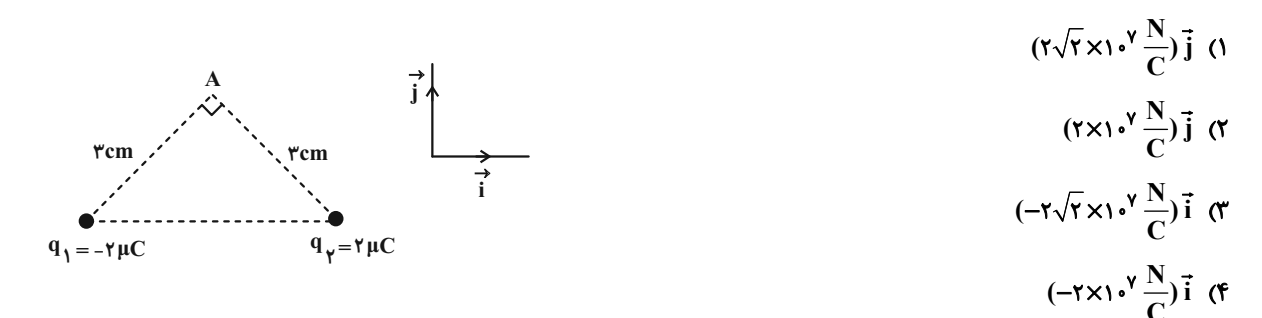

۰۹۵ مطلبق شــکل زیــر، ســه ذرهٔ بــاردار  $\mu$ ۰۹ - ۱۵μC ، q, = -۱۰μC و  $q_Y = \mu$ در صــفحهٔ xoy بــه ترتیــب در نقــاط (۴cm , ۲cm)،

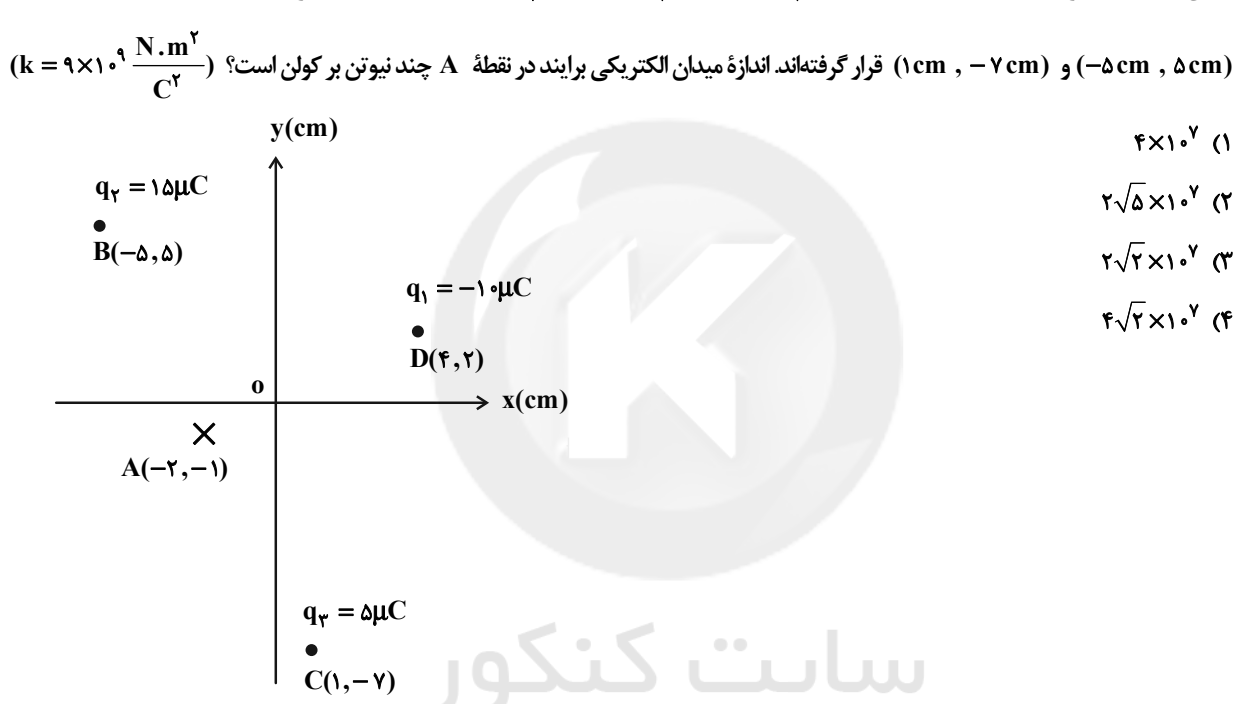

۹۶- مطابق شکل زیر، ذرهٔ باردار منفی و کوچکی را از حالت سکون، از نقطهٔ A به سمت نقطهٔ B که در مجاورت کرهٔ باردار قرار دارد، جابهجا میکنیم. در این جابهجایی، کار میدان الکتریکی، تغییــر انــرژی پتانســیل الکتریکــی و اخــتلاف پتانســیل الکتریکــی ° بین نقطههای  $A \in B$ ، مطابق کدام گزینه است ( $\Delta V = V_B - V_A$ )

 $\Delta V$  >  $\cdot$  .  $\Delta U$  >  $\cdot$  .  $W_{\rm E}$  <  $\cdot$  ()  $\Delta V$  <  $\cdot$  .  $\Delta U$  <  $\cdot$  .  $W_E$  >  $\cdot$  (۲  $\Delta V$  >  $\cdot$  .  $\Delta U$  <  $\cdot$  .  $W_{\rm E}$  >  $\cdot$  ( $\tau$  $\Delta V$  >  $\cdot$  .  $\Delta U$  <  $\cdot$  .  $W_E$  <  $\cdot$  (f

$$
\begin{array}{c}\n+ + + \\
+ + + \\
\hline\n\end{array}
$$

اختصاصي دوازدهم رياضي

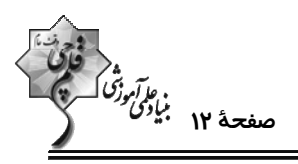

 $\vec{E}$ 

۹۷- مطابق شکل زیر، ذرهای با بار  $\mu{\rm C}$ ۵– p، با تندی ثابت در میدان الکتریکی یکنواخت  $\frac{\rm N}{\rm C}$  ۰۵ از نقطهٔ  $\rm A$  تا نقطهٔ  $\rm B$  جابهجا

میشود. اگر فاصلهٔ A تا B ، Ncm باشد، تغییر انرژی پتانسیل الکتریکی ذرهٔ باردار چند میکروژول است؟

- $-\gamma/\gamma x$ <sup>Y</sup> ()
- $-\gamma/\gamma \times 10^{6}$  (Y
- $Y/fX1.^{a}$  (
- $Y/FX1$ <sup>Y</sup> (F

۹۸- مطابق شکل، ذرهای به جرم ۲۹°/۰ در فضای بین دو صفحهٔ رسانای موازی که به اختلاف پتانسیل ۴۰۰۷ متصل هستند به حالت

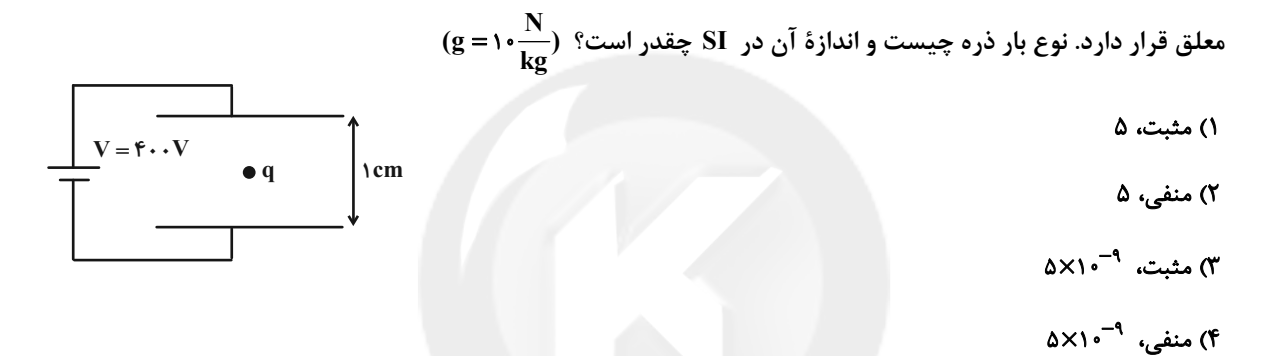

۹۹- الکترونی در میدان الکتریکی شکل زیر قرار دارد و بر آن نیروی  $\vec{i}$  (۱mN) + ۱mN) = آ وارد میشود. این الکتـرون در کــدام

$$
\frac{1}{\sqrt{2\pi}}\sqrt{\frac{2}{\sqrt{2\pi}}\sqrt{\frac{2}{\sqrt{2\pi}}}}\sqrt{\frac{2}{\sqrt{2\pi}}\sqrt{\frac{2}{\sqrt{2\pi}}}}\sqrt{\frac{2}{\sqrt{2\pi}}}\sqrt{\frac{2}{\sqrt{2\pi}}}\sqrt{\frac{2}{\sqrt{2\pi}}}\sqrt{\frac{2}{\sqrt{2\pi}}}\sqrt{\frac{2}{\sqrt{2\pi}}}}\sqrt{\frac{2}{\sqrt{2\pi}}}\sqrt{\frac{2}{\sqrt{2\pi}}}\sqrt{\frac{2}{\sqrt{2
$$

۱۰۰- به دو کرهٔ رسانا به قطرهای fcm و kcm به مقدار مساوی بار الکتریکی میدهیم. اختلاف چگالی سطحی دو کـره چنــد درصــد

**YA (F**  $\Delta$  o  $\Gamma$ ٢۵ (٢  $\overline{\ }$   $\overline{\ }$ 

محل انجام محاسبات

# tanna konkur.in

# ı konkur ir

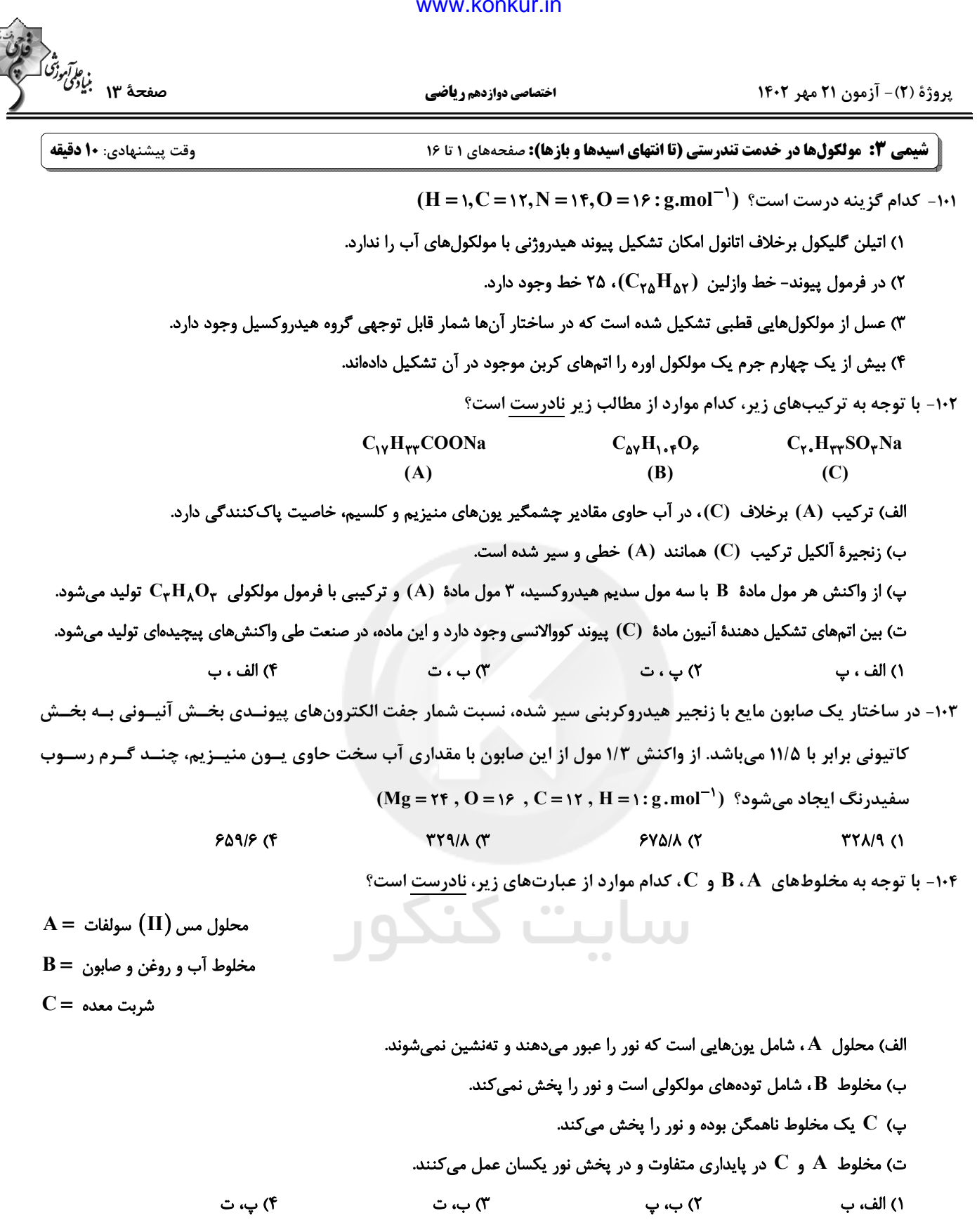

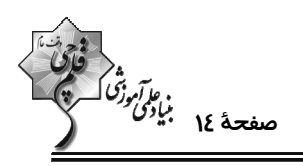

اختصاصي دوازدهم ري**اض**ي

**۱۰۵- چند مورد از عبارتهای زیر درست است؟** 

- \* در فرایند پاک شدن لکهٔ چربی قرار گرفته بر روی پارچه توسط آب و صابون، سطح خارجی صابون و قطرهٔ چربی دارای بار منفی است.
	- \* جنس پارچه در میزان پاککنندگی صابون تأثیرگذار است.
	- \* تأثير افزودن آنزيم به صابون و افزايش قدرت پاککنندگي آن، مشابه اثر افزايش دماي آب در بهبود پاککنندگي است.
		- \* هر مول یون منیزیم محلول در آب، میتواند دو برابر جرم خود، صابون را از فرایند پاککنندگی حذف کند.
	- \* هر چه سرعت هم زدن مخلوط آب و صابون بیشتر باشد، به ازای مقادیر یکسان از آب و صابون، کف بیشتری تولید میشود.
		- $\mathbf{r}$  ( $\mathbf{r}$  $\Upsilon$  ()
		- $F(T)$ **s** (۴
			- ۱۰۶- کدام موارد از مطالب زیر، درست هستند؟

الف) اتیلن گلیکول به دلیل داشتن دو قسمت قطبی و ناقطبی، هم در آب و هم در هگزان حل میشود.

ب) مولکولهای اسیدهای چرب امکان تشکیل پیوند هیدروژنی با مولکولهای آب را دارند.

پ) مادهای با فرمول شیمیایی C<sub>۳</sub>H<sub>۷</sub>COOH انتخاب مناسبی برای تولید صابون جامد نیست.

ت) صابون هم در آب و هم در چربی حل میشود، پس میتوان نتیجه گرفت مخلوط سه تایی آب، صابون و چربی یک محلول است.

- ۱) الف ، ب ۲) ب ، پ
- ۴) الف ، ت ۳) پ، ت

۱۰۷- در یک لیتر از محلول منیزیم کلرید، غلظت یونهای کلرید برابر ۲۸۴۰۰ppm است. برای جلوگیری از تشــکیل رســوب در ایــن محلول، در ۴۰۰ گرم از صابون به کار رفته، به تقریب چند درصد جرمی آن باید شامل یونهای فسفات باشد؟ (۷۵٪ یــونهــای فسفات موجود در صابون در واکنش شرکت میکنند؛ چگالی محلول برابر 1g.mL است؛ واکنشها موازنه شوند.)

 $(C = \frac{\pi \Delta}{\Delta}, P = \frac{\pi}{\Delta}, O = \frac{\epsilon}{2}$ ; g.mol<sup>-1</sup>)

1)  $MgCl_{\gamma}(aq) \rightarrow Mg^{\gamma+}(aq) + Cl^{-}(aq)$ 

 $\gamma$ )  $P O_{\tau}^{\tau-}(aq) + Mg^{\tau+}(aq) \rightarrow Mg_{\tau}(PO_{\tau})_{\tau}(s)$ 

- $Y\Delta/YY$  (Y  $19/90$  (1
- *N/FA (F* 17/99 (٣

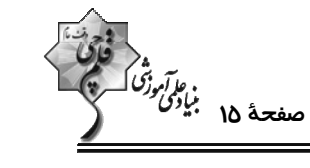

۱۰۸- نوعی پاککننده که به شکل پودر عرضه میشود شامل مخلوط سدیم هیدروکسید و پودر آلومینیم است. اگر در این واکنش ۲۶۸

اختصاصي دوازدهم رياضي

گرم پودر با خلوص ۹۰ درصد استفاده شود، حداکثر چند لیتر گاز تولید میشود؟ (مخلوط پودری با نسبت استوکیومتری با هــم

مخلوط شدهاند. بازده واکنش ۶۰ درصد می باشد و چگالی گاز تولیدی  $L^{-1}$ ۱/۲g. است.)

 $(AI = YY, Na = YY, O = \frac{9}{5}$ ,  $H = \frac{1}{5}$ ; g.mol<sup>-1</sup>)

 $\text{Al}(s) + \text{NaOH}(s) + \text{H}_{\gamma}\text{O}(l) \rightarrow \text{NaAl(OH)}_{\epsilon}(s) + \text{H}_{\gamma}(g)$  (معادله موازنه نشده است.)

$$
1 \cdot \mathsf{IA} \quad (1)
$$

$$
\mathcal{P}/\mathcal{P} \quad (\mathfrak{P} \qquad \qquad \Delta/\mathfrak{P} \quad (\mathfrak{P} \qquad \qquad \Delta/\mathfrak{P} \quad (\mathfrak{P} \qquad \qquad \Delta/\mathfrak{P} \quad (\mathfrak{P} \qquad \qquad \Delta/\mathfrak{P} \quad \qquad \Delta/\mathfrak{P} \quad (\mathfrak{P} \qquad \qquad \Delta/\mathfrak{P} \quad \qquad \Delta/\mathfrak{P} \quad \qquad \Delta/\mathfrak{P} \quad (\mathfrak{P} \qquad \qquad \Delta/\mathfrak{P} \quad \qquad \Delta/\mathfrak{P} \quad \qquad \Delta/\mathfrak{P} \quad \qquad \Delta/\mathfrak{P} \quad (\mathfrak{P} \qquad \qquad \Delta/\mathfrak{P} \quad \qquad \Delta/\mathfrak{P} \quad \qquad \
$$

۱۰۹- با توجه به واکنشهای (I) و (II) چند مورد از عبارتهای زیر، نادرست است؟

I) 
$$
N_{\gamma}O_{\phi} + H_{\gamma}O \rightarrow ...
$$
  
II)  $CaO + H_{\gamma}O \rightarrow ...$ 

الف) شمار انواع گونههای تولید شده در واکنش (I) و (II) برابر است.

ب) 
$$
N_Y O_{\Delta}
$$
 نیون متر تار آب برخلاف $\text{CaO}$ ، اسید آرنیوس است.

پ) غلظت [OH¯] در محلول حاصل از واكنش (I)، بيشتر از غلظت [OH¯] در محلول حاصل از واكنش (II) است.

ت)  $\rm N_YO_{\alpha}$  همانند فراوردهٔ واکنش  $\rm (I)$ ، نوعی ترکیب مولکولی ولی  $\rm CaO$  همانند فراوردهٔ واکنش  $\rm N_YO_{\alpha}$  (U

 $\mathbf{r}$  ( $\mathbf{r}$  $F(1)$ 

۱۱۰- ۳۳/۹۲ گرم از یک استر بلند زنجیر سه عاملی که اسیدهای چرب یکسان با زنجیر هیدروکربنی سیرشده در سـاختار آن وجـود دارند، با ۱۲ لیتر محلول ۰/۰۱ مولار پتاسیم هیدروکسید واکنش داده و طی آن صابون تولید میشود. کدام یک از فرمــولهــای

زیر را می توان به این استر نسبت داد و در ساختار استر مورد نظر چند پیوند اشتراکی وجود دارد؟

 $(C = \{Y, H = \{Y, O = \} \epsilon : g \text{.mol}^{-1}\})$  $1VY \cdot C_{\Delta Y}H_{1*Y}O_{\epsilon}$  (Y  $VY \cdot C_{\Delta Y} H_{\lambda Y} O_{\rho}$  ()  $199 \cdot C_{\text{AV}}H_{115}O_5$  (f 199.  $C_{\Delta F}H_{1,F}O_{\epsilon}$  (

پروژهٔ (۲)- آزمون ۲۱ مهر ۱۴۰۲

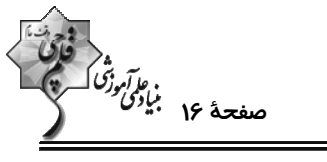

اختصاصي دوازدهم ري**اض**ي

شیمی ۱: کیهان زادگاه الفبای هستی: صفحههای ۱ تا ۲۳ وقت پیشنهادی: **۱۰ دقیقه** - - - - - - - - - - **- - - - - -** -\_\_\_\_\_\_\_\_\_\_\_\_\_\_\_\_\_\_\_\_\_\_\_ **5 توجه :** دانش آموزان گرامی: از دو مجموعه سؤال شیمی ۱ (۱۱۱ تا ۱۲۰) و شیمی ۲ (۱۲۱ تا ۱۳۰) یک مجموعه را به اختیار انتخاب کرده و پاسخ دهید. ۱۱۱- چند مورد از عبارتهای زیر در مورد عنصر منیزیم، درست است؟ - دارای سه ایزوتوپ است که فراوانی Mg ۲٫ از دو ایزوتوپ دیگر آن کمتر است. - چهارمین عنصر فراوان در کرهٔ زمین محسوب میشود. - در پایدارترین ایزوتوپ آن، شمار پروتونها با شمار نوترونها برابر است. - سرعت واكنش Mg؟ ٌ با گاز كلر در شرايط يكسان، بيشتر از سرعت واكنش دو ايزوتوپ ديگر آن با گاز كلر است. - برای جداسازی ایزوتوپهای آن از یکدیگر روشهای شیمیایی مناسبتر از روشهای فیزیکی است.  $f(f)$  $\tau$  $\sigma$  $\overline{1}$   $\overline{0}$ ۱۱۲- اگر نسبت تعداد الکترونهای یون  ${\rm A}^*$ ۰٬ به تعداد ذرههای زیراتمی بدون بار آن،  $\frac{1}{\nu}$  باشد، شمارهٔ دوره و گروه عنصــر  $\rm A$  بــه ترتیب از راست به چپ کدام است؟  $9 - 0$   $\alpha$  $9 - 9$  (Y)  $10 - F(f)$  $10 - 0$  (1 ۱۱۳- پاسخ صحیح هر سه پرسش زیر، به ترتیب از راست به چپ، در کدام گزینه آمده است؟  $(\lambda^{\rho}O_{\bullet})$ ) در یون فسفات (PO ) مجموع شمار ذرات زیر اتمی کدام است؟ ( P  $_0^{\gamma}$  و  $(\lambda^{\rho}O_{\bullet})$ جرم اتم  $\mathbf{X}\left( \mathbf{R}_{\mathbf{q}}\right)$ ب) با توجه به نمودار مقابل، نیمعمر عنصر  $\mathbf X$  چند ساعت است؟  $Y/\Delta$ (ساعت) زمان <del>< \_ \_ \_</del>\_\_\_ پ) اگر در یون پایدار <sup>۳۱</sup>A<sup>۳۰</sup> اختلاف تعداد نوترون و الکترون برابر ۲ باشد، عدد اتمی A کدام میتواند باشد؟ 10.0.187 (۴  $17.0.180$  $15.5.157.0$  $10.0.190(1)$ ۱۱۴- اگر G ، B ، O ، B و عنصرهای متوالی در دورهٔ پنجم جدول تناوبی باشند و در جدول تناوبی بـرای عنصـر B جـرم اتمــی میانگین تعریف نشده باشد، کدام مطلب درست است؟ (نمادها فرضی هستند.) ۱) اختلاف عدد اتمی D با گاز نجیب دورهٔ سوم جدول دورهای برابر ۲۷ است. ۲) عدد اتمی A سه برابر عدد اتمی یکی از عنصرهای گروه ۲ جدول دورهای است. ۳) نسبت شمار نوترونها به پروتونها در ایزوتوپی از B که در پزشکی کاربرد دارد، بزرگتر از ۱/۵ است. ۴) یکی از عنصرهای همگروه E در جدول تناوبی، بیشترین درصد فراوانی را در کرهٔ زمین دارد.

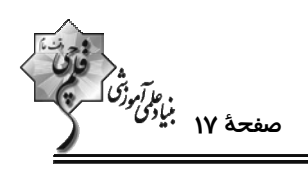

 ${}^{\mathsf{1}\mathsf{F}}\mathbf{A}$ 

**YA** 

اتم

درصد فراوانی

 ${}^{\backprime\circ} \mathbf{B}$ 

 $\lambda \cdot$ 

 $\mathbf{B}$ 

 $\lambda$ 

 $\mathbf{R}^{\prime\prime}$ 

 $\lambda$ 

 $\mathbf{A}$ 

٢۵

۱۱۵- با توجه به جدول داده شده، جرم ۹/۰۳×۹/۰۳ مولکول ۵<sub>۷</sub>۴ چند گرم است؟ (نماد عنصرها فرضی است.)

- $\frac{117}{11}$
- 11/۶1 (٢
- $19/11$  (
- **IT/TY (F**

۱۱۶- عنصر A، دارای ۴ ایزوتوپ <sup>۱۴</sup> ، A <sup>۰۹</sup> ، <sup>b</sup>A و <sup>۱۸ ۱</sup> (بهطوری که ۱۲> C> ۲ × ۱۱) است. اگر درصد فراوانی A <sup>b</sup> با A <sup>c</sup> یکســان و برابر ۲۰ درصد باشد، جرم اتمی میانگین این عنصر برحسب a در کدام گزینه آمـده اسـت؟ ( a درصـد فراوانـی ۱٬۱۸ اسـت.) (نمادها فرضي هستند.)

> $177 - 0.92$  (F)  $\frac{17}{5} - \frac{1}{2}$  $17/0 - \cdot / \cdot \lambda a$  (Y)  $\frac{1}{2} - \frac{1}{2}$   $\Delta a$  (1)

(N = ۱۴ , O = ۱۶ : g.mol $^{-1}$ ) عجموع شمار اتمها در ۵۴ گرم  $N_xO_y$  برابر ۲/۱۰۷×۱۰۲۴ است. حاصل  $\frac{y}{2}$  کدام است؟ (۱۳ = ۱۳) هجموع شمار اتمها در ۵۴ گرم

 $\cdot/\Delta$  (۴  $Y/\Delta$  (  $1/\Delta$  (٢  $\Upsilon$   $\Upsilon$ 

۱۱۸- کدام گزینه، درست است؟

۱) پرتوهای نور اجاق گاز در سوختن کامل، پس از عبور از منشور شکست بیشتری نسبت به نور ناشی از گرم شدن سشوار صنعتی دارد.

۲) گلوکز نشاندار برخلاف گلوکز معمولی، توسط تودههای سرطانی جذب میشود.

۳) ناپایدارترین ایزوتوپ طبیعی هیدروژن، H \ است.

۴) تکنسیم مورد نیاز در فرایند تصویربرداری پزشکی را میتوان در واکنشگاههای هستهای ذخیره کرد.

۱۱۹- چند مورد از عبارتهای زیر نادرست است؟

الف) دانشمندان نور رسیده از ستارگان را با دستگاه طیفسنج تجزیه کرده و نوع عنصرهای آنها را تشخیص میدهند.

ب) امواج نشر شده از کنترل تلویزیون مستقیماً با چشم قابل مشاهده است.

پ) رنگین کمان در اثر تجزیهٔ نور سفید خورشید به وسیلهٔ قطرههای آب حاصل شده و گسترهای از رنگهای سرخ تا بنفش را در بر میگیرد.

ت) پرتوهای الکترومغناطیسی با خود انرژی حمل میکنند که طول موج آنها با انرژی رابطهٔ عکس دارد.

 $F(f)$  $\mathbf{r} \propto$  $\gamma$   $\gamma$  $\sqrt{ }$ 

۱۲۰- مادهای ناشناخته را روی شعله قرار دادهایم. اگر طول موج پرتو حاصل از رنگ شعله، بلندتر از رنگ آبی و کوتـاهتـر از رنـگ زرد باشد، این مادهٔ ناشناخته کدام گزینه می تواند باشد؟

> ۴) سديم کلريد ۲) مس (II) سولفات ۱) لیتیم کلرید ۳) لیتیم نیترات

> > محل انجام محاسبات

#### kori forum.konkur.in

پروژهٔ (۲)- آزمون ۲۱ مهر ۱۴۰۲

اختصاصي دوازدهم رياضي

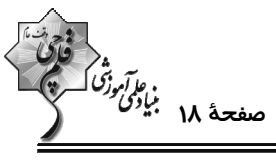

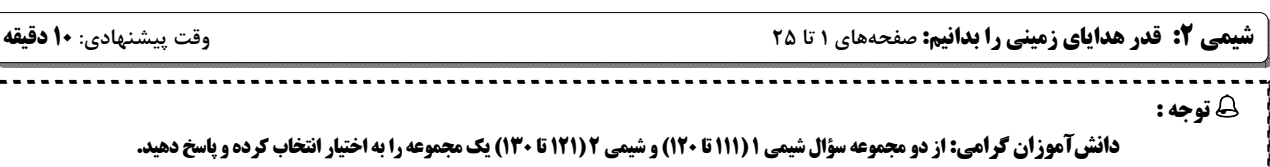

۱۲۱- چند مورد از عبارتهای زیر درست است؟

الف) امروزه به دلیل صرفهجویی اقتصادی، تقاضای جهانی برای استفاده از هدایای زمینی کاهش یافته است.

ب) تمام قطعههای دوچرخه، از فراوری مواد نفتی موجود در زمین به دست میآیند.

پ) شکوه و عظمت تمدن امروزی تا حدود زیادی مدیون مواد جدیدی است که از شیشه، فلز، الیاف و … ساخته شدهاند.

ت) همهٔ مواد طبیعی و بخش اندکی از مواد مصنوعی از کرهٔ زمین به دست میآیند.

 $F(f)$  $\mathbf{r}$   $\alpha$  $\mathsf{r}$  ( $\mathsf{r}$  $\sqrt{ }$ 

۱۲۲- پاسخ درست هر سه پرسش زیر به ترتیب از راست به چپ در کدام گزینه بیان شده است؟

الف) در گروه ۱۴ جدول تناوبی تفاوت عدد اتمی دومین عنصر شبهفلزی و نخستین عنصر فلزی کدام است؟

ب) تعداد عنصرهای فلزی در دورهٔ چهارم جدول تناوبی که در نامگذاری ترکیب یونی آنها از عدد رومی استفاده نمیشود، کدام است؟

پ) در دورهٔ سوم جدول دورمای (به جز آرگون)، بیشترین اختلاف شعاع اتمی بین کدام دو عنصر است؟

- $Cl_9$  Na ، ۵، ۱۸ (۲  $Si$ , Al  $. \triangle$ . 79 ()
- Cl و Na . ۴ . ۳۶ (۴  $Si<sub>9</sub> Al. 5.14 (T)$

۱۲۳- اگر یونهای  $\text{A}^{\textsf{Y+}}$  و  $\text{C}^-$  هر سه هم الکترون باشند و مجموع عدد اتمی آنها برابر ۲۹ باشد، چند مورد از عبارت های زیـر در مورد آنها نادرست است؟ (نمادها فرضی هستند.)

الف) مقايسة شعاع اتمى آنها به صورت C<B<A است.

ب) در جدول تناوبی، حالت فیزیکی عنصرهای قبل و بعد از عنصر B در دمای اتاق، با عنصر ماقبل  $\, {\rm A} \,$  متفاوت است.

پ) عنصرهای  $\, {\bf B} \,$  و  $\, {\bf C} \,$  برخلاف  $\, {\bf A} \,$  فاقد خاصیت چکشخواری بوده و در حالت جامد در اثر ضربه خرد میشوند.

ت) عنصر بعد از A در جدول دورهای برخلاف عنصر ماقبل B ، یون پایدار تشکیل نمیدهد و الکترون به اشتراک میگذارد.

 $f(f)$  $\mathbf{r} \propto$  $\mathsf{r}$   $\mathsf{\alpha}$  $\overline{1}$   $\overline{1}$ 

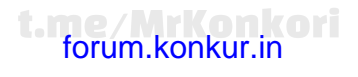

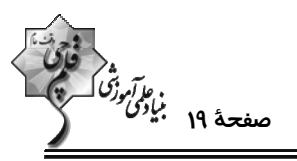

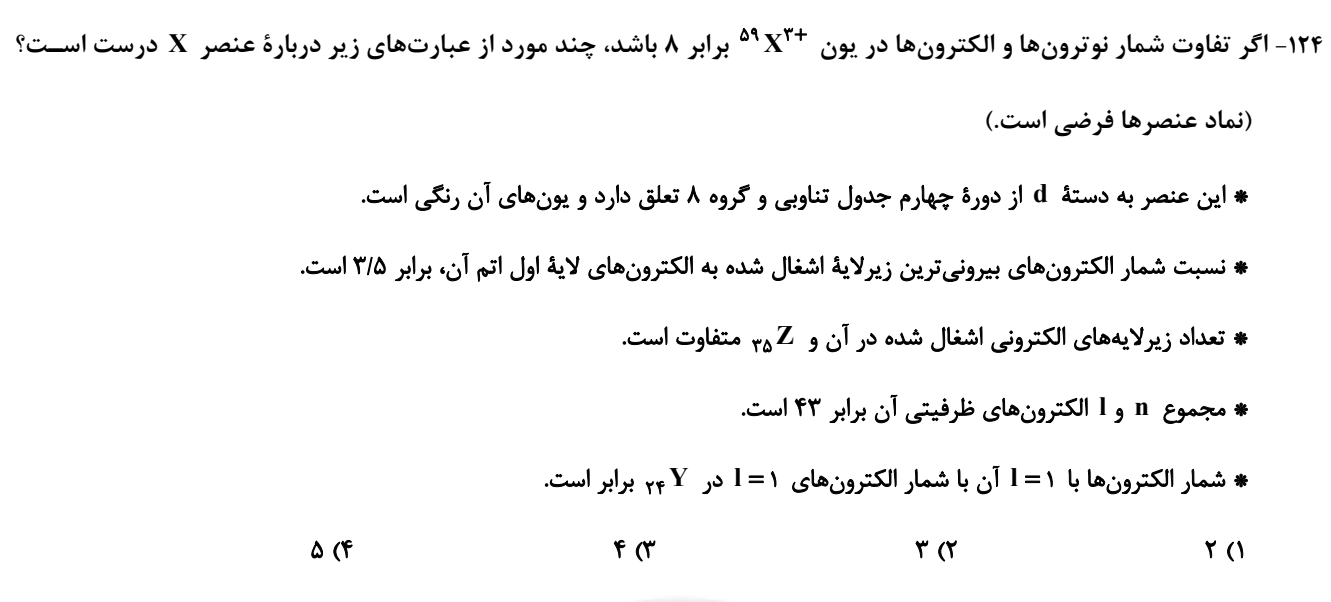

۱۲۵- کدام موارد از مطالب زیر درستاند؟

آ) در معادلهٔ « FeO(s) + Cu(s) → CuO(s) + Fe(s) » واکنشپذیری فراوردهها از واکنشدهندهها کمتر است. ب) در معادلهٔ « C(s) + ۲ $\rm CuO(s)$  → C $\rm U_{r}(g)$  × C(s) + ۲ $\rm CuO(s)$  » واکنش $\rm L_{\rm w}$ دهندهها از فراوردهها بیشتر است. پ) در معادلهٔ « ۳۸gO(s) + ۲۴e(s) \* ۲۳۹g(s) + Fe واکنشپذیری فراوردهها از واکنشدهها بیشتر است. ت) در معادلهٔ « (S) + ۲ $\rm Na_{\cal P}O(s)$  + ۲ $\rm Na_{\cal P}O(s)$  واکنش $\rm \mu$ ی واکنشدهاندها از فراوردهها کمتر است. ۳) آ، ب ۱) آ، پ، ت ۴) ب، ت ۲) ب، پ، ت

```
۱۲۶- کدام موارد از مطالب زیر، نادرست است؟
```
الف) ششمین عنصر واسطهٔ دورهٔ چهارم جدول تناوبی در طبیعت به شکل سنگ معدن هماتیت یافت میشود.

ب) در میان عنصرهای دورهٔ چهارم جدول تناوبی، تعداد عنصرها با زیرلایهٔ ۳d کاملاً پر ۷ واحد بیشتر از تعداد عنصرهای بـا زیرلایـهٔ ۳d نيمه پر است.

۴) الف، ت

پ) مجموع اعداد كوانتومي اصلي و فرعي الكترونهاي لايهٔ ظرفيت اولين فلز واسطه كه زيرلايهٔ ٣d آن پر ميشود، برابر با ۵۸ است. ت) نخستین عنصر واسطهٔ دورهٔ چهارم جدول تناوبی در ساخت وسایل خانه مانند تلویزیون رنگی و برخی شیشهها کاربرد دارد.

- ۲) الف، ب، پ **\) ب، ت** 
	- ۳) ب، پ

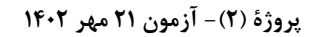

 $(Ca = f \cdot C = 17, O = 19 : g.mol^{-1})$  كدام است؟

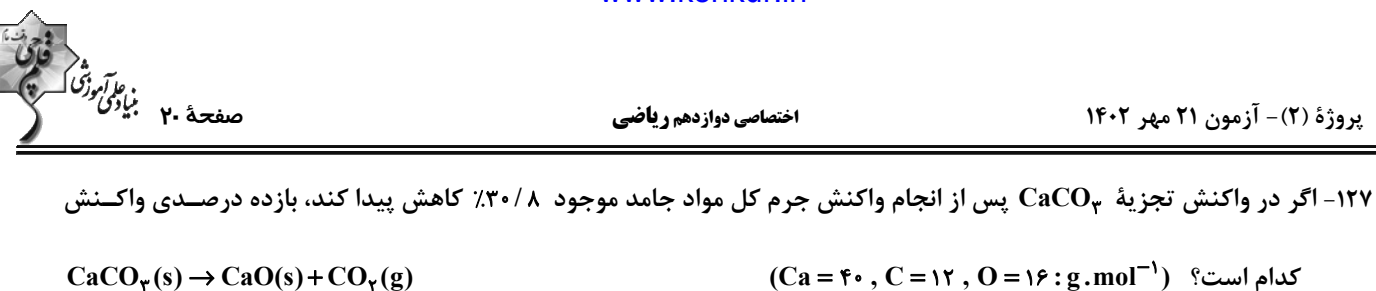

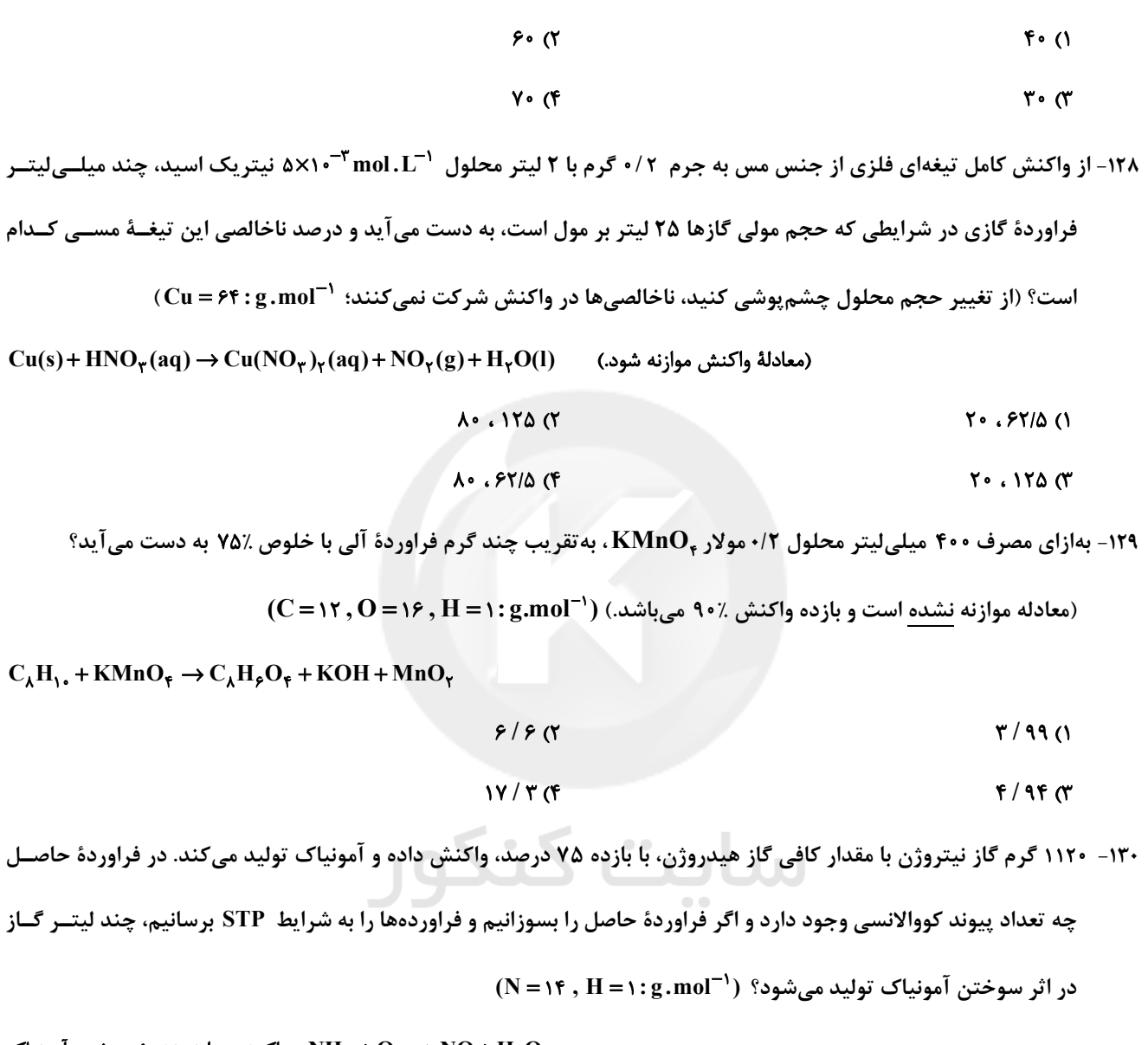

واکنش موازنه نشدهٔ سوختن آمونیاک :  $\rm NH_\tau + O_\gamma \rightarrow \rm NO + H_\gamma O$ 

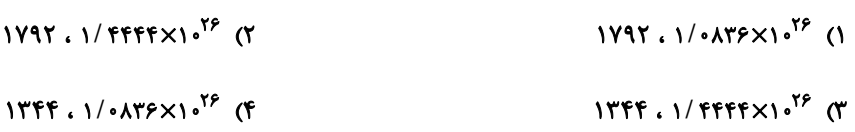

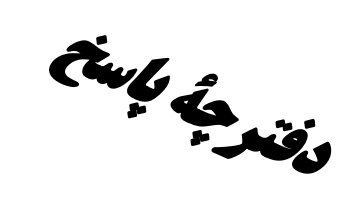

# أأمون الأمهر ماه ٢-١٤

فاتحاً<br>بنابلی وزنگ هیچ<br>بنابلی وزنگ هیچ

# اختصاصي دوازدهم **رياضي**

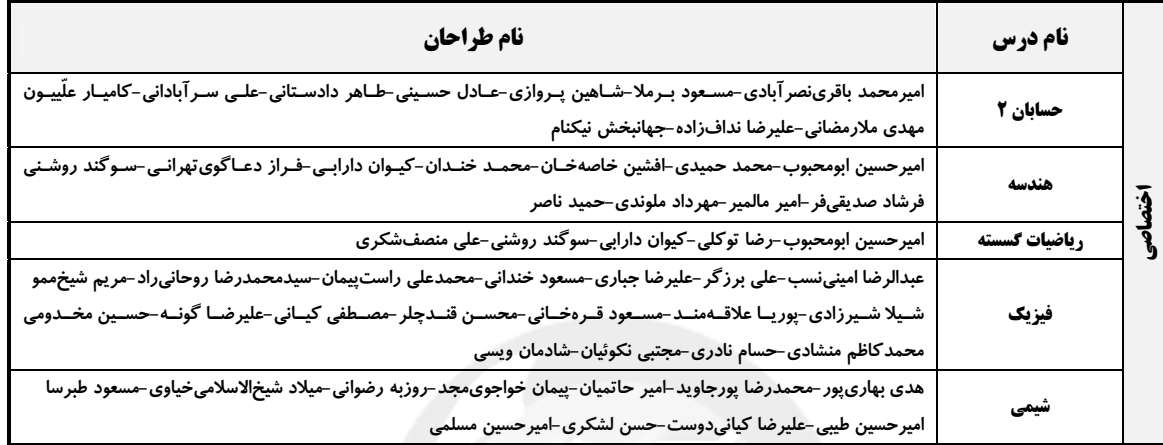

#### <mark>کزینشگران و ویراستاران</mark>

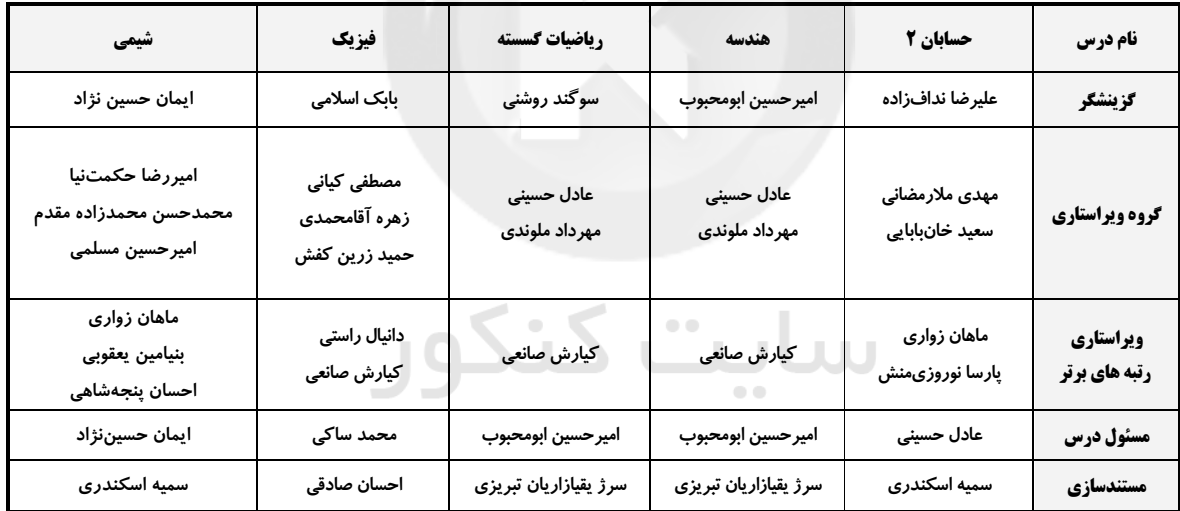

#### **آگروه فنی و تولید**

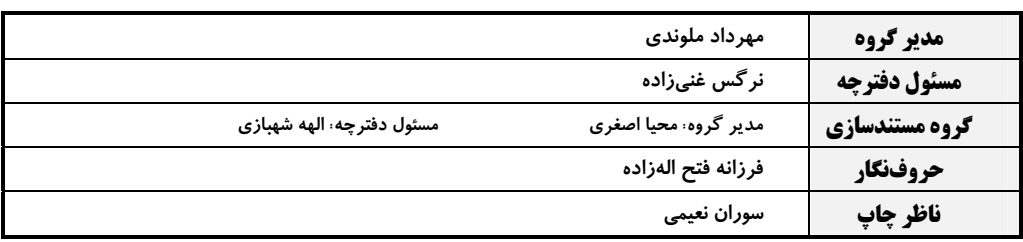

# گروه آزمون

بنیاد علمی آموزشی قلمچی (وقف عام) **دفتر مرکزی:** خیابان انقلاب بین صبا و فلسطین – پلاک ۹۲۳ – کانون فرهنگی آموزش – تلفن: ۶٤۶۳-۲۱۰

ī

| \n $x^2 - x(x + 1) = (x + 1)^7 = x^7 + 9x + 1$ \n | \n $x^3 - x(x + 1) = (x + 1)^7 = x^7 + 9x + 1$ \n | \n $x^3 - (x + 2) = (x + 1)^7 + 1 = (x + 1)^7 = x^7 + 9x + 1$ \n | \n $x^3 - (x + 1)^2 = (x + 1)^7 + 1 = (x + 1)(x + 1) = x^4 + 2x + 1$ \n | \n $x^4 - 1 = (x + 1)^7 + 1 = (x + 1)(x + 1) = x^4 + 2x + 1$ \n | \n $x^3 - 1 = x + 1 = (x + 1)(x + 1) = x + 2 + 3x + 3$ \n | \n $x^3 - 1 = x^3 + 3x + 4 = 1$ \n | \n $x^3 - 1 = x^3 + 3x + 4 = 1$ \n | \n $x^3 - 1 = x^3 + 3x + 4 = 1$ \n | \n $x^3 - 1 = x^3 + 3x + 4 = 1$ \n | \n $x^3 - 1 = x^3 + 3x + 4 = 1$ \n | \n $x^3 - 1 = x^3 + 3x + 4 = 1$ \n | \n $x^3 - 1 = x^3 + 4 = 1$ \n | \n $x^3 - 1 = x^3 + 4 = 1$ \n | \n $x^3 - 1 = x^3 + 4 = 1$ \n | \n $x^3 - 1 = x^3 + 4 = 1$ \n | \n $x^3 - 1 = x^3 + 4 = 1$ \n | \n $x^3 - 1 = x^3 + 4 = 1$ \n | \n $x^3 - 1 = x^3 + 4 = 1$ \n | \n $x^3 - 1 = x^3 + 4 = 1$ \n | \n $x^3 - 1 = x^3 + 4 = 1$ \n | \ |
|---------------------------------------------------|---------------------------------------------------|------------------------------------------------------------------|-------------------------------------------------------------------------|-----------------------------------------------------------------|-----------------------------------------------------------|------------------------------------|------------------------------------|------------------------------------|------------------------------------|------------------------------------|------------------------------------|-------------------------------|-------------------------------|-------------------------------|-------------------------------|-------------------------------|-------------------------------|-------------------------------|-------------------------------|-------------------------------|---|
|---------------------------------------------------|---------------------------------------------------|------------------------------------------------------------------|-------------------------------------------------------------------------|-----------------------------------------------------------------|-----------------------------------------------------------|------------------------------------|------------------------------------|------------------------------------|------------------------------------|------------------------------------|------------------------------------|-------------------------------|-------------------------------|-------------------------------|-------------------------------|-------------------------------|-------------------------------|-------------------------------|-------------------------------|-------------------------------|---|

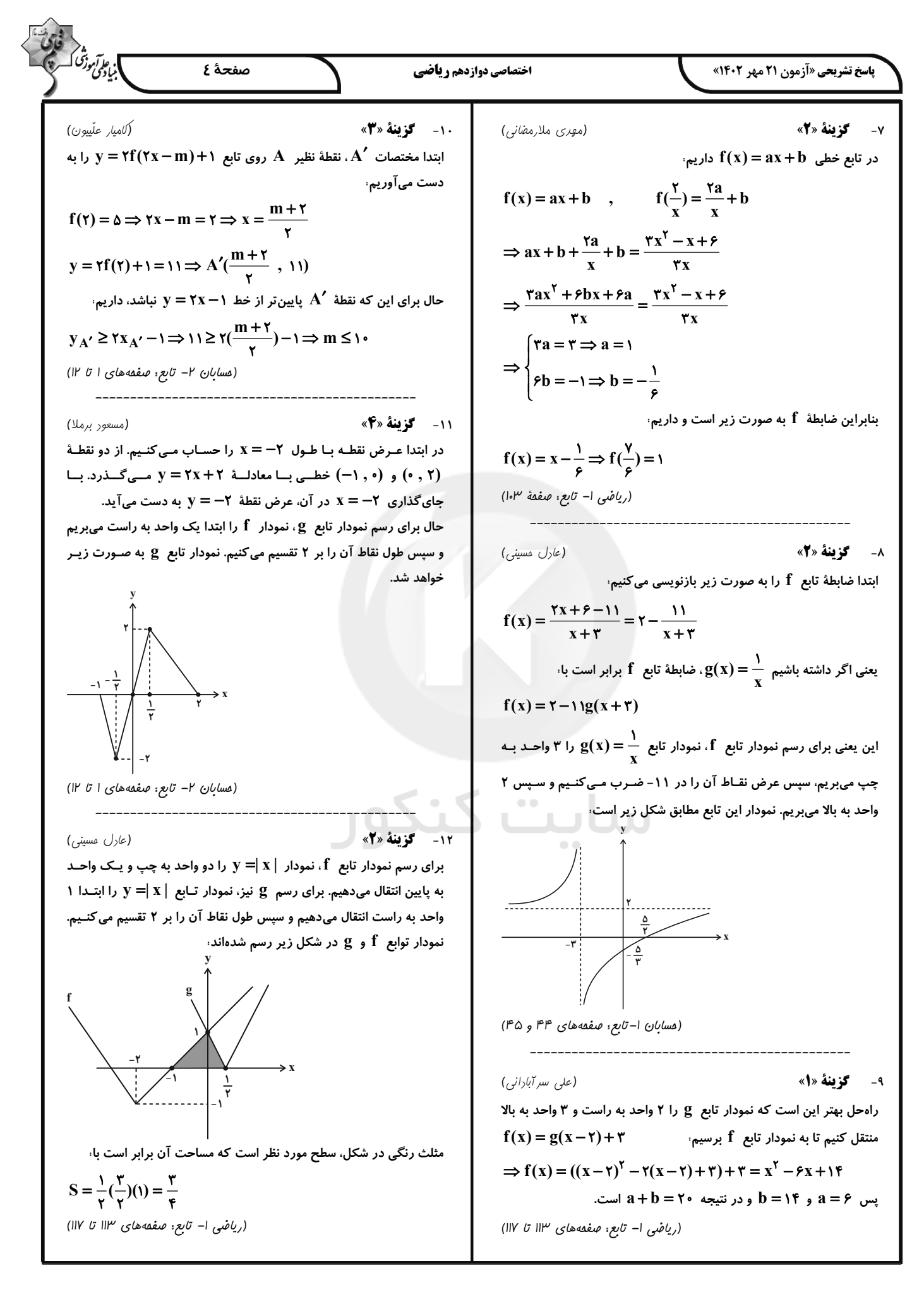

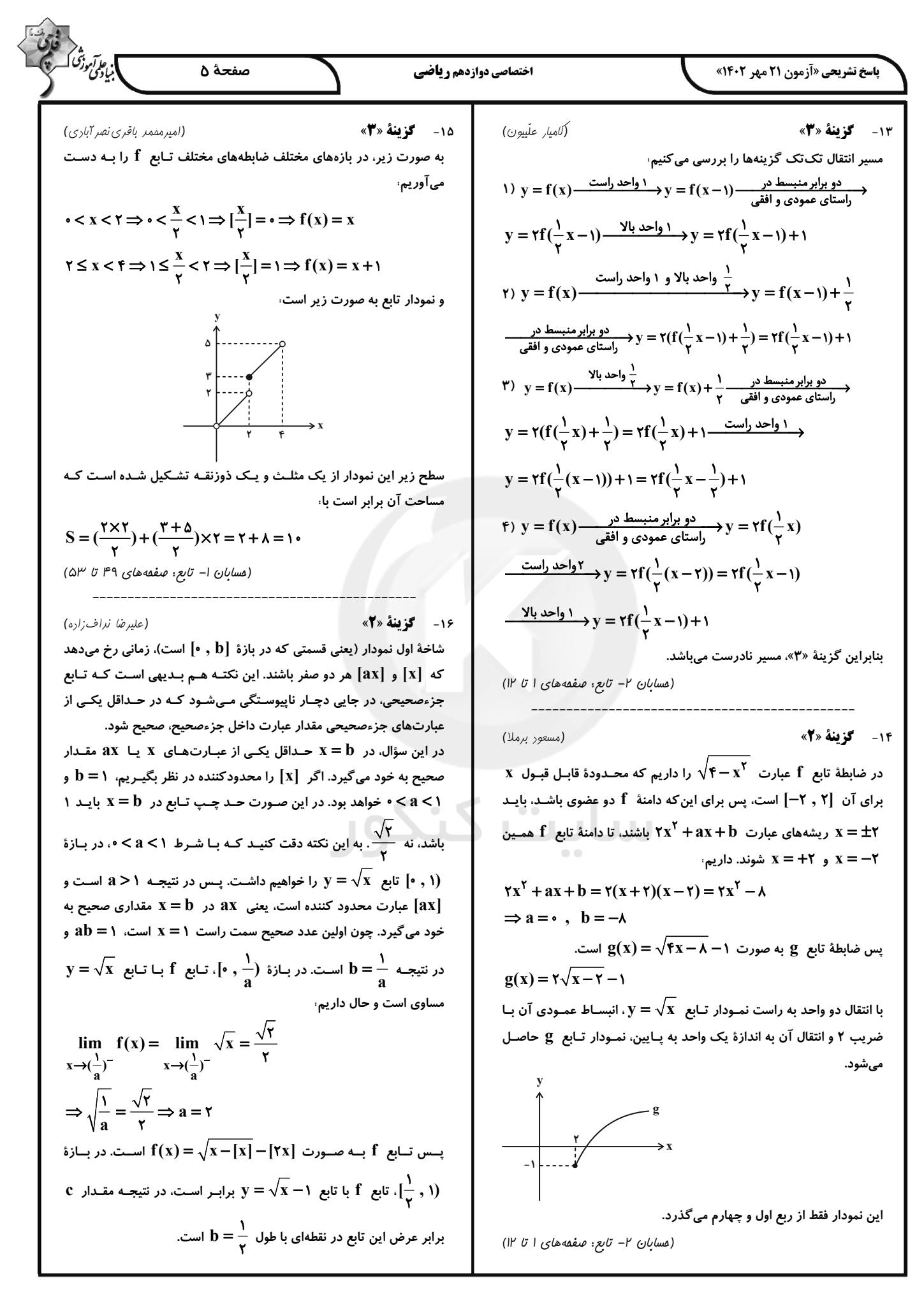

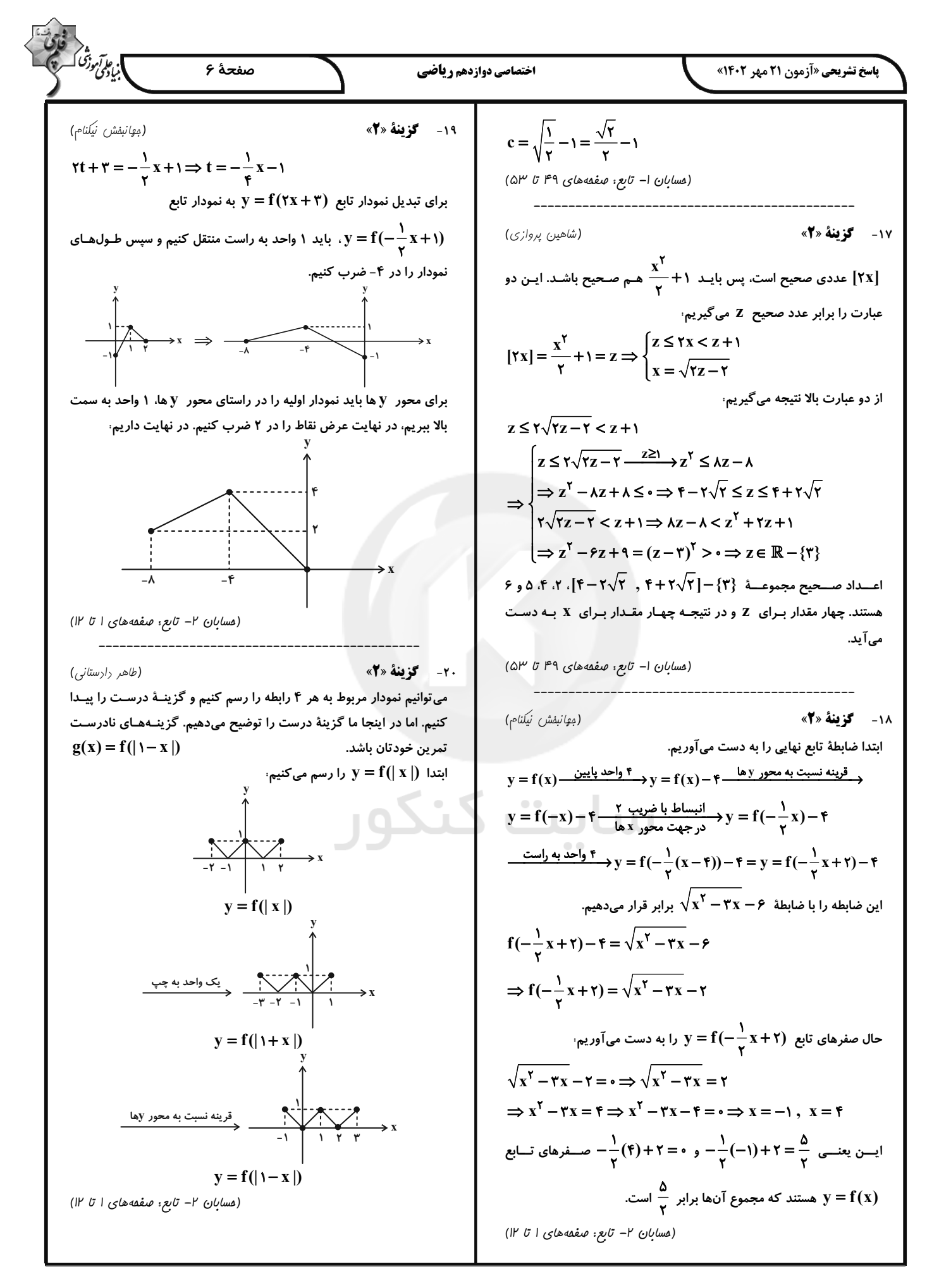

| Figure 16.1.11                                              | Example 10.12                                               | Example 10.13                                               |                                                             |                                                             |                                                             |                                                             |                                                             |                                                             |                                                             |                                                             |                                                             |                                                             |                                                             |                                                             |                                                             |                                                             |                                                             |                                                             |    |
|-------------------------------------------------------------|-------------------------------------------------------------|-------------------------------------------------------------|-------------------------------------------------------------|-------------------------------------------------------------|-------------------------------------------------------------|-------------------------------------------------------------|-------------------------------------------------------------|-------------------------------------------------------------|-------------------------------------------------------------|-------------------------------------------------------------|-------------------------------------------------------------|-------------------------------------------------------------|-------------------------------------------------------------|-------------------------------------------------------------|-------------------------------------------------------------|-------------------------------------------------------------|-------------------------------------------------------------|-------------------------------------------------------------|----|
| \n $B = \begin{bmatrix}\n a \\  b \\  c\n \end{bmatrix}$ \n | \n $B = \begin{bmatrix}\n a \\  b \\  c\n \end{bmatrix}$ \n | \n $B = \begin{bmatrix}\n a \\  c \\  d\n \end{bmatrix}$ \n | \n $B = \begin{bmatrix}\n a \\  c \\  d\n \end{bmatrix}$ \n | \n $B = \begin{bmatrix}\n a \\  c \\  d\n \end{bmatrix}$ \n | \n $B = \begin{bmatrix}\n a \\  c \\  d\n \end{bmatrix}$ \n | \n $B = \begin{bmatrix}\n a \\  c \\  d\n \end{bmatrix}$ \n | \n $B = \begin{bmatrix}\n a \\  c \\  d\n \end{bmatrix}$ \n | \n $B = \begin{bmatrix}\n a \\  c \\  d\n \end{bmatrix}$ \n | \n $B = \begin{bmatrix}\n a \\  c \\  d\n \end{bmatrix}$ \n | \n $B = \begin{bmatrix}\n a \\  d \\  e\n \end{bmatrix}$ \n | \n $B = \begin{bmatrix}\n a \\  d \\  e\n \end{bmatrix}$ \n | \n $B = \begin{bmatrix}\n a \\  d \\  e\n \end{bmatrix}$ \n | \n $B = \begin{bmatrix}\n a \\  d \\  e\n \end{bmatrix}$ \n | \n $B = \begin{bmatrix}\n a \\  d \\  e\n \end{bmatrix}$ \n | \n $B = \begin{bmatrix}\n a \\  d \\  e\n \end{bmatrix}$ \n | \n $B = \begin{bmatrix}\n a \\  e \\  f\n \end{bmatrix}$ \n | \n $B = \begin{bmatrix}\n a \\  e \\  f\n \end{bmatrix}$ \n | \n $B = \begin{bmatrix}\n a \\  e \\  f\n \end{bmatrix}$ \n | \n |

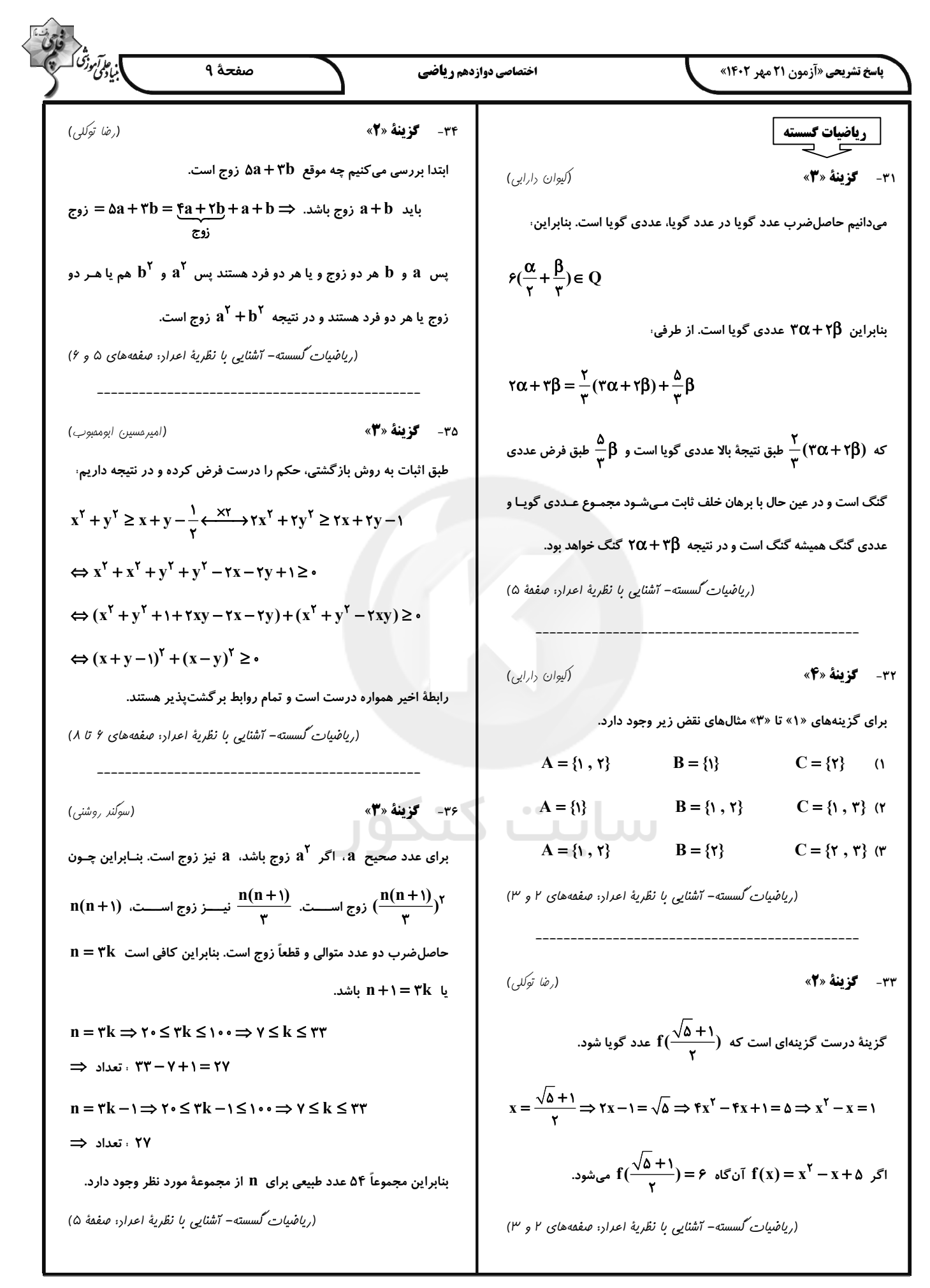

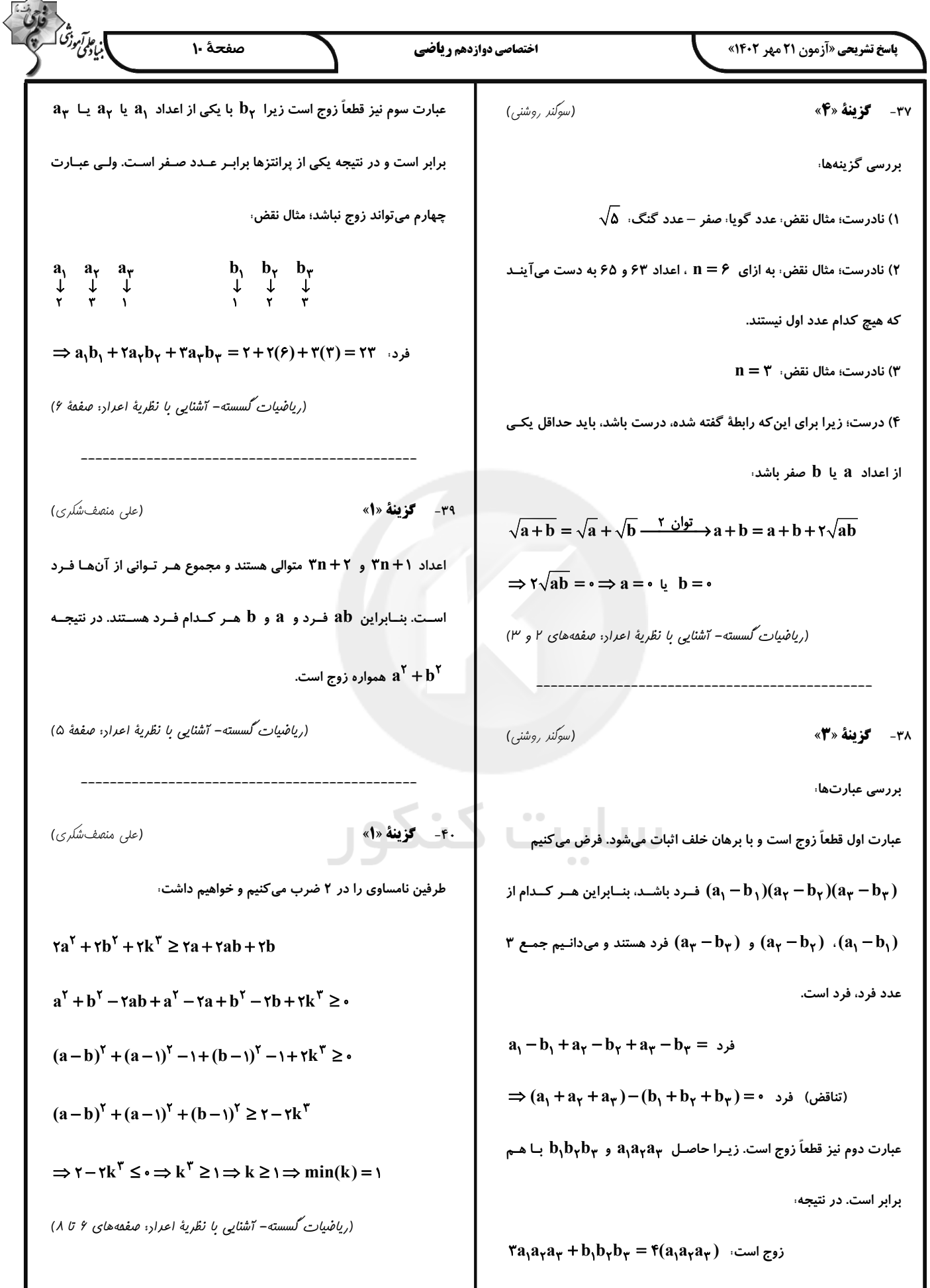

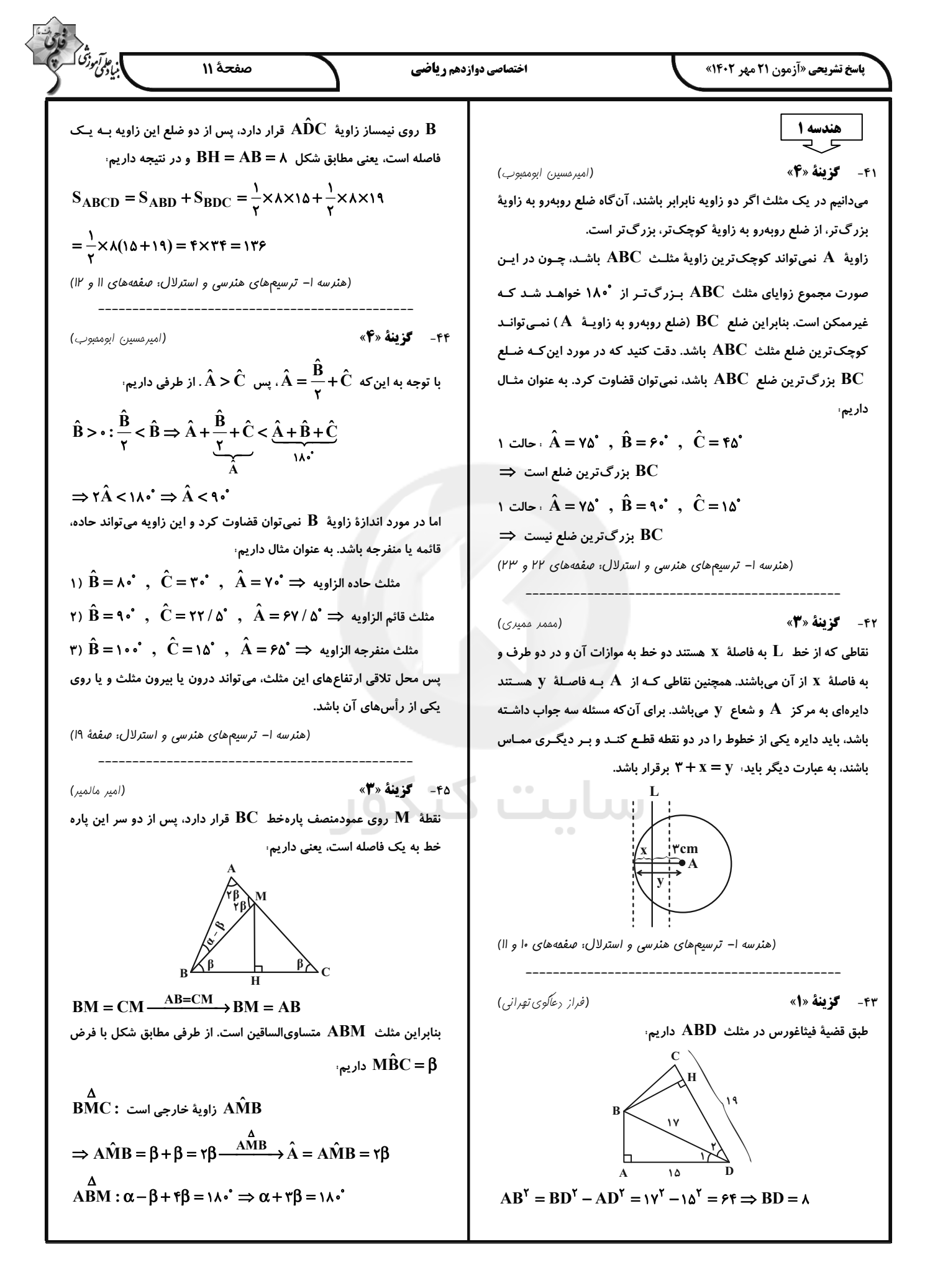

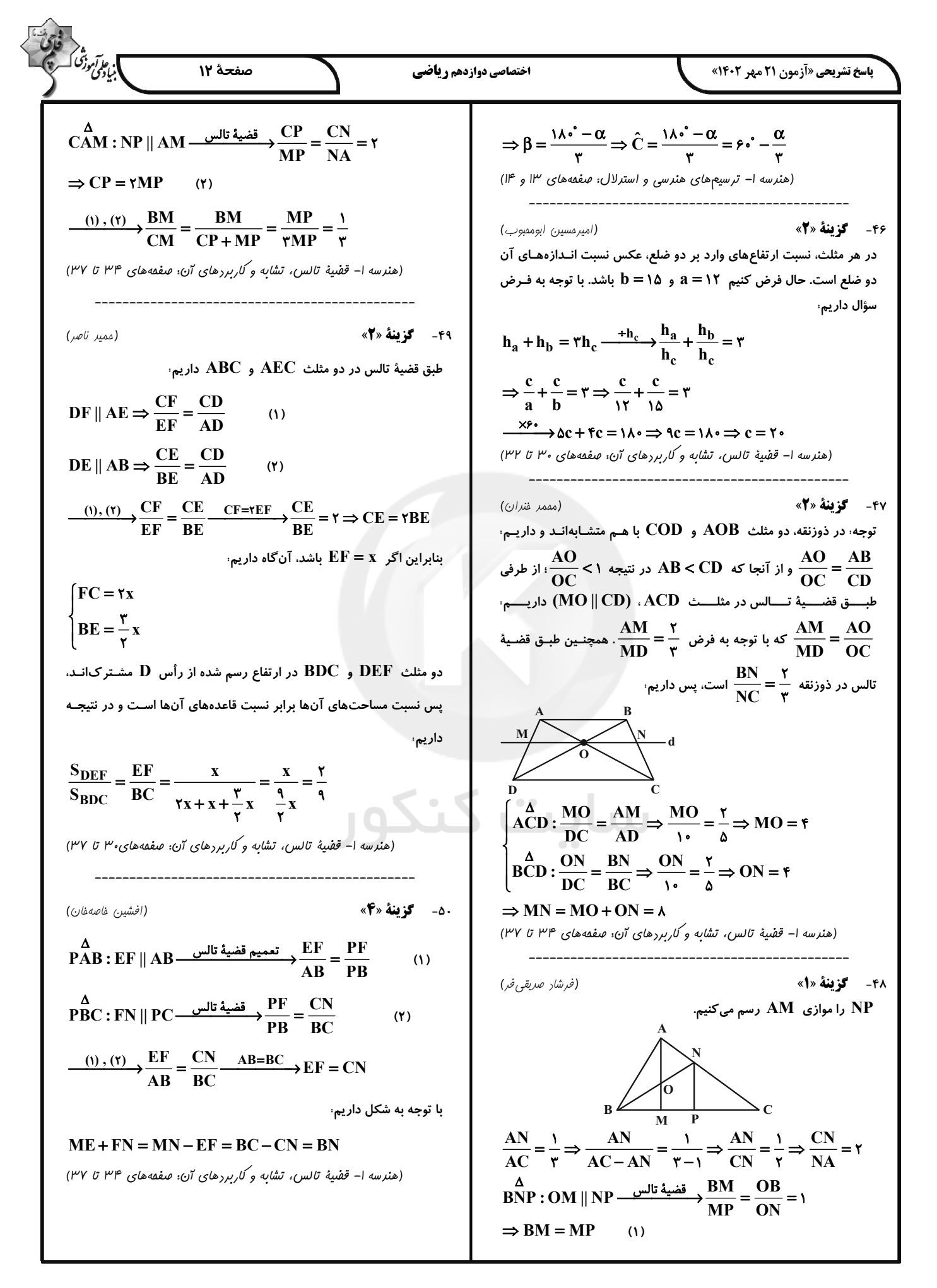

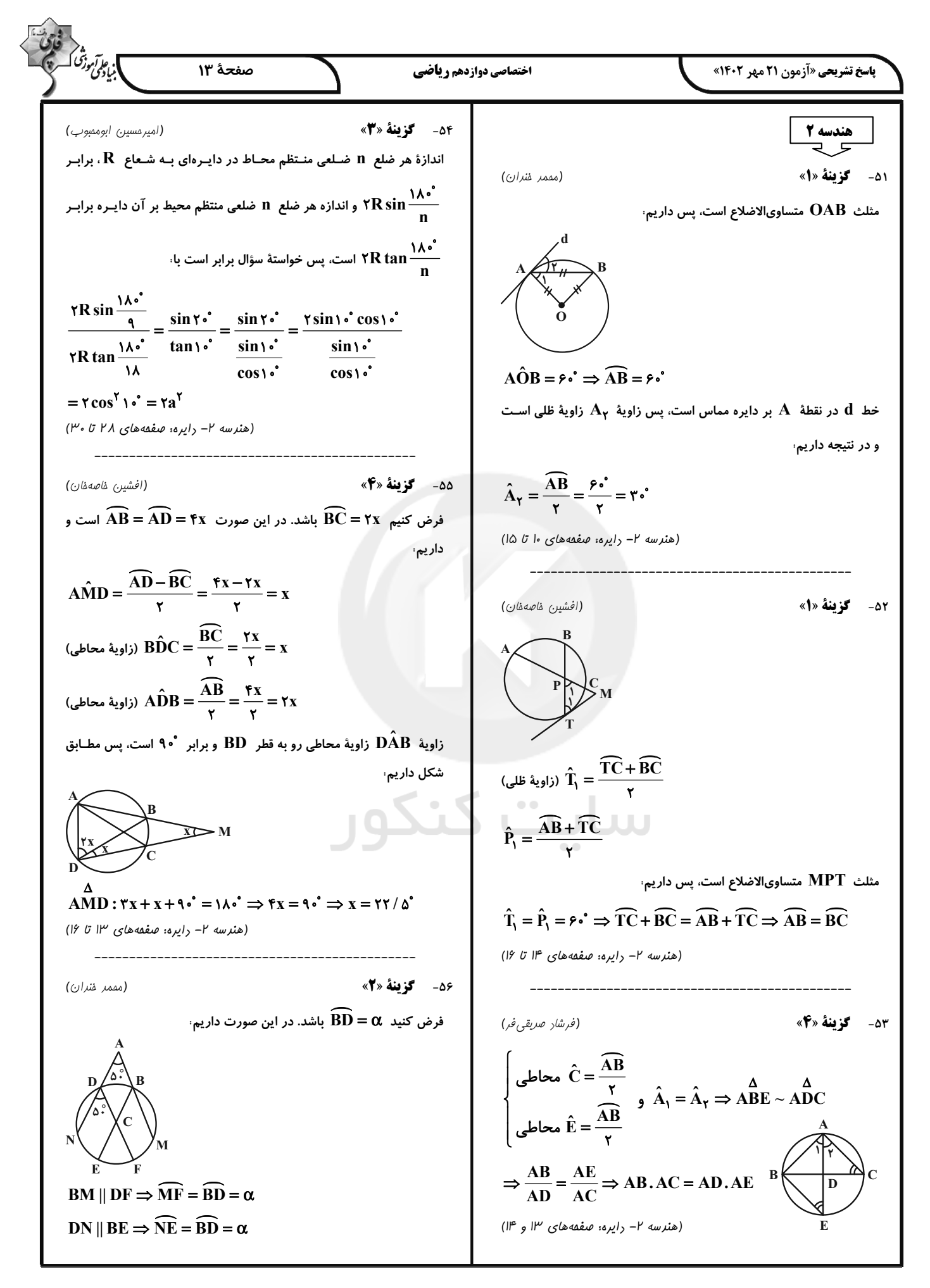

$$
\frac{1}{2} \int_{\sqrt{2}}^{2} \int_{\sqrt{2}}^{2} \int_{
$$

| \n $\frac{1}{\sqrt{2}}\sqrt{3}$ \n | \n $\frac{1}{\sqrt{2}}\sqrt{3}$ \n | \n $\frac{1}{\sqrt{2}}\sqrt{3}$ \n | \n $\frac{1}{\sqrt{2}}\sqrt{3}$ \n | \n $\frac{1}{\sqrt{2}}\sqrt{3}$ \n | \n $\frac{1}{\sqrt{2}}\sqrt{3}$ \n | \n $\frac{1}{\sqrt{2}}\sqrt{3}$ \n | \n $\frac{1}{\sqrt{2}}\sqrt{3}$ \n | \n $\frac{1}{\sqrt{2}}\sqrt{3}$ \n | \n $\frac{1}{\sqrt{2}}\sqrt{3}$ \n | \n $\frac{1}{\sqrt{2}}\sqrt{3}$ \n | \n $\frac{1}{\sqrt{2}}\sqrt{3}$ \n | \n $\frac{1}{\sqrt{2}}\sqrt{3}$ \n | \n $\frac{1}{\sqrt{2}}\sqrt{3}$ \n | \n $\frac{1}{\sqrt{2}}\sqrt{3}$ \n | \n $\frac{1}{\sqrt{2}}\sqrt{3}$ \n | \n $\frac{1}{\sqrt{2}}\sqrt{3}$ \n | \n $\frac{1}{\sqrt{2}}\sqrt{3}$ \n | \n $\frac{1}{\sqrt{2}}\sqrt{3}$ \n | \n $\frac{1}{\sqrt{2}}\sqrt{3}$ \n | \n $\frac{1}{\sqrt{2}}\sqrt{3}$ \n | \n $\frac{1}{\sqrt{2}}\sqrt{3}$ \n | \n $\frac{1}{\sqrt{2}}\sqrt{3}$ \n | \n $\frac{1}{\sqrt{2}}\sqrt{3}$ \n | \n $\frac{1}{\sqrt{2}}\sqrt{3}$ \n | \n<math display="</td> |
|------------------------------------|------------------------------------|------------------------------------|------------------------------------|------------------------------------|------------------------------------|------------------------------------|------------------------------------|------------------------------------|------------------------------------|------------------------------------|------------------------------------|------------------------------------|------------------------------------|------------------------------------|------------------------------------|------------------------------------|------------------------------------|------------------------------------|------------------------------------|------------------------------------|------------------------------------|------------------------------------|------------------------------------|------------------------------------|------------------------|
|------------------------------------|------------------------------------|------------------------------------|------------------------------------|------------------------------------|------------------------------------|------------------------------------|------------------------------------|------------------------------------|------------------------------------|------------------------------------|------------------------------------|------------------------------------|------------------------------------|------------------------------------|------------------------------------|------------------------------------|------------------------------------|------------------------------------|------------------------------------|------------------------------------|------------------------------------|------------------------------------|------------------------------------|------------------------------------|------------------------|

4.4446. 
$$
u_1
$$
 (1)  $u_2$  (1)  $u_3$  (2)  $u_4$  (3)  $u_5$  (4)  $u_6$  (5)  $u_7$  (6)  $u_8$  (6)  $u_9$  (7)  $u_1$  (8)  $u_3$  (1)  $u_4$  (1)  $u_5$  (1)  $u_6$  (1)  $u_7$  (1)  $u_8$  (1)  $u_9$  (1)  $u_9$  (

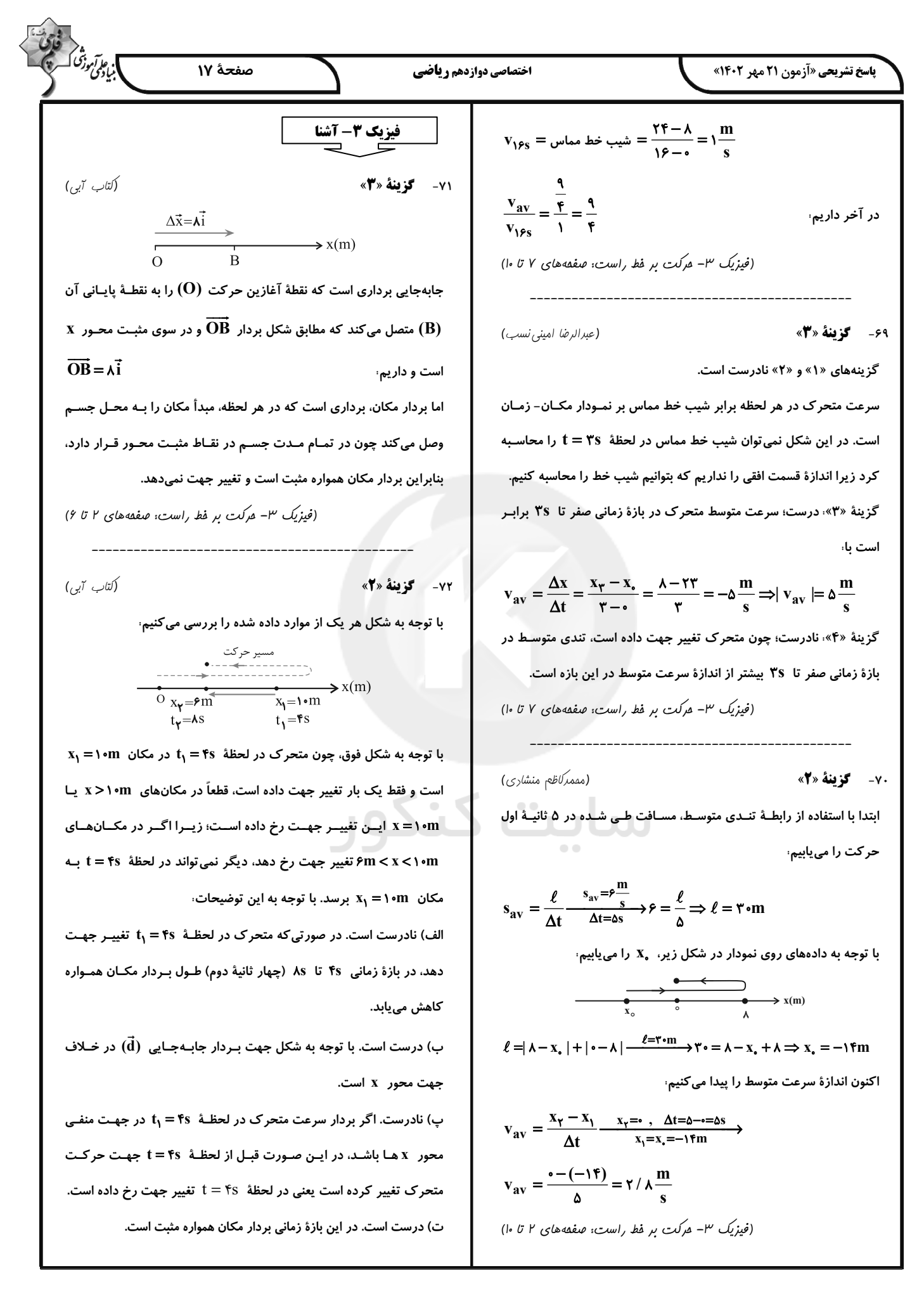

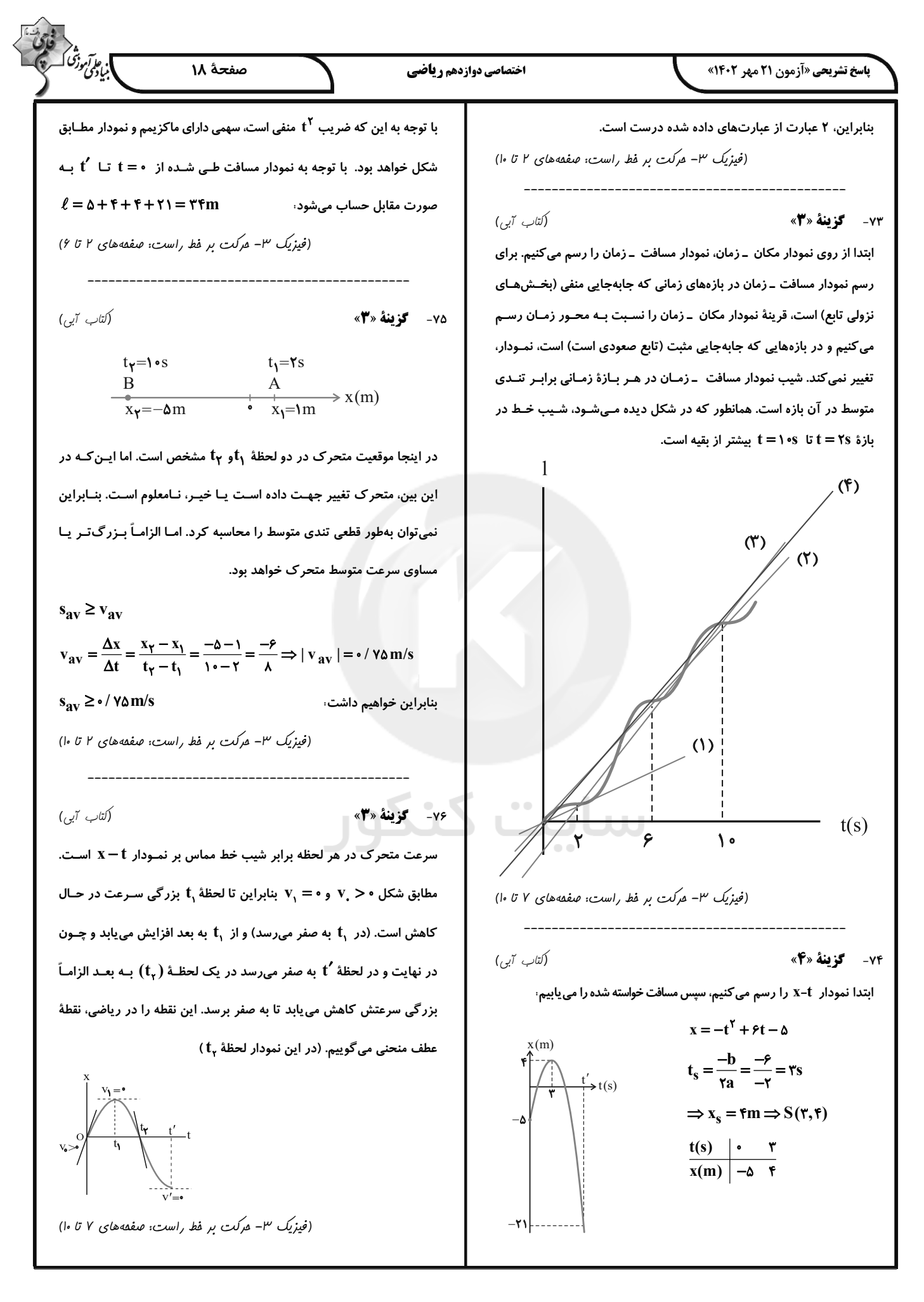

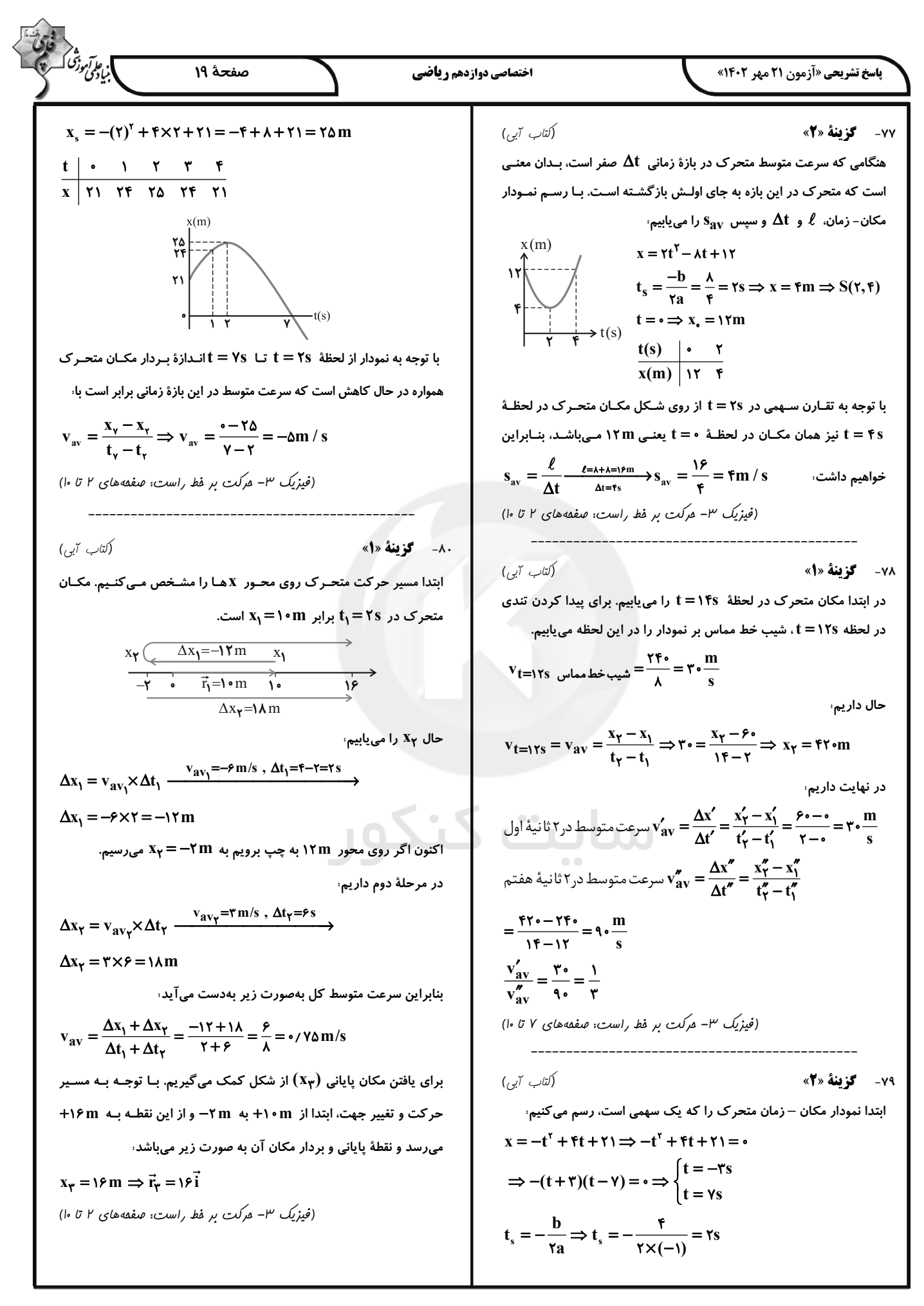

$$
\frac{1}{2} \int_{\sqrt{2} \int_{\sqrt{2
$$

$$
\frac{\sum_{(i,j)}^{(i,j)} \sum_{(j,k)}^{(k)} \sum_{(k,l,k)}^{(k,l)} \sum_{(k,l,k)}^{(k,l)} \sum_{(k
$$

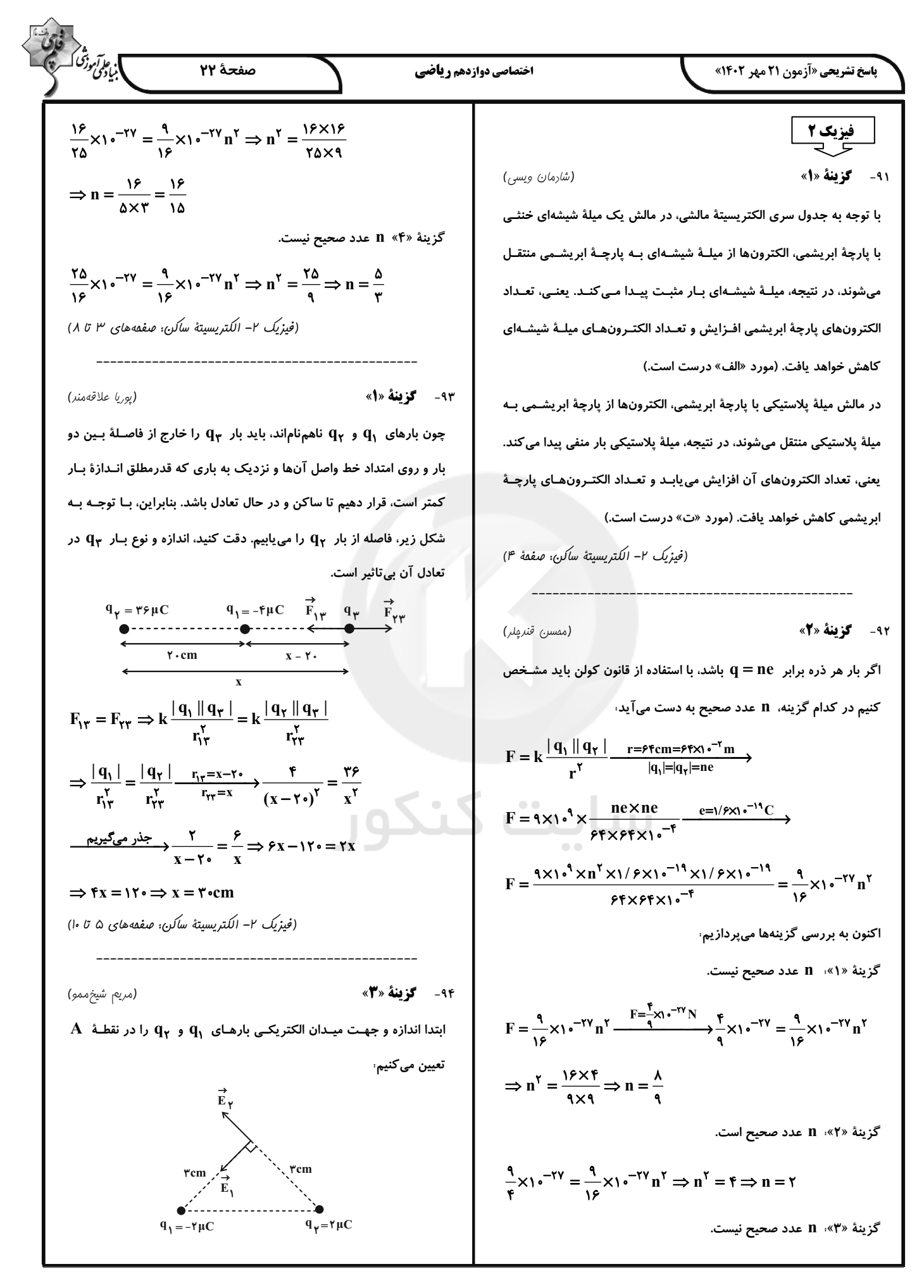

$$
\sum_{\substack{\text{odd } n \text{ odd } n \text{ odd
$$

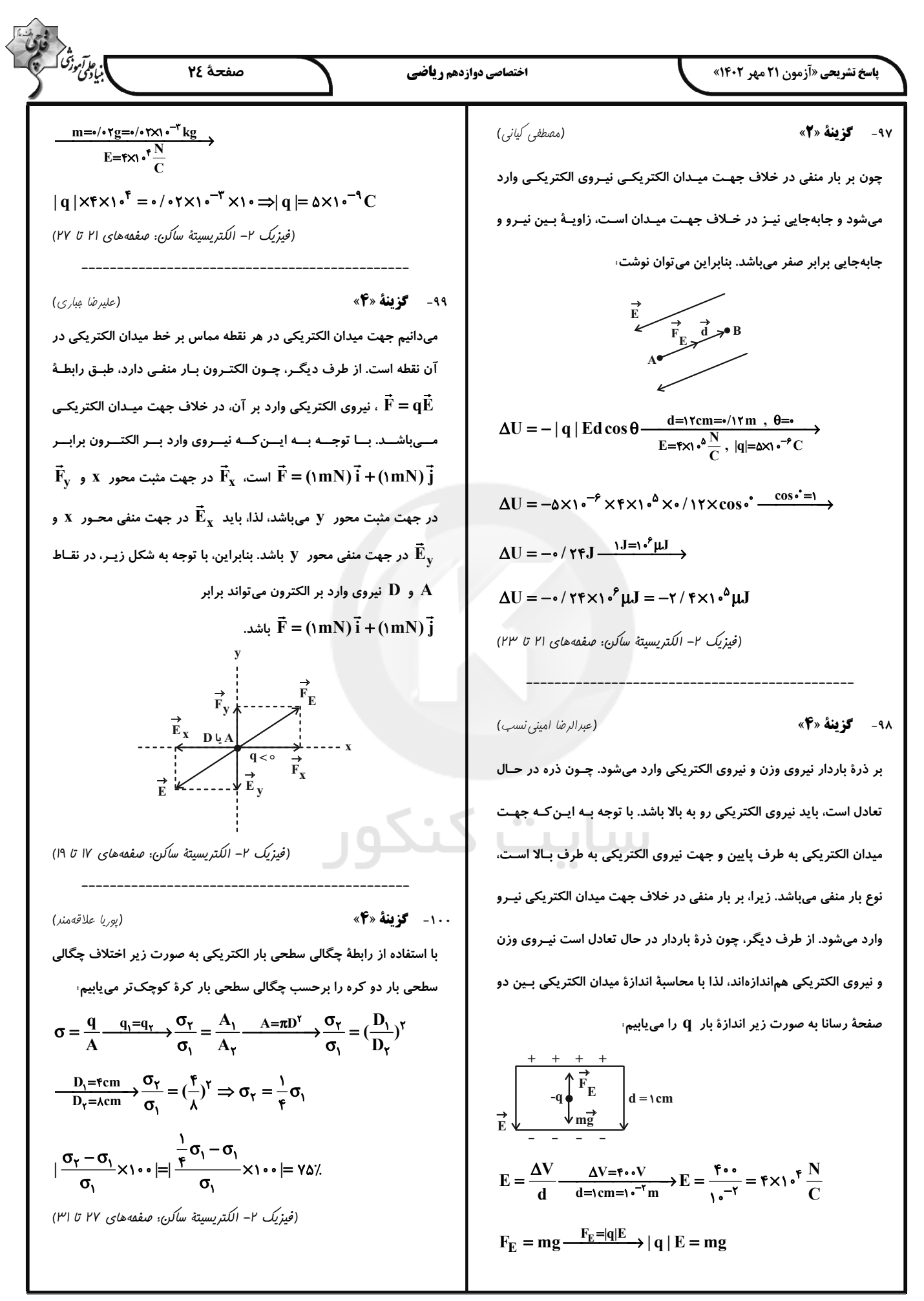

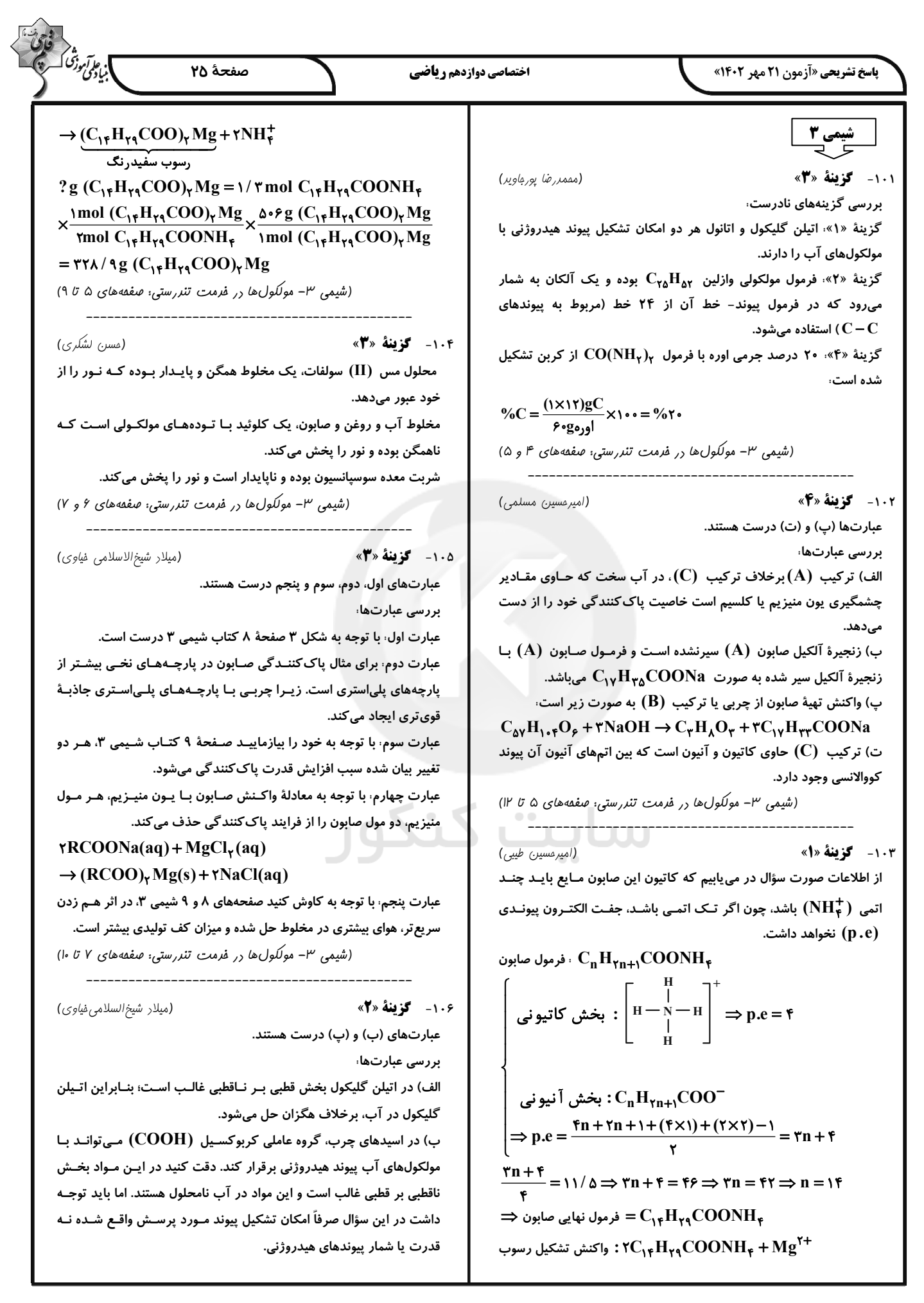

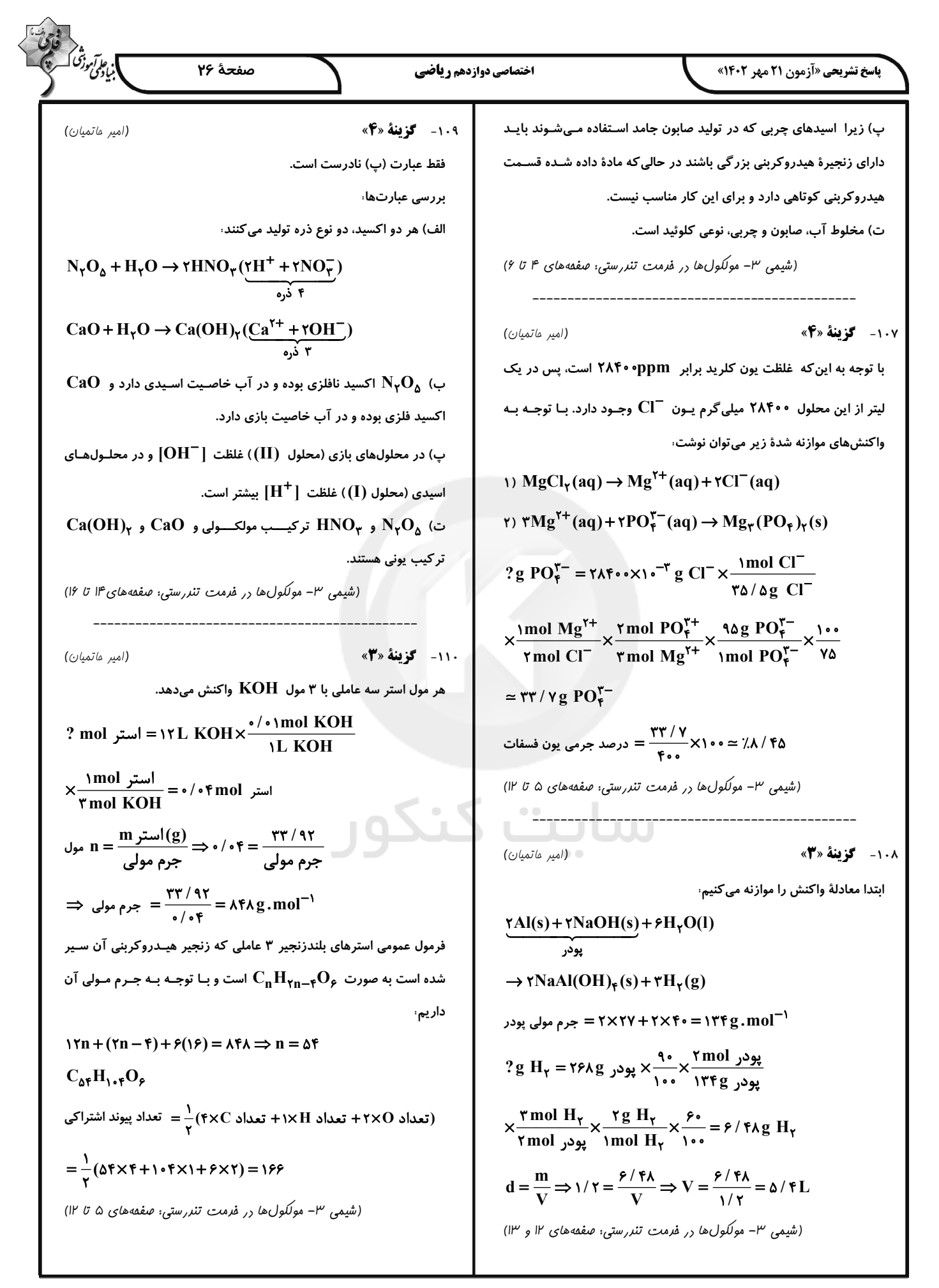

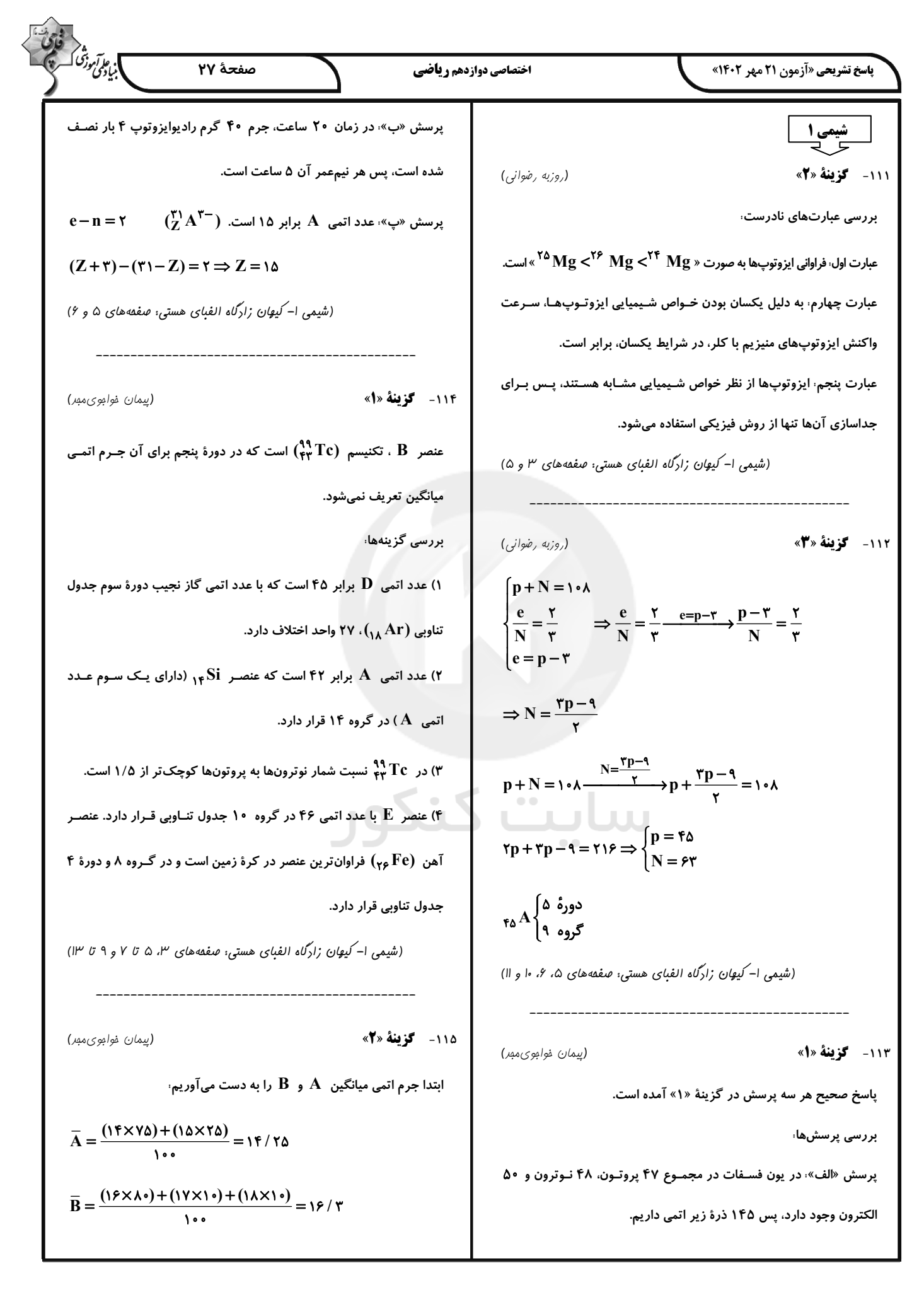

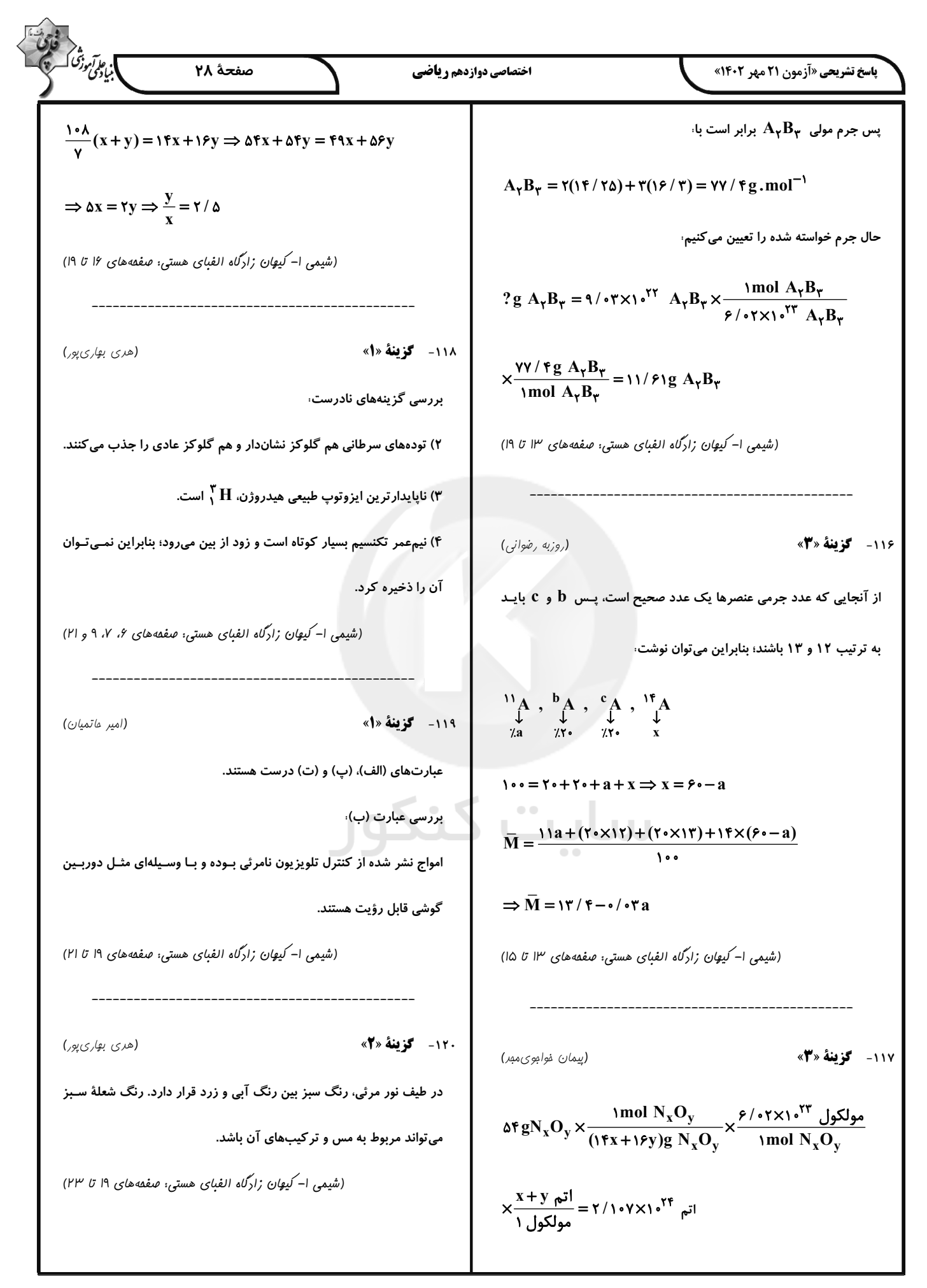

 $\hspace{0.5cm}\raisebox{0.5ex}{\scriptsize$\scriptstyle\diagup$}$ 

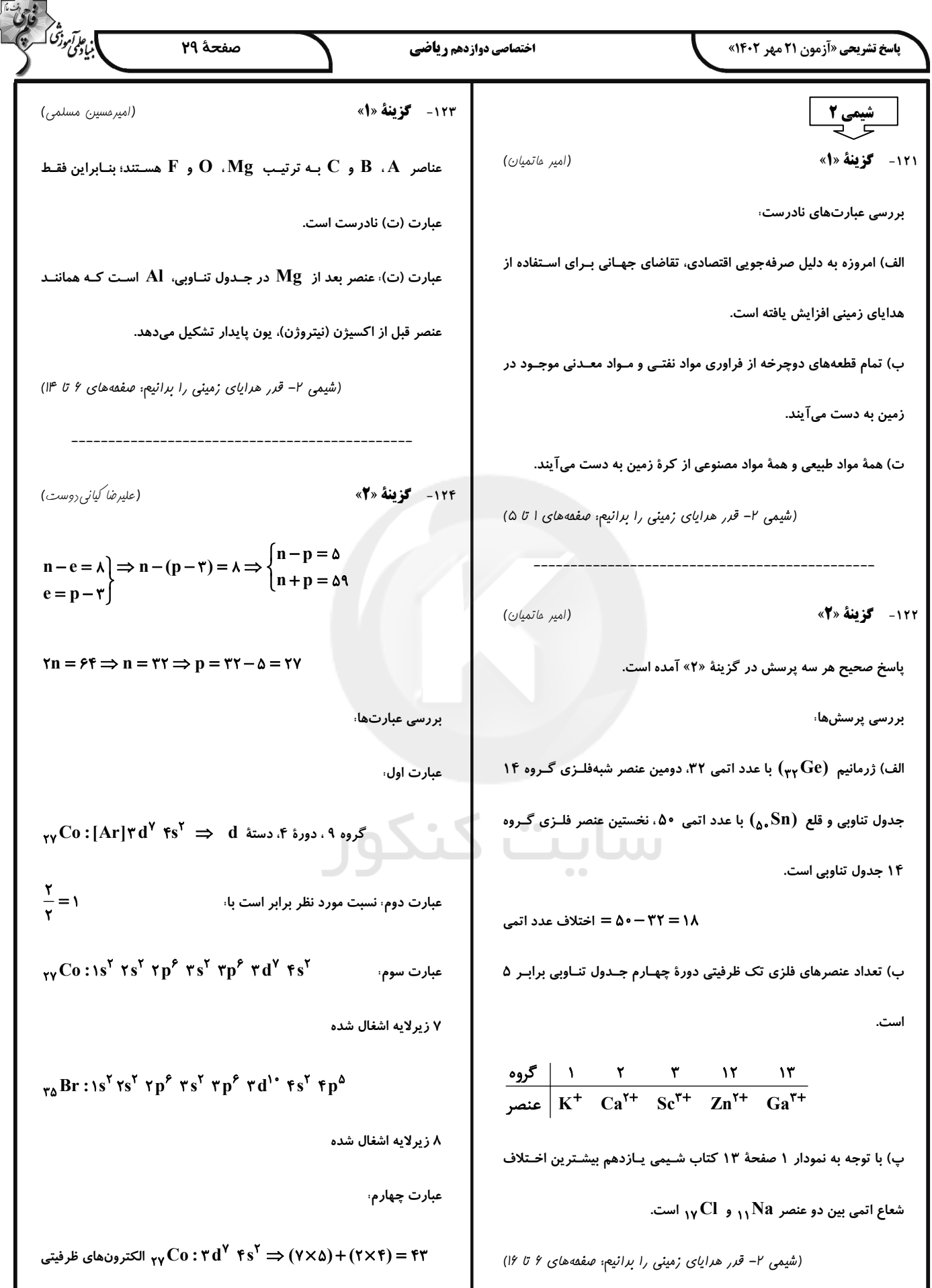

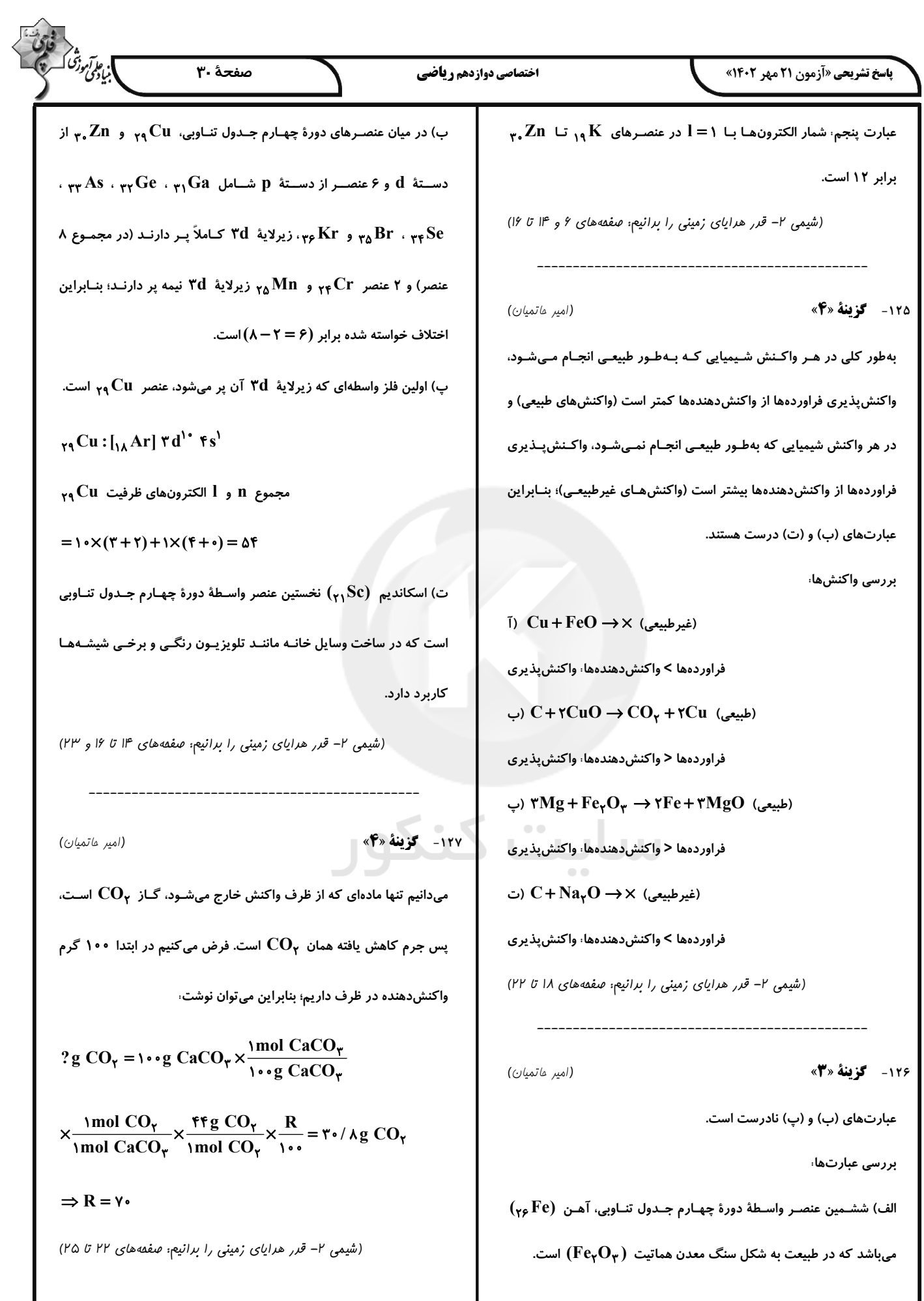

| EXECUTE:                                                                                                    | EXECUTE: |
|----------------------------------------------------------------------------------------------------|----------|
| \n $\frac{\partial \phi_{\ell}^{(1)}(x)}{\partial x^2} = \frac{\partial \phi_{\ell}^{(2)}(x)}{\partial x^2} = \frac{\partial \phi_{\ell}^{(2)}(x)}{\partial x^2} = \frac{\partial \phi_{\ell}^{(1)}(x)}{\partial x^2} = \frac{\partial \phi_{\ell}^{(2)}(x)}{\partial x^2} = \frac{\partial \phi_{\ell}^{(3)}(x)}{\partial x^2} = \frac{\partial \phi_{\ell}^{(4)}(x)}{\partial x^2} = \frac{\partial \phi_{\ell}^{(5)}(x)}{\partial x^2} = \frac{\partial \phi_{\ell}^{(6)}(x)}{\partial x^2} = \frac{\partial \phi_{\ell}^{(6)}(x)}{\partial x^2} = \frac{\$ |          |